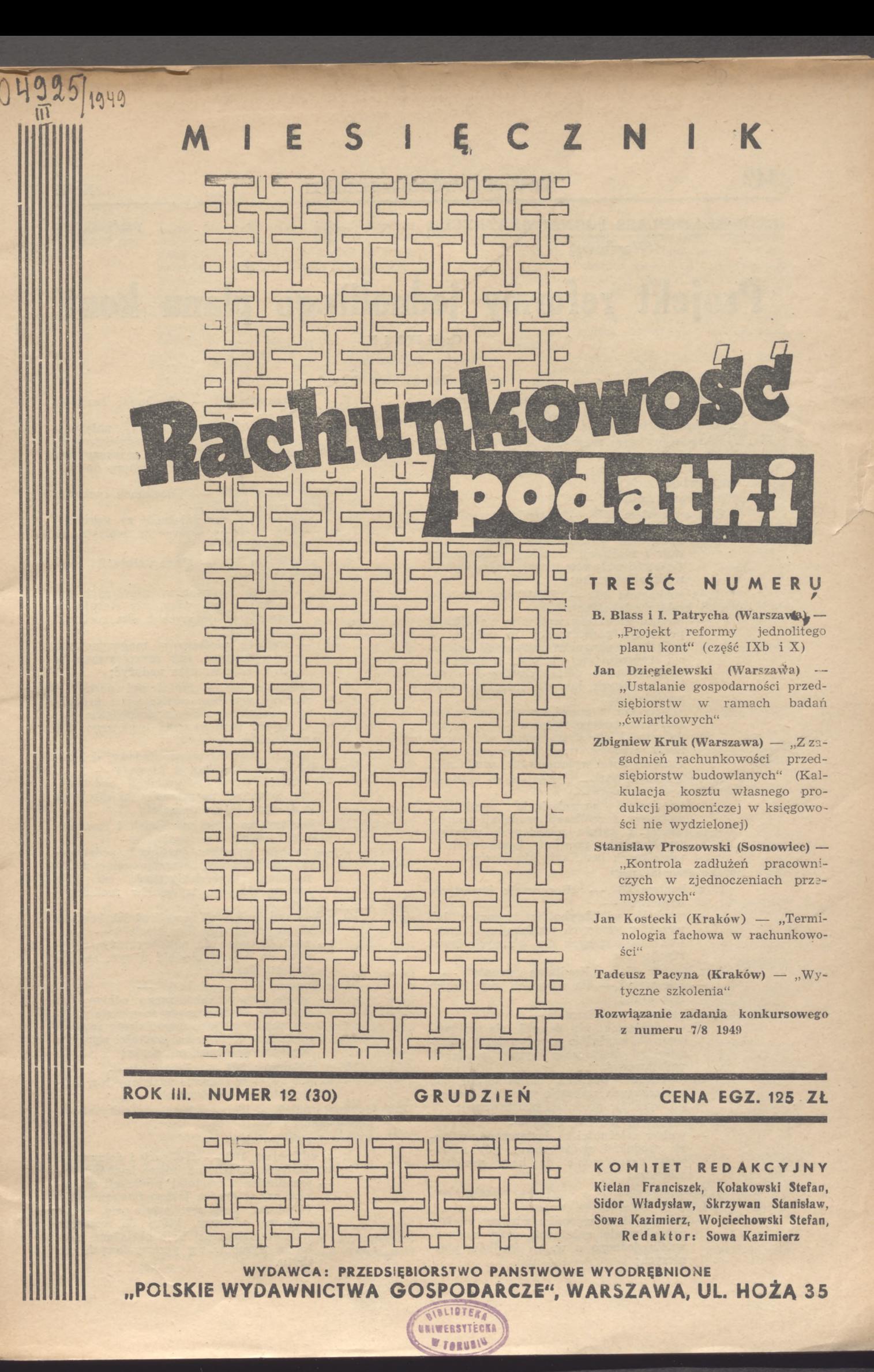

**342** RACHUNKOWOŚĆ – PODATKI Nr 12

 $\overline{u}$ 

**PROJEKTY**

**BRONISŁAW BLASS i IGNACY PATRYCHĄ**

(Warszawa)

# **Projekt reformy jednolitego planu kont**

Część IX b i X

(artykuł dyskusyjny)

Uwagi ogólne 8 do kont klasy

- I. Zgodnie z podanymi wyżej uwagami do poszczególnych kont i subkont tej klasy, schemat ich korespondencji przedstawiać się będzie następująco:
- la) W zakresie hurtowej realizacji produkcji podstawowej:
- Iaa) Subkonto 800 Wpływy z realizacji koresponduje:
	- a) po stronie "winien" -
		- 1. z subkontem 802 "Rezultaty realizacji do przeniesienia" —
			- miesięczne przeniesienie salda wpły-wów z realizacji produkcji podstawowej (wartość wpływów netto), celem wyprowadzenia wyniku;
		- 2. z subkontem 863 "Bonifikaty ilościowe i braki produkcyjne" —
			- bieżące korektury wpływów z realizacji produkcji podstawowej in minus, w związku z uznaniem reklamacji odbiorcy, stwierdzającej niedobór w ilości zafakturowanych półfabrykatów i wyrobów gotowych lub stwierdzającej brak produkcyjny. (Zapis ten stanowi storno poprzednio

zarejestrowanego wpływu — w części, dotyczącej nie dostarczonej efektywnie ilości wyrobów, względnie w części, do-tyczącej ilości wybrakowanej produkcji).

- 3. z subkontem 864 "Przeniesienie rozliczonych zmniejszeń" —
	- miesięczne przeniesienie zmniejszeń wpływów z realizacji produkcji podstawowej z tytułu udzielonych rabatów, wypłaconych prowizji komisowych i udzielonych bonifikat jakościowych.
- b) po stronie "ma"
	- 1. z kontem 03 "Rozpoczęte inwestycje właściwe" —
		- wartość półfabrykatów typowych lub wyrobów gotowych produkcji podstawowej, dostarczonych dla własnych inwestycji;
	-
	- 2. z kontem 05 "Kapitalne remonty" —<br>
	 jak wyżej dla własnych kapitalnych remontów;
	- 3. z kontem  $09 -$ , Straty"
		- a) odpisanie nie dającej się wyegzekwować, względnie przedawnionej należności za dostarczone wyroby produkcji podstawowej,
		- b) odpisanie wartości skradzionych lub zniszczonych wskutek wypadku losowego wyrobów produkcji podstawowej;
	- 4. z subkontem  $100 -$ , Kasa" -
	- wpływ należności za dostarczone wytwory produkcji podstawowej, gdy następuje bezpośrednio do kasy przedsię- $5. z \text{ subkontem } 101 -$
	- 5. z subkontem 101 "Czeki, weksle obce, papiery wartościowe" —
		- jak pod 4, w wypadku gdy ma miejsce uregulowanie należności przy zastosowaniu jednego z w. w. środków płatniczych;
- 6. z subkontem 110 "Rachunki bankowe
	- bieżące" — jak pod 4, w wypadku gdy należność jest inkasowana za pośrednictwem finansującego banku lub przekazywana przez odbiorcę na r-k bankowy dostaw-
- cy;<br>z subkontem 111 "Rachunek czekowoprzelewowy PKO" — — jak pod 4, gdy należność za uskutecz
	- nioną dostawę wytworów wpływa na ten rachunek;
- 8. z subkontem 144 "Inne należności i zobowiązania"
	- a) wartość wytworów, odsyłanych odbiorcy w wypadku, gdy stosuje się metodę wzajemnych z nim rozliczeń "na saldo",
	- b) wartość niedoborów magazynowych w wytworach, gdy przypisywano je do zwrotu winnym nadużyć;
- 9. z subkontem 145 "Należności sporne" — wartość wyrobów podstawowej produkcji, za które należność dochodzona jest trybie postępowania sądowego lub arbitrażowego ;
- 10. z kontami kosztów pozazakładowej działalności przedsiębiorstwa w klasie 4 —
	- wartość wyrobów produkcji podstawowej, oddanych na potrzeby jakiejkolwiek z dziedzin tej działalności;
- 11. z kontami kosztów pośrednich i towarzyszących produkcji w klasie 5 —
	- wartość wyrobów produkcji podstawowej, oddanych na potrzeby ogólnej administracji przedsiębiorstwa, na cele utrzymania jego wydziałów produkcyjnych etc.
- 12. z kontami kalkulacji bezpośrednich kosztów podstawowej produkcji w klasie 6 —
	- wartość typowych półfabrykatów, oddanych do "dalszej obróbki w tym samym przedsiębiorstwie ;
- 13. z kontem  $860 -$ , Rabaty" — suma rabatu, udzielanego odbiorcy w fakturze, zapisywana w momencie wpływu należności jako uzupełnienie zapisów ad 4, 5, 6, 7, do pełnej wartości wyrobów wg przemysłowych cen zbytu;
- 14. z subkontem 861 "Prowizje" —<br>— jak pod 13 w zakresie udzielonych w fakturze prowizji komisowych.
- lab) Subkonto 801-0 Planowy koszt wytworzenia koresponduje:
	- a) po stronie "winien"
		- 1. z subkontem 120 "Faktury i dokumenty wychodzące, oddane na inkaso bankowe" — — przeniesienie wartości produkcji zreali
			- zowanej w drodze inkasa bankowego. (Zapisem tym wyrównuje się konto
				- osobowe odbiorcy, które do momentu wpływu należności było obciążone wartością wyrobów wg przemysłowych cen zbytu.

 $B$ 

Zapis ten towarzyszy zarejestrowaniu wpływu z realizacji na zewnątrz przedsiębiorstwa w trybie podanym w pkcie 6 korespondencji subkonta 800 po stronie "ma");

- 2. z subkontem 122 "Faktury wychodzące pozostałe"
	- przeniesienie wartości zrealizowanej produkcji i wyrównanie konta osobowego odbiorcy jak wyżej, w przypadkach realizacji, podanych w pktach 3a, 4, 5, 7, 8a i 9 korespondencji subkonta 800 po stronie "ma";
- 3 z subkontami 760 "Przeniesienie wartości typowych półfabrykatów, oddanych (wysłanych) odbiorcom",

względnie 761 — "Przeniesienie wartości wyrobów gotowych, oddanych (wysłanych) odbiorcom" —

a) — przeniesienie debetowej różnicy pomiędzy wartością zrealizowanej produkcji podstawowej obliczoną wg przemysłowych cen zbytu a jej wartością obliczoną wg planowych kosztów wytworzenia,

(Zapis ten podwyższa przeniesioną (patrz wyżej p .p. <sup>1</sup> i 2) wartość wyrobów do pełnej wysokości planowego kosztu wytworzenia w przypadku, gdy koszt ten jest wyższy od ustalonej przemysłowej ceny zbytu i gdy ma miejsce realizacja ne zewnątrz (patrz p. p. 3a, 4, 5, 6, 7, 8a i 9 korespondencji subkonta 800 po stronie "ma").

b) przeniesienie planowego kosztu wytworzenia półfabrykatów i wyrobów gotowych produkcji podstawowej, zrealizowanych wewnętrznie, w trybie podanym wyżej w pktach 1, 2, 3b, 8b, 10, 11 i 12 korespondencji<br>subkonta 800 po stronie "ma";

b) po stronie "ma"

1. z subkontami 760 — "Przeniesienie wartości typowych półfabrykatów oddanych (wysłanych) odbiorcom",

względnie 761 — "Przeniesienie wartości wyrobów gotowych, oddanych (wysłanych) odbiorcom" —

— przeniesienie kredytowej różnicy pomiędzy wartością zrealizowanej produkcji podstawowej obliczoną wg przemysłowych cen zbytu a jej wartością obliczoną wg planowych kosztów wytworzenia.

(Zapis ten obniża przeniesioną (patrz wyżej pkty <sup>1</sup> i 2 korespondencji sub-konta 801-0 po stronie "winien") wartość wyrobów do poziomu planowego kosztu wytworzenia w przypadku, gdy koszt ten jest niższy od ustalonej przemysłowej ceny zbytu i gdy ma miejsce realizacja na zewnątrz (patrz pkty 3a, 4, 5, 6, 7, 8a i 9 korespondencji sub-<br>konta 800 po stronie "ma").

2. z subkontem 801-5 "Przeniesienie komercyjnego kosztu własnego" —

przeniesienie salda subkonta 801-0 (miesięczne zamknięcie).

Iac) Subkonto 801-1 — Odchylenia od planowego kosztu wytworzenia —

koresponduje:

a) po stronie "winien"

1. z subkontem 769 — "Przeniesienie odchyleń od planowych kosztów wytworzenia produkcji towarowej oddanej (wysłanej) odbiorcom —

- wartość debetowych odchyleń od planowego kosztu wytworzenia zrealizowanych typowych półfabrykatów i wyrobów gotowych produkcji podstawowej, w wysokości przypadającej proporcjonalnie do wartości zrealizowanej ilości wyrobów;
- 2. z subkontem 801-5 "Przeniesienie komercyjnego kosztu własnego zrealizowanej produkcji" —
	- przeniesienie salda subkonta 801-1 (miesięczne zamknięcie), obejmującego sumę kredytowych odchyleń od planowych kosztów wytworzenia.

b) po stronie "ma"

1. z subkontem 769 — "Przeniesienie odchyleń od planowych kosztów wytworzenia produkcji towarowej oddanej (wysłanej) odbiorcom" —

- wartość kredytowych odchyleń od pl. kosztu wytworzenia zrealizowanych typowych półfabrykatów i wyrobów gotowych produkcji podstawowej w wysokości, przypadającej proporcjonalnie do wartości zrealizowanej ilości wyrobów;
- 2. z subkontem 801-5 "Przeniesienie komercyjnego kosztu własnego" — — przeniesienie salda subkonta 801-1

(miesięczne zamknięcie) obejmującego sumę debetowych odchyleń od piano wych kosztów wytworzenia.

lad) Subkonto 801-2 — Planowy koszt zbytu i sprzedaży

koresponduje:

- a) po stronie "winien"
	- z kontem 87 "Rozgraniczenie kosztów zby-<br>tu i sprzedaży"
		- suma kosztów, przypadających <sup>z</sup> tego tytułu na wartość zrealizowanej produkcji w wysokości, obliczonej wg kryteriów przyjętych do planu przemysłowo-finansowego i ustalonych branżowymi instrukcjami kalkulacyjnymi;

b) po stronie "ma" -

z subkontem 801-5 — "Przeniesienie komercyjnego kosztu własnego zrealizowanej produkcji" —

— przeniesienie salda subkonta 801-2 (miesięczne zamknięcie).

lae) Subkonto 801-3 — Odchylenia od planowego kosztu zbytu i sprzedaży —

koresponduje:

- a) po stronie "winien" —<br>1. z kontem 87 "
	- 1. z kontem 87 "Rozgraniczenie kosztów zbytu i sprzedaży" —
		- wartość debetowych odchyleń z tego tytułu w proporcji do planowej sumy kosztów zbytu i sprzedaży, odniesionej na subkonto 801-2;
	- 2. z subkontem 801-5 "Przeniesienie komercyjnego kosztu własnego zrealizowanej produkcji" —
		- przeniesienie salda subkonta 801-3 (miesięczne zamknięcie), obejmującego sumę kredytowych odchyleń od planowych kosztów zbytu i sprzedaży —

b) po stronie "ma"

- 1. z kontem 87 "Rozgraniczenie kosztów zbytu i sprzedaży"
	- wartość kredytowych odchyleń z tego tytułu, w proporcji do planowanej sumy kosztów zbytu i sprzedaży, odniesionej na subkonto 801-2;
- 2. z subkontem 801-5 "Przeniesienie komercyjnego kosztu własnego zrealizowanej produkcji" —

- przeniesienie salda subkonta 801-3 (miesięczne zamknięcie), obejmującego, sumę debetowych odchyleń od planowych kosztów zbytu i sprzedaży.
- laf) Subkonto 801-4 Podatek obrotowy
	- koresponduje:
		- a) po stronie "winien"
			- z subkontem 39 "Przeniesienie kosztów" klasy 3 —
			- suma podatku obrotowego, przypadającego w ustalonej stopą opodatkowania proporcji do wartości zrealizowanej produkcji wg ustalonych przemysłowych cen zbytu,
		- b) po stronie "ma" z subkontem 801-5 - "Przeniesienie komercyjnego kosztu własnego" —
			- miesięczne zamknięcie salda.
- lag) Subkonto 801-5 Przeniesienie komercyjnego kosztu własnego —

koresponduje:

- a) po stronie "winien"
	- z wyżej wymienionymi subkontami:
		- 801-0
		- 801-1 801-2
		- 801-3
		- 801-4
	- przeniesienie sald debetowych (przy miesięcznym zamknięciu).
- b) po stronie "ma"
	- 1. z wyżej omówionymi subkontami:
		- 801-1 "Odchylenia od planow, kosztów wytworzenia", ' 801-3 — "Odchylenia od planow. kosztów
		- zbytu i sprzedaży"
		- miesięczne przeniesienie sald tych subkont, obejmujących kredytowe odchylenia z powyższych tytułów;
	- 2. z subkontem 802 "Rezultaty realizacji" — przeniesienie — przy miesięcznym zamknięciu — salda subkonta 801-5, obejmującego efektywny komercyjny koszt własny produkcji. »
- Iah) Subkonto 802 Rezultaty realizacji
	- koresponduje:
		- a) po stronie "winien" -
			- 1. z subkontem 801-5 "Przeniesienie komercyjnego kosztu własnego" —
				- ustalony na tym subkoncie miesięczny komercyjny koszt własny produkcji, przeniesiony celem przeciwstawienia przeniesiony celem przeciwstawienia<br>wpływom i wyprowadzenia wyników realizacji;
			- 2. z kontem 09 "Zyski" -
				- przeniesienie w końcu roku obrachunkowego zysku, wynikłego z realizacji produkcji podstawowych wydziałów przedsiębiorstwa (poz. 1) (miesięcznie wynik ten jest przenoszony tylko statystycznie).
		- b) po stronie "ma" –
		- 1. z subkontem 800 "Wpływy z realiza
			- cji" —<br>— ustalony na tym subkoncie miesięczny wpływ netto z realizacji celem przeciwstawienia komercyjnemu kosztowi własnemu i wyprowadzenia wyników realizacji;
			-
			- 2. z kontem 09 "Straty" przeniesienie w końcu roku obrachunkowego straty, wynikłej z realizacji produkcji podstawowych wydziałów przedsiębiorstwa (poz. 1).
- I b) Wszystkie subkonta konta 81 Realizacja hurtowa produkcji pomocniczej (towarowej) —

korespondują w zakresie operacji rejestrowanych na tych subkontach analogicznie, jak wyżej podane subkonta konta 80.

- I c) Również analogicznie korespondują w swoim zakresie operacji — subkonta konta 82 — Realizacja robót i usług (towarowych).
- Id) W zakresie hurtowej realizacji towarów handlowych i tary (konto 83) korespondencja ma przebieg następujący:
- Ida) Subkonto 830 Wpływy z realizacji—
	- koresponduje:
		- a) po stronie ", winien"  $-$ 
			- 1. z subkontem 832 "Rezultaty realizacji" — miesięczne przeniesienie salda wpływów <sup>z</sup> realizacji towarów handlowych i tary obrotowej (zużytej na opakowanie wyrobów <sup>i</sup> półfabrykatów), której wartość wyodrębnia się w fakturze. Saldo to zawiera obrót netto z realizacji i przenoszone jest na subkonto 832 celem wyprowadzenia wyniku;
			- 2. z subkontem 863 "Bonifikaty ilościowe i braki produkcyjne" —
				- bieżące korektury wpływów z realizacji towarów handlowych i tary w związku z uznaniem reklamacji odbiorcy, stwierdzającej ilościowy niedobór zafakturowanych towarów i tary;
			- 3. z subkontem 864 "Przeniesienie rozliczonych zmniejszeń" —
				- miesięczne przeniesienie zmniejszeń wpływów z realizacji towarów handlowych i tary z tytułu udzielonych odbiorcy rabatów, wypłaconych prowizji komisowych oraz udzielonych bonifikat ilościowych;
		- b) po stronie "ma" -
	- A. W zakresie realizacji wyodrębnionej w fakturze tary obrotowej, zużytej na opakowanie wysłanych wyrobów gotowych produkcji podstawowej i pomocniczej korespondencia po stronie "ma" pokrywać się będzie całkowicie z korespondencją po stronie "ma" subkont 800 lub 810 z tym, że<br>wpisy rejestrujące wpływy z realizacji tary dokonywane są w wysokości ustalonej wg efektywnego kosztu nabycia tary lub wg cen wynikających z umowy z odbiorcą, lub też wg ustalonych cen cennikowych.
	- B. W zakresie realizacji towarów handlowych, przy zastosowaniu tychże cen, zapisy po stronie "ma" subkonta 830 korespondują :
		- 1. z kontem 09 "Straty"
			- odpisanie nie dającej się wyegzekwować, wzgl. przedawnionej należności za dostarczone towary handlowe;
		- 2. z subkontem  $100 -$ , Kasa"
			- wpływ do kasy przedsiębiorstwa należności za dostarczone towary handlowe;
		- 3. z subkontem 101 "Czeki, weksle obce, papiery wartościowe" —
			- wpływ z realizacji towarów handlowych, gdy regulacja należności odbywa się przy zastosowaniu jednego z w. w. środków płatniczych;
		- 4. z subkontem 110 "Rachunki bankowe bieżące"
		- inkaso należności przez bank lub wpływ przekazu od odbiorcy na r-k bankowy;
		- 5. z subkontem 111 "Rachunek czekowoprzelewowy PKO" — — wpływ należności za dostarczone to-
		- wary handlowe na ten rachunek;
		- 6. z subkontem $144 1$  Inne należności i zobowiązania" —
- wartość towarów handlowych, zrealizowanych w drodze wzajemnych rozliczeń "na saldo";
- wartość niedoborów magazynowych towarów handlowych, przypisana do zwrotu winnym nadużyć;
- 7. z subkontem 145 "Należności sporne"-
	- wartość towarów handlowych, za które należność dochodzona jest w trybie postępowania sądowego lub arbitrażowego.
- db) Subkonto 831-0 Efektywny koszt własny na**bycia**

#### koresponduje:

#### a) po stronie "winien" —

1. z subkontem  $120 -$  "Faktury i dokumenty wychodzące, oddane na inkaso bankowe" — przeniesienie wartości towarów handlo-wych i tary, zrealizowanych w drodze inkasa bankowego;

(Zapisem tym wyrównuje się konto osobowe odbiorcy, które do momentu realizacji obciążone było wartością towarów handlowych i tary wg cen efektywnego kosztu nabycia lub wg cen umownych, lub też wg cen obowiązujących cenników.

Zapis ten towarzyszy zarejestrowaniu wpływów z realizacji towarów handlo-wych i tary na zewnątrz przedsiębiorstwa w trybie podanym w punkcie 4 korespondencji subkonta 830 po stronie "ma".)

- 2. z subkontem. 122 "Faktury wychodzące pozostałe" —
	- przeniesienie wartości zrealizowanych towarów handlowych <sup>i</sup> tary i wyrównanie konta osobowego odbiorcy, jak wyżej w przypadkach realizacji, podanych w punktach: 1, 2, 3, 4, 5, 6 i 7 korespondencji subkonta 830 po stronie "ma";
- 3. z subkontami 780 lub 781 konta 78 "Towary handlowe <sup>i</sup> tara, oddane (wysłane) odbiorcy" —
	- przeniesienie debetowej różnicy pomiędzy efektywnym kosztem własnym nabycia towarów handlowych i tary, a
	- . ich umowną lub cennikową wartością, zbytu, o ile ceny umowne lub ceny ustalone w obowiązującym cenniku są niższe od ceny nabycia.
		- (Zapis ten podwyższa przeniesioną wartość towarów handlowych i tary do poziomu pełnego efektywnego kosztu ich nabycia.)
- b) po stronie "ma"
	- 1. z subkontami 780 lub 7.81 konta 78 "Towary handlowe i tara, oddane (wysłane) odbiorcy"
		- przeniesienie kredytowej różnicy między efektywnym kosztem własnym nabycia to warów handlowych i tary a bonami, przyjętymi w fakturze przy ich zbycie, o ile ceny te (umowne lub ustalone w obowiązującym cenniku) są wyższe od ceny nabycia.

(Zapis ten obniża przeniesioną wartość towarów handlowych i tary do poziomu efektywnego kosztu ich nabycia.) 2. z subkontem 831-5 - "Przeniesienie ko-

mercyjnego kosztu własnego" — przeniesienie salda subkonta 831-0 (miesięczne zamknięcie).

- ldc) Subkonto 831-2 Planowy koszt zbytu i sprzedaży —
- koresponduje po stronie "winien" i "ma" analogicznie, jak podane wyżej ( w p. I ad) subkonto 801-2 z tym, że o ile zbyt i sprzedaż towarów handlowych nie występują w znacznym zakresie, subkonto 831-2 przejmie efektywe (a nie planowe) koszty zbytu i sprzedaży, gdyż ustalanie planowych norm tych kosztów w planach przemysłowo-finansowych nie będzie miało miejsca.
- ldd) Subkonto 831-3 Odchylenia od planowego kosztu zbytu i sprzedaży — wystąpi tylko w wypadkach, gdy ta działalność (w dziedzinie zbytu i sprzedaży towarów handlowych) występuje w znacznym zakresie i koresponduje po stronie "winien" lub "ma" analogicznie, jak podane wyżej (w p. I ac.) subkonto 801-3.
- Idc) Subkonto 831-4 Podatek obrotowy oraz Subkonto 831-3 — Przeniesienie komercyjnego kosztu własnego — korespondują — w swoim zakresie operacji — po stronie "winien" i "ma" analogicznie, jak podane wyżej (w punktach Iaf) i I ag) subkonta 801-4 i 801-5.
- I e) W zakresie hurtowej realizacji odpadków (konto 84) korespondencja kont ma przebieg analogiczny do przebiegu omówionego w poprzednim punkcie (Id) w odniesieniu do realizacji towarów handlowych i tary z tym uzupełnieniem, że ze względu na możliwość omijania etapu zbytu subkonto 841-0 — wartość odpadków wg cen planowych — może również po stronie "winien" korespondować bezpośrednio z subkontem 600 — "Zużycie materiałów podstawowych".

Nastąpi to w wypadku, gdy realizacja ma miejsce bezpośrednio z wydziału produkcyjnego i chodzi o odpadki surowcowo-materiałowe.

- If) W zakresie realizacji we własnej sieci detalicznej (konto 85) korespondencja kont ma przebieg następujący:
- lfa) Subkonto 850 Wpływy z realizacji koresponduje:
	- a) po stronie "winien"
		- z subkontem 852 "Rezultat realizacji do przeniesienia" —
		- miesięczne przeniesienie salda, obejmują-cego utarg z realizacji;
	- b) po stronie "ma" —
	- z subkontem  $100 0.07$ Kasa"
		- suma bieżących dziennych utargów sprzedaży detalicznej.
			- (Zapis ten jest dokonywany na podstawie odpowiednich rejestrów, stanowiących załączniki do przychodowych asygnat kasowych.)
- lfb) Subkonto 851-0 Towary wg planowych kosztów wytworzenia lub wg kosztów własnych nabycia —

koresponduje:

a) po stronie "winien" —

- 1. z subkontem 770 "Półfabrykaty i wyroby gotowe we własnej sieci detalicznej" —
	- wartość zrealizowanych za pośrednictwem własnej sieci detalicznej wyrobów produkcji podstawowej i pomocniczej wg przemysłowych cen zbytu;
- 2. z subkontami:
	- 760 "Przeniesienie wartości półfabrykatów typowych, oddanych własnej sieci detalicznej" — lub
	- 761 "Przeniesienie wartości wyrobów gotowych, oddanych własnej sieci detalicznej" —

— różnica pomiędzy planowym kosztem wytworzenia tych wyrobów a ich wartością obliczoną wg przemysłowych cen zbytu, gdy ceny te są niższe od planowego kosztu wytworzenia;

(Zapisy ad <sup>1</sup> i 2 dotyczą zrealizowanych za pośrednictwem własnej sieci detalicznej wyrobów produkcji podstawowej i pomocniczej.)

- 3. z subkontami:  $780 0.76$  handlowe" lub 781 "Tara obrotowa"
	- wartość zrealizowanych we własnej sie-ci detalicznej towarów handlowych <sup>i</sup> tary wg efektywnego kosztu ich nabycia,
	- wartość zrealizowanych za pośrednictwem własnej sieci detalicznej odpadków, wg planowych cen;
- b) po stronie "ma"
	- 1. z subkontami: <sup>1</sup>
		- 760 "Przeniesienie wartości półfabrykatów, oddanych własnej sieci detalicznej" — lub
		- 761 "Przeniesienie wartości wyrobów gotowych, oddanych własnej sieci detalicznej" —
		- — różnica pomiędzy planowym kosztem wytworzenia tych wyrobów a ich wartością obliczoną wg przemysłowych cen zbytu, gdy ceny te są wyższe od planowego kosztu wytworzenia;
			- (Zapisem tym doprowadza się wartość zrealizowanych wyrobów i półfabrykatów do poziomu planowego kosztu ich wytworzenia.)
		- 2. z subkontem 851-5 "Przeniesienie komercyjnego kosztu własnego" —
			- miesięczne przeniesienie salda subkonta 851—0 (przy zamknięciu).
- Jfc) Subkonto 851-1 Odchylenia od planowego kosztu wytworzenia — dotyczy zrealizowanych za pośrednictwem własnej sieci wyrobów produkcji podstawowej i pomocniczej, nie odnosi się natomiast do towarów handlowych, tary i odpadków. Koresponduje po stronie "winien" i "ma" analogicznie, jak wyżej podane (pkt I ac) subkonto 801-1.
- Tfd) Subkonta:
	- 851-2 Planowy koszt zbytu i sprzedaży
	-
	- 851-3 Podatek obrotowy 851-5 Przeniesienie komercyjnego kosztu własnego

korespondują we właściwym sobie zakresie operacji analogicznie do pokrewnych, wyżej podanych (pkty I ad, I ae, I af i I ag) subkont 801-2, 801-3, 801-4 i 801-5.

Ife) Subkonto 852 — Rezultaty realizacji do przeniesienia —

koresponduje:

- a) po stronie "winien" --
	- 1. z subkontem 851-5 "Przeniesienie komercyjnego kosztu własnego" —
		- ustalony na tym subkoncie miesięczny komercyjny koszt własny towarów, zrealizowanych za pośrednictwem własnej sieci, przeniesiony celem przeciwstawienia wpływom z tej realizacji <sup>i</sup> wyprowadzenia jej wyników;
	- $2. z$  kontem 09 -- "Zyski" -
		- przeniesienie w końcu roku obrachunkowego (miesięcznie tylko statystycznie) zysku, wynikłego z realizacji we własnej sieci detalicznej, z rozliczeniem na:
- poz. 1. obejmującą wynik realizacji wyrobów produkcji podstawowych wydziałów przedsiębiorstwa,
- poz. 2. obejmującą wynik realizacji wyrooów produkcji pomocniczych wydziałów przedsiębiorstwa,
- poz. 4. obejmującą wynik realizacji towarów handlowych, tary i. odpadków;
- b) po stronie "ma"
	- 1. z subkontem 850 "Wpływy z realiza-cji"
		- cji" —<br>— ustalony na tym subkoncie miesięczny<br>wpiyw netto z realizacji za pośrednictwem sieci detalicznej, celem przeciwstawienia komercyjnemu kosztowi własnemu i wyprowadzenia wyniku reali-
	-
	- zacji;<br>
	2. z kontem 09 "Straty" —<br>
	 przeniesienie w końcu roku obrachun-<br>
	kowego straty wynikłej z realizacji we własnej sieci detalicznej z rozbiciem na pozycje od <sup>1</sup> do 4, w zależności od typu zrealizowanych towarów, jak wyżej pod a pkt 2.
- Ig) W zakresie zmniejszeń utargów (konto 86) korespondencja kont mieć będzie przebieg następujący:

#### lga) Subkonto 860 — Rabaty koresponduje:

a) po stronie "winien" –

- z subkontami 800, 810, 820, 830, 840 "Wpływy z realizacji" —
- rabat udzielony odbiorcy w fakturze od ustalonych przemysłowych cen zbytu na wytwory produkcji podstawowej i pomo-cniczej, wzgl. rabat, udzielony od ustalonych w cennikach państwowych cen na roboty i usługi, towary handlowe i odpadki, o ile obowiązek jego udzielania przez dostawcę wynika z obowiązujących przepisów i umów (kontraktów) handlowych.
- b) po stronie "ma"
	- z subkontem 864 "Przeniesienie rozliczonych zmniejszeń" —
		- przeniesienie miesięcznej sumy udzielonych rabatów celem ich rozliczenia na poszczególne rodzaje realizacji i wyroby.
- lgb) Subkonto 861 Prowizje
	- koresponduje:
	- a) po stronie "winien"
		- 1. z subkontem 123 "Faktury przychodzące" —
			- opłaty komisowe za pewien okres czasu, na podstawie faktury odbiorcy, reinkasowanej przez niego za pośrednictwem banku;
		- 2. z subkontem 144 "Inne należności i zobowiązania" —
			- jak wyżej w wypadku, kiedy odbiorca nie reinkasuje należności z tytułu należnych mu prowizji samodzielnie lub gdy stosuje się system rozliczeń "na saldo";
		- 3. z subkontami 800, 810, 820, 830, 840 "Wpływy z realizacji"
			- jak wyżej, gdy należne prowizje udzielane są w fakturze towarowej (analogicznie jak przy rabatach)
	- b) po stronie "ma" z subkontem 864 — "Przeniesienie rozliczonych zmniejszeń" —
		- przeniesienie miesięcznej sumy opłaconych prowizji celem ich rozliczenia na poszczególne rodzaje realizacji i wyroby.
- lgc) Subkonto 862 Bonifikaty jakościowe koresponduje:
	- a) po stronie "winien"
		- 1. z subkontem 123 "Faktury przychodzące"
			- udzielone bonifikaty jakościowe na podstawie uzasadnionej reklamacji odbiorcy, reinkasowanej przez niego przez bank na podstawie faktury lub noty;
		- z subkontem 144 "Inne należności i zobowiązania" —
			- jak wyżej w wypadku gdy odbiorca, nie reinkasuje samodzielnie należności (gdy następuje jej wyrównanie przekazem) lub gdy stosuje się system rozliczenia "na saldo";
	- b) po stronie "ma"
		- z subkontem 864 "Przeniesienie rozliczonych zmniejszeń" —
		- przeniesienie miesięcznej sumy udzielonych bonifikat jakościowych celem ich rozliczenia na poszczególne typy realizacji i wyroby.
- lgd) Subkonto 863 Bonifikaty ilościowe i braki produkcyjne
	- koresponduje:
	- a) po stronie "winien"
		- z subkontem 144 "Inne należności i zobowiązania"
		- bieżąca rejestracja udzielonych na podstawie uzasadnionych reklamacji odbiorcy bonifikat ilościowych oraz stwierdzonych u odbiorcy braków produkcyjnych.
	- b) po stronie "ma"
	- z subkontami: 800, 810, 820, 830, 840 "Wpły-wy z realizacji" wy z realizacji" —
		- storno wartości efektywnie nie dostarczonej ilości wyrobów (robót i usług) towarów wzgl. odpadków, objętych udzieloną odbiorcy bonifikatą ilościową;
		- storno wartości wybrakowanych przez odbiorcę wyrobów (robót i usług) zgodnie z uznaną jego reklamacją.
		- (Zapisy te powodują kolejne storna księgowań dokonanych w momencie ukończenia produkcji i jej zbytu).
- Igo) Subkonto 864 Przeniesienie rozliczonych zmniejszeń —

koresponduje:

- a) po stronie "winien" —
- z subkontami:
- $860 -$ , Rabaty"
- 861 "Prowizje"
- 862 "Bonifikaty jakościowe" — przejęcie do rozliczenia na poszczególne
- rodzaje realizacji i wyroby udzielonych rabatów, prowizji i bonifikat jakościowych;
- b) po stronie "ma"
	- 1. z subkontem 144 "Inne należności i zobowiązania"
		- obciążenie centrali macierzystej lub branżowej częścią rabatów i prowizji udzielonych, o ile instrukcje branżowe przewidują obowiązek ich ponoszenia przez te centrale;
	- 2. z subkontami 800, 810, 820, 830, 840 "Wpływy z realizacji"
		- miesięczne przeniesienie zmniejszeń wpływów z realizacji z powyższych tytułów.
- Ili) Konto 87 Rozgraniczenie kosztów zbytu i sprzedaży —

koresponduje:

a) po stronie "winien" —

- 1. *z* kontem 19 "Wydatki dotyczące przyszłych okresów", subkonto p. n. "Koszty składowania gotowej produkcji — do rozliczenia przy realizacji" —
	- storno na początku okresu części kosztów składowania, aktywowanych w końcu okresu poprzedniego w wysokości proporcjonalnej do pozostałego na składzie zapasu wyrobów lub do wartości zapasów towarów, pozostałych w punk-<sup>1</sup> tach sprzedaży detalicznej;
- 2. z subkontem 534 "Przeniesienie kosztów zbytu i sprzedaży"
	- przeniesienie efektywnie poniesionych kosztów z tego tytułu za dany okres, zewidencjonowanych na koncie 53 klasy 5, celem ich rozgraniczenia na poszczególne rodzaje hurtowej realizacji oraz na właściwe okresy obrachunkowe;
- 3. z subkontami 801-3, 811-3, 831-3, 851-3 — "Odchylenia od planowego kosztu zbytu i sprzedaży"
	- wynikające z obliczeń, dokonanych na) podstawie branżowych instrukcji kalkulacyjnych, odchylenia kredytowe od pla-i nowego kosztu zbytu i sprzedaży.
- b) po stronie "ma"
	- 1. z kontem 19 "Wydatki dotyczące przyszłych okresów", subkonto p. n. "Koszty składowania gotowej produkcji — do rozliczenia przy realizacji" —
		- przeniesienie części tych kosztów, ewidencjonowanych na subkoncie 531 kia-/ sy 5, w wysokości przypadającej pro-/ porcjonalnie do wartości zapasu gotowej produkcji i półfabrykatów na składzie przedsiębiorstwa;
	- przeniesienie części tych kosztów, ewi- ' dencjonowanych na subkoncie 533 klasy 5, w wysokości przypadającej proporcjonalnie do wartości zapasu to-ł warów we własnej sieci detalicznej.
	- 2. z subkontami: 801-2, 811-2, 832-2, 851-2 "Planowy koszt zbytu i sprzedaży" -
		- wynikający z obliczeń, dokonanych na' podstawie branżowych instrukcji kalkulacyjnych, planowy koszt zbytu i sprzedaży zrealizowanej:
			- produkcji podstawowej (801-2),
			-
			- produkcji pomocniczej (811-2), towarów handlowych i tary (831-2) oraz produkcji i towarów we własnej sieci detalicznej (851-2),
	- 3. z subkontami 821-2 i 841-2 "Koszt zbytu i sprzedaży"
		- wynikający z rozliczenia na koncie 87 efektywny koszt zbytu i sprzedaży zre
			- alizowanych: robót i usług (821-2)
				- odpadków (841-2)
	- 4. z subkontami 801-3, 811-3, 831-3, 851-3 "Odchylenia od planowego kosztu zbytu i sprzedaży" —
		- wynikające z obliczeń, dokonanych na podstawie branżowych instrukcji kalkulacyjnych, odchylenia debetowe od planowego kosztu zbytu i sprzedaży.
- Ii) W zakresie nietowarowej (wewnętrznej) realizacji (konto 88) schemat korespondencji przedstawia się następująco:
- lia) Subkonto 880-0 Rozliczenie wg cen zaliczenie-, wych półfabrykatów i wyrobów gotowych koresponduje:
	-
	- a) po stronie "winien"
		- 1. z subkontem 720 "Półfabrykaty nietypowe na składzie" —

- wartość półfabrykatów rozchodowanych ze składu na różne wewnętrzne potrzeby przedsiębiorstwa;
- 2. z subkontem 721 "Wyroby gotowe (prod. nietowarowej) na składzie" —
	- wartość wyrobów gotowych rozchodowanych ze składu na różne wewnętrzne potrzeby przedsiębiorstwa.
- b) po stronie "ma"
	- 1. z kontami kosztów pośrednich i towarzyszących produkcji w klasie 5 —
		- wartość wyrobów pomocniczych wydziałów, oddanych na potrzeby ogólnej administracji przedsiębiorstwa, na cele utrzymania jego wydziałów produkcyjnych, wydziałów zaopatrzenia, wydziałów zbytu, na ochronę i bezpieczeństwo pracy, na naprawę braków produkcyjnych etc.;
	- 2. z kontami kalkulacji bezpośrednich koszpodstawowej i pomocniczej produkcji w klasie 6 —
		- wartość półfabrykatów, oddanych do dalszej obróbki w danym przedsiębiorstwie;
		- wartość wyrobów gotowych pomocniczych wydziałów, zużytych w procesie produkcji w postaci surowców lub paliwa technologicznego.
- hb) Subkonto 880-1 Rozliczenie wg cen zaliczeniowych robót i usług
	- koresponduje:
	- a) po stronie "winien"
		- z kontem 73 "Roboty i usługi wykonane (produkcja nietowarowa)" —
		- wartość robót i usług wydziałów pomocniczych, świadczonych na różne potrzeby wewnętrzne przedsiębiorstwa.
	- b) po stronie "ma"
		- 1. z kontem 05 "Kapitalne remonty" -— wartość robót i usług świadczonych przez wydziały pomocniczej produkcji na rzecz własnych kapitalnych remontów;
			- Uwaga: roboty montażowe wykonywane przez te wydziały dla własnych inwestycji wchodzą w zakres produkcji towarowej.
		- 2. z kontami kosztów pozazakładowej działalności przedsiębiorstwa w klasie 4 —
			- wartość robót i usług, świadczonych przez wydziały pomocnicze na potrzeby jakiejkolwiek z dziedzin tej działal-ności;
		- 3. z kontami kosztów pośrednich i towarzyszących produkcji w klasie 5 —
			- wartość robót i usług, świadczonych na potrzeby ogólnej administracji przedsiębiorstwa, na cele utrzymania jego wydatków produkcyjnych, wydziałów zaopatrzenia, wydziałów zbytu, na ochronę i bezpieczeństwo pracy, na naprawę braków produkcyjnych etc.;
		- 4. z kontami kalkulacji bezpośrednich kosztów podstawowej i pomocniczej produkcji w klasie 6 —
			- —wartość usług pomocniczych wydziałów energetycznych, zużytych w procesie produkcji w postaci energii technologicznej.
- lic) Subkonto 881-0 Rozliczenie odchyleń od planowego kosztu wytworzenia półfabrykatów i wyrobów gotowych — .

koresponduje:

a) po stronie "winien" —

1. z subkontami:

- 750 "Odchylenia od planowych cen wytworzenia półfabrykatów nietypowych"
- 751 "Odchylenia od planowych cen wytworzenia wyrobów gotowych (prod, nietowarowej)"
	- przejęcie miesięcznej sumy debetowych odchyleń od cen zaliczeniowych na półfabrykaty i wyroby gotowe pomocniczej produkcji, zużyte na wewnętrzne potrzeby przedsiębiorstwa;
- 2. z kontami kosztów pośrednich i towarzyszących produkcji w klasie 5 —
	- przeniesienie kredytowych odchyleń od cen zaliczeniowych na półfabrykaty i wyroby gotowe produkcji pomocniczej, proporcjonalnie do ich wartości odniesionej w cenach zaliczeniowych na poszczególne stanowiska kosztów tej klasy;
- 3. z kontami kalkulacji bezpośrednich kosztów podstawowej i pomocniczej produkcji w klasie 6
	- przeniesienie kredytowych odchyleń od cen zaliczeniowych na oddane półfabrykaty ze składu do dalszej obróbki w pomocniczych wydziałach przedsiębior-
	- stwa;<br>przeniesienie kredytowych odchyleń od cen zaliczeniowych na wyroby gotowe produkcji pomocniczej, zużyte w procesie produkcji w postaci surowców lub paliwa technologicznego;
- b) po stronie "ma"

1. z subkontami :

- 750 "Odchylenia od planowych cen wytworzenia półfabrykatów nietypowych"
- 751 "Odchylenia od planowych cen wytworzenia wyrobów gotowych (prod, nietowarowej)" —
	- przejęcie miesięcznej sumy kredytowych odchyleń od cen zaliczeniowych na półfabrykaty i wyroby gotowe pomocniczej produkcji, zużyte na wewnętrzne potrzeby przedsiębiorstwa;
- 2. z kontami kosztów pośrednich i towarzyszących produkcji w klasie 5 —
	- przeniesienie debetowych odchyleń od; cen zaliczeniowych na półfabrykaty i wyroby gotowe produkcji pomocniczej, proporcjonalnie do ich wartości, odniesionej w cenach zaliczeniowych na poszczególne stanowiska kosztów tej klasy;
- 3. z kontami kalkulacji bezpośrednich kosztów podstawowej i pomocniczej produkcji w klasie 6
	- przeniesienie debetowych odchyleń od cen zaliczeniowych na półfabrykaty oddane ze składu do dalszej obróbki w pomocniczych wydziałach przedsiębiormocniczych wydziałach przedsiębiorstwa;<br>przeniesienie debetowych odchyleń od
	- cen zaliczeniowych na wyroby gotowe produkcji pomocniczej, zużyte w procesie produkcji w postaci surowców lub paliwa technologicznego.

lid) Subkonto 801-1 — Rozliczenie odchyleń od planowego kosztu wytworzenia robót i usług koresponduje:

a) po stronie "winien" —

- z subkontem 752 "Odchylenia od planowych cen wytworzenia robót i usług —
	- przejęcie miesięcznej sumy debetowych odchyleń od cen zaliczeniowych na roboty i usługi wydziałów pomocniczych, świadczonych na różne potrzeby wewnętrzne przedsiębiorstwa;
- 2. z kontem 05 "Kapitalne remonty" -— przeniesienie kredytowych odchyleń od cen zaliczeniowych na roboty i usługi wydz. pomocniczych, świadczonych na rzecz własnych kapitalnych remontów;
- 3. z kontami kosztów pozazakładowej działalności przedsiębiorstwa w klasie 4 — — jak wyżej — świadczonych na potrze
	- by jakiejkolwiek z dziedzin tej działalności;
- 4. z kontami kosztów pośrednich i towarzyszących produkcji w klasie 5 —
	- jak wyżej świadczonych dla poszczególnych stanowisk kosztów tej klasy;
- 5. z kontami kalkulacji bezpośrednich kosztów podstawowej i pomocniczej produkcji w klasie 6 —
	- jak wyżej zużytych w procesie produkcji w postaci energii technologicznej.
- b) po stronie "ma"  $-$ 
	- 1. z subkontem 752 "Odchylenia od planowych cen wytworzenia robót i usług" —
		- przejęcie miesięcznej sumy kredytowych odchyleń od cen zaliczeniowych na roboty i usługi wydziałów pomocniczych, świadczonych na różne potrzeby wewnętrzne przedsiębiorstwa;
	- 2. z kontem  $05 -$ , Kapitalne remonty" -— przeniesienie debetowych odchyleń od cen zaliczeniowych na roboty i usługi wydziałów pomocniczych, świadczone na rzecz własnych kapitalnych remontów;
	- 3. z kontami kosztów pozazakładowej działalności przedsiębiorstwa w klasie 4 —
		- jak wyżej świadczonych na potrzeby jakiejkolwiek z dziedzin tej działalności;
	- 4. z kontami kosztów pośrednich i towarzyszących produkcji w klasie 5 — — jak wyżej — świadczonych dla poszcze-
	- gólnych stanowisk kosztów tej klasy; 5. z kontami kalkulacji bezpośrednich kosz-
	- tów podstawowej i pomocniczej produkcji klasy 6 —
		- jak wyżej zużytych w procesie produkcji w postaci energii technologicznej.
- II. Z podanego wyżej komentarza do poszczególnych kont i subkont klasy 8 oraz z przytoczonego schematu korespondencji wynika jasno treść ekonomiczna, jaką w projektowanym układzie zamierzamy klasie tej nadać.

Klasa ta, rejestrująca zaszłości zamykające<br>ałalność gospodarcza przedsiębiorstwa, ma działalność gospodarczą przedsiębiorstwa,<br>spełnić następujące zadania: spełnić następujące zadania:

- 1. skontrolować wykonanie planu realizacji produkcji towarowej oraz towarów obcego po-
- chodzenia i odpadków, 2. skontrolować wykonanie planu komercyjnych kosztów własnych wytworów, robót i usług oraz sprzedawanych towarów handlowych, tary i odpadków, 3. umożliwić wyprowadzenie wyników opera-
- i umożliwić wyprowadzenie wyników operacyjnej działalności przedsiębiorstwa i sprawdzenie wykonania planu rentowności,
- przeprowadzenie wewnętrznych rozliczeń w zakresie nietowarowej produkcji.

ad 1. Pod pojęciem "planu realizacji produkcji to warowej" rozumieć będziemy plan wpływów ze sprzedaży całego sortymentu wytworów, robót i usług przedsiębiorstwa, wchodzącego w zakres produkcji towarowej (porówn. definicję "produk-<br>cji towarowej" w części VII naszego artykułu). Wykonanie tego planu kontrolują zapisy kre-

dytowe na następujących subkontach:

a) w dziedzinie hurtu:

- 800 "Wpływy z realizacji produkcji podstawowej"
- 810 "Wpływy z realizacji produkcji pomocniczej" 820 — "Wpływy z realizacji robót i usług";
- b) w dziedzinie detalu:
	- 850 "Wpływy z realizacji we własnej sieci detalicznej"
		- w części dotyczącej zrealizowanych tą drogą wyrobów produkcji podstawo-

wej i pomocniczej. Wykonanie planu realizacji towarów obcego pochodzenia i odpadków kontrolują zapisy kredytowe na następujących subkontach:

- a) w dziedzinie hurtu:
	- 830 "Wpływy z realizacji towarów han-<br>dlowych i tary";<br>840 "Wpływy z realizacji odpadków".
- b) w dziedzinie detalu:
	- 850 "Wpływy z realizacji we własnej sieci detalicznej" —
		- w części dotyczącej zrealizowanych tą drogą towarów handlowych, tary i odpadków.

Plan hurtowej realizacji produkcji towarowej określa się dla przedsiębiorstwa w rocznym planie przęmysłowo-finansowym, przy założeniu ustalonych dla niego przemysłowych cen zbytu dla produkcji podstawowej i pomocniczej oraz obowiązujących ogólnie cen jednostkowych na roboty i usługi.

Rolę przemysłowych cen zbytu mogą zastąpić obowiązujące dla central handlowych ceny hurtowe po potrąceniu marży hurtowej, względnie po dodaniu rabatu hurtowego (porównaj uwagi do subkonta 860).

Rolę cen jednostkowych na roboty i usługi (o ile brak jest ogólnie obowiązujących cenników) zastąpić mogą kosztorysy, odpowiednio sprawdzone i zatwierdzone przez władze nadrzędne.

Suma obrotów kredytowych na subkontach 800, 810, i 820 no potrąceniu stornujących te obroty pozycji bonifikat ilościowych i pozycji, dotyczących stwierdzonych u odbiorcy braków produkcyjnych (porówn. uwagi do subkonta 863) wykazuje wykonanie przez przedsiębiorstwo planu realizacji produkcji towarowej za dany okres obrachunkowy.

Plan detalicznej realizacji produkcji towarowej przedsiębiorstwa określa się dla przedsiębiorstwa w rocznym planie przemysłowo-finansowym przy założeniu obowiązujących cen detalicznych.

Ceny detaliczne na produkcję towarową każdego przedsiębiorstwa winny być ustalone i za-

twierdzone przez kompetentne do tego władze. Suma obrotów kredytowych na subkoncie 850 w części dotyczącej zrealizowanych przez własną sieć detaliczną wyrobów produkcji podstawowej i pomocniczej wykazuje wykonanie przez przedsiębiorstwo planu realizacji produkcji to-

warowej w detalu. Plan hurtowej realizacji towarów obcego pochodzenia i odpadków określa się dla przedsiębiorstwa w rocznym planie przemysłowo-finansowym przy założeniu obowiązujących cenników hurtowych na towary, tarę i odpadki. Rolę cen hurtowych mogą również pełnić ce-

ny założone w długofalowych umowach z odbiorcami.

Suma obrotów kredytowych na subkontach 830 i 840, po potrąceniu stornujących te obroty po-zycji bonifikat" ilościowych, wykazuje wykonanie przez przedsiębiorstwo planu realizacji towarow

obcego pochodzenia i odpadków. Plan detalicznej realizacji towarów obcego pochodzenia i odpadków ustala się dla przedsiębiorstwa w obowiązujących cenach detalicznych.

Suma obrotów kredytowych na subkoncie 850, w części dotyczącej towarów obcego pochodzenia i tary, zrealizowanych za pośrednictwem własnej sieci detalicznej, wykazuje wykonanie przez przedsiębiorstwo planu w tym zakresie.

ad 2. Definicję pojęcia komercyjnego kosztu własnego produkcji określiliśmy wyżej w uwagach do subkonta 801.

Komercyjny koszt własny zrealizowanych towarów obcego pochodzenia różni się w swojej treści od tam podanej definicji tym, że składowym jego elementem będzie efektywny koszt własny ich nabycia (a nie wytworzenia).

W komentarzu powyżej podaliśmy również elementy, składające się na planowy, komercyjny koszt własny produkcji oraz elementy, które uzupełniają go do efektywnych rozmiarów (porównaj uwagi do subkonta 801).

Wykonanie planu komercyjnego kosztów własnych uzyskujemy w zakresie analogicznym jak i wykonanie planu realizacji, a więc: a) w odniesieniu do produkcji towarowej, reali-

- zowanej hurtowo —
- na subkontach 801, 811, 821; b) w odniesieniu do produkcji towarowej, realizowanej w detalu
	- na subkoncie 851, w części dotyczącej zrealizowanych przez własną sieć detaliczną wyrobów produkcji podstawowej i pomocniczej;
- c) w odniesieniu do realizowanych hurtowo towarów obcego pochodzenia i odpadków — — na subkontach 831 i 841;
- d) w odniesieniu do zrealizowanych za pośrednictwem własnej sieci detalicznej towarów obcego pochodzenia i odpadków —
	- na subkoncie 851, w części dotyczącej tego trybu realizacji tych towarów. Plan komercyjnych kosztów własnych określa

się w rocznym planie przemysłowo-finansowym przedsiębiorstwa przy złożeniu planowego kosztu wytworzenia produkcji (efektywnego kosztu nabycia towarów), planowego kosztu zbytu i sprzedaży produkcji (towarów obcego pochodzenia) oraz planowej kwoty podatku obrotowego.

Suma debetowych miesięcznych sald subkont szczegółowych: 801-5, 811-5, 821-5, 831-5, 841-5, 851-5, przenoszonych na subkonta: 802, 812, 822, 832, 842, 852, wykazuje wykonanie przez przedsiębiorstwo planu komercyjnych kosztów własnych.

Powtarzające się w schemacie poszczególnych subkont (801, 811, 821, 831, 841, 851) pozycje szczegółowe:

- 0 planowy koszt wytworzenia
- <sup>1</sup> odchylenia od planowego kosztu wytworzenia
- 2 planowy koszt zbytu i sprzedaży
- 3 odchylenia od planowego kosztu zbytu i sprzedaży
- 4 podatek obrotowy

mają na celu umożliwienie analizy wpływu poszczególnych składników na kształtowanie się efektywnego komercyjnego kosztu własnego oraz stwierdzenie faktów, decydujących o rentowności poszczególnych rodzajów produkcji przedsiębiorstwa.

Z komentarza podanego do subkont szczegółowych 801-0 i 811-0, a także ze schematu korespondencji tych subkont wynika, iż planowy koszt wytworzenia produkcji przedostaje się na ciężar tych subkont w dwóch składających się nań sumach:

- 1. w sumie wynikającej z przemnożenia ilości zrealizowanej produkcji przez ustalone dla przedsiębiorstwa jednostkowe przemysłowe ceny zbytu oraz
- 2. w sumie, wynikającej z przemnożenia tejże ilości przez różnice pomiędzy ceną zbytu a planowym kosztem wytworzenia wytworów.

Różnica ta może być tak dodatnia, jak i ujemna, w obu jednakże wypadkach powstanie jej nie jest uzależnione od przedsiębiorstwa, lecz wynika z odgórnych ustaleń i zarządzeń, regulujących przemysłowe ceny zbytu.

Stąd sumy, tworzące się z tych obiektywnie powstających różnic, stanowią planowe zyski lub planowe straty z realizacji produkcji, o których była mowa w części VIII naszego artykułu.

O ile w planach przemysłowo - finansowych zakładać się będzie powstawanie planowych strat lub zysków z tego tytułu, to konsekwencją tych założeń winno być zaplanowanie otrzymania dotacji lub odprowadzenia nadwyżki środków obrotowych na rachunek wyrównawczy.

Sumy zaewidencjonowane w pozycjach szczegółowych (1 i 3) odchyleń od planowych kosztów wytworzenia i od planowych kosztów zbytu i sprzedaży (debetowych i kredytowych) obejmować będą ponadplanowe zyski, względnie nie planowane straty z realizacji, powstałe z przyczyn zależnych od przedsiębiorstwa i przez nie wygospodarowane i wskazywać będą na wykonanie przez przedsiębiorstwo planu akumulacji,

ad 3. W odróżnieniu od wyniku pozazakładowej działalności przedsiębiorstwa (omówionej w części V naszego artykułu) pod pojęciem operacyjnego wyniku jego działalności rozumiemy wynik finansowy tych dziedzin jego gospodarki, do których wykonywania zostało przedsiębiorstwo powołane, do których przeprowadzenia jest przystosowana jego struktura i które określa zadany przedsiębiorstwu właściwy plan (program) produkcyjny.

Wynik operacyjnej działalności przedsiębiorstwa ustalony jest na odnośnych subkontach "rezultatów realizacji" w sposób, podany w kozultatów realizacji" w sposób, podany w ko-<br>mentarzu do tych subkont.

Przy pomocy tych subkont ustalane jest również wykonanie planu rentowności poszczególnych rodzai produkcji i całego przedsiębiorstwa.

Pod pojęciem rentowności, wyrażanej wskaźnikami procentowymi, rozumiemy stosunek czystego zysku z realizacji produkcji do jej komercyjnego kosztu własnego, z wyłączeniem podatku obrotowego.

Wskaźnik rentowności danego rodzaju realizacji ustalany będzie zatem na podstawie wzoru:<br>  $Cz \times 100$ 

$$
\rm R = \frac{Cz \times 100}{(Kw - Po)}
$$

w którym:

symbol R — oznacza wskaźnik rentowności, wyrażony w %,

symbol Cz (czysty zysk — oznacza saldo subkont 802 (812 lub 822),

symbol Kw (komercyjny koszt własny) — oznacza saldo subkont 801 (811 lub 821),

symbol Po (podatek obrotowy — oznacza saldo szczegółowych subkont 801-4 (811-4 lub 821-4).

Przy pomocy tej formuły można ustalić również wskaźnik rentowności całego przedsiębiorstwa w zakresie jego działalności operacyjnej przez podstawienie we wzorze cyfr, wynikających z sumowania sald wszystkich odnośnych subkont realizacji.

ad. 4 Wewnętrzne rozliczenia produkcji nietowarowej przeprowadza się na subkontach konta 88 w sposób podany w komentarzu powyżej.

Realizacja wewnętrzna nietowarowej produkcji nie wpływa na wynik działalności gospodarczej przedsiębiorstwa i w rachunku wyników nie znajduje swojego wyrazu.

III. Różnorakość zadań, jakie ma do spełnienia ta klasa kont oraz schemat ich korespondencji postulują następujące zasady rozbudowy kartoteki analitycznej, a w konsekwencji również decydują o następującym trybie postępowania w księgowości przedsiębiorstwa:

a) odnośnie do kont 80, 81, 82, 83, 84, 85

Pojęcie realizacji, pod którym rozumiemy 'moment wymiany wyprodukowanych wyrobów na pieniądz (lub równoznaczne z nim, omówione na wstępie do niniejszego artykułu momenty), wysuwa na pierwsze miejsce obowiązek bieżącego rejestrowania wpływów.

Zapisów tych dokonuje się bieżąco na odnośnych subkontach wpływów z realizacji (800, 810, 820, 830, 840, 850). Dokonywane one będą — w zależności od roz-

miarów przedsiębiorstwa, od stopnia zorganizowania jego aparatu księgowego, wreszcie od wymagań analityczno-sprawozdawczych, stawianych przez władze branżowe, etc. — na kartach kartoteki analitycznej, posegregowanej wewnętrznie wg poszczególnych wyrobów, robót i usług, grup towarowych, rodzajów tary, grup odpadków lub tylko wg rodzajów realizacji (produkcji podstawowej, pomocniczej, robót i usług, towarów handlowych, tary i odpadków).

Kredytowy zapis na tych subkontach powoduje pozostałe zapisy na odnośnych subkontach realizacji, które są jego pochodnymi i dokonywane są bądź równocześnie z nim, bądź też tylko raz na miesiąc przy sporządzaniu miesięcznego zamknięcia.

Do zapisów, dokonywanych równocześnie z zapisami na kredyt subkonta wpływów, należą zapisy, dotyczące przeniesienia "planowego kosztu wytworzenia" ("efektywnego kosztu nabycia") w ciężar odnośnych subkont "komercyjnego kosztu własnego" (801-0, 811-0, 821-0, 831-0, 841-0, 851-0).

Zapisy te dokonywane będą bieżąco w odrębnych kolumnach tej samej kartoteki, która rejestruje wpływy z realizacji.

Podajemy (rys. 1) wzór karty dla rejestracji bieżących zapisów realizacji do subkont 800 i 80Î-0 wraz z przykładem bieżących księgowań i miesięcznego zamknięcia karty.

W przykładzie tym zarejestrowano 2 bieżące zaszłości realizacyjne, a mianowicie:

- 1. wpływ od odbiorcy za 40 kg gwoździ, których cena zbytu wynosi 100 zł, a planowy koszt wytworzenia — 92 zł/kg,
- 2. reklamację ilościową z powodu niedostarczenia 10 kg tych gwoździ.

W rezultacie miesięcznego zamknięcia otrzymujemy salda, wykazujące:

- 1. na subkoncie 800 wartość zrealizowanych 30 kg gwoździ wg przem. cen zbytu (3000 zł),
- 2. na subkoncie 800-1 wartość zrealizowanych gwoździ wg planowego kosztu wytwo-rzenia (3000 zł — <sup>240</sup> zł = <sup>2760</sup> zł).

Pozostałe zapisy, związane z ustaleniem efektywnego komercyjnego kosztu własnego realizacji oraz rezultatów tejże, dokonywane są miesięcznie i będąc pochodnymi bieżących zapisów wymagają odpowiedniego rozliczenia (odchyleń od planów, kosztu wytworzenia, planowych kosztów zbytu, odchyleń od nich oraz podatku obrotowego), wobec tego, praktycznie biorąc, ewidencja analityczna do subkont realizacji prowadzona będzie w formie arkuszy analityczno-rozdzielczych wg wzoru Nr 4 (rys. 2), których sposób wypełnienia ilustruje podany tam przykład, będący kontynuacją poprzedniego, przy następujących dodatkowych założeniach:

- 1. rabat oraz bonifikata jakościowa udzielona odbiorcy wynoszą 30 zł, 2. efektywny koszt własny wytworzenia gwoździ
- wynosi za dany miesiąc 105 zł/kg, stąd
- 3. odchylenie debetowe od planowego kosztu wytworzenia wynosi (105 — 92) 13 zł/kg,
- 4. planowy koszt zbytu i sprzedaży <sup>1</sup> kg gwoździ wynosi 1.50 zł,
- 5. efektywny zaś koszt z tego tytułu wynosi 1.20 zł, a stąd
- 6. odchylenie kredytowe od planowego kosztu zbytu wynosi 0,30 zł/kg,<br>7. podatek obrotowy wynosi 1% wartości utar-
- gowej (30 zł).

Rozliczenie realizacji w arkuszu (patrz przykład) umożliwia dopiero przeprowadzenie księgowań na sumarycznych kartach do subkont szczegółowych danego rodzaju realizacji (w przykładzie podano rozliczenie realizacji produkcji podstawowej).

Obciążenie tych subkont, względnie ich uznanie następuje w kwotach, wynikających z sumacji poszczególnych kolumn i uwidocznionych w kol. "Razem" (17) w korespondencji, wskazanej w kolumnach 4 i 5 .

Księgowania te przeprowadza się jednorazowo w miesiącu zleceniem memoriałowym, wystawianym przez księgowość (po dokonaniu rozliczenia) na podstawie omówionego wyżej arkusza (wzór Nr 4).

Zamyka się przez to również rozliczane przy pomocy tego arkusza salda korespondujących subkontami realizacji kont i subkont, a w szczególności: subkonta 864 — "Przeniesienie rozli-<br>czonych zmniejszeń utargów", subkonta 769 — "Przeniesienie odchyleń od produkcji towarowej" oraz 87 — "Rozgraniczenie kosztów zbytu i sprzedaży" —• (porównaj wiersze L. p. 2, 8, 9,

11, 12 i 13 arkusza wg wzoru Nr 4). Otwarte przez księgowania, przeprowadzone na podstawie zbiorczego arkusza salda na subkontach 801-1, 801-2, 801-3 oraz 801-4 zamyka się automatycznie w ciężar lub na dobro sub-

konta 801-5. Podane wyżej uwagi dotyczące sposobu prowadzenia analitycznej ewidencji do konta 80 dotyczą wszystkich pozostałych kont realizacji towarowej (81, 82, 83, 84, 85,) przy czym w zakresie operacji rejestrowanych na koncie 85 ("Rea-<br>lizacja we własnej sieci detalicznej") wymagane będzie prowadzenie kart wg wzoru Nr 3 (rys. 1) w ugrupowaniu wg poszczególnych punktów sprzedaży detalicznej, celem ewidencji sum utar-gowych, z podziałem na poszczególne odpowiedzialne materialnie osoby (kierowników sklepów).

#### b) odnośnie do konta 86

Z komentarza do subkont tego konta, z których każde ewidencjonuje bieżąco zmniejszenie utargów, wynika obowiązek prowadzenia kontroli analitycznej dla każdego z nich, w taki sposob jednakże, ażeby poszczególne kolumny kart umo-żliwiały zgrupowanie danych do , rozliczenia zmniejszeń na właściwe rodzaje realizacji i wy-

 $\frac{1}{\text{7}}\text{c}$ <br>  $\frac{1}{\text{7}}\text{c}$ <br>  $\frac{1}{\text{6}}\text{c}$ <br>  $\frac{1}{\text{6}}\text{c}$ <br>  $\frac{1}{\text{6}}\text{c}$ <br>  $\frac{1}{\text{6}}\text{c}$ <br>  $\frac{1}{\text{6}}\text{c}$ <br>  $\frac{1}{\text{6}}\text{c}$ <br>  $\frac{1}{\text{6}}\text{c}$ <br>  $\frac{1}{\text{6}}\text{c}$ <br>  $\frac{1}{\text{6}}\text{c}$ <br>  $\frac{1}{\text{6}}\$ tego konta — których karta — przykładowo może mieć wygląd przedstawiony na rys. 3

(wzór Nr 5). . Zaszłości subkonta <sup>864</sup> będą rejestrowane na zwyczajnej karcie kontowej (będzie to tranzy sum rozliczonych zmniejszeń utargów).

c) odnośnie do konta 87

odnośnie do konta 87<br>Analityczna ewidencja dc tego konta wystąpi w formie tabeli rozdzielczej kosztow zbytu i sprzedaży, której układ uzależniony będzie od wskazówek, jakie w tej mierze zawierać bęłą wskazówek, jakie w tej mierze zawierać bęże<br>branżowe instrukcje kalkulacyjne (w zależności<br>od kryteriów, decydujących — wg branżowych<br>wytycznych — przy podziale tych kosztów).

d) odnośnie do konta 88

Analityczna ewidencja tego konta winna się oprzeć o kartotekę, zgrupowaną wewnętrznie wg poszczególnych wyrobów, robót i usług produk-<br>poszczególnych wyrobów, robót i usług produk-<br>jącym przewidziany w branżowych instrukcjach kalkulacyjnych tryb rozdzielania odchyleń od cen zaliczeniowych na wyroby pomocniczych wydziałów.

Wzór Nr <sup>3</sup>

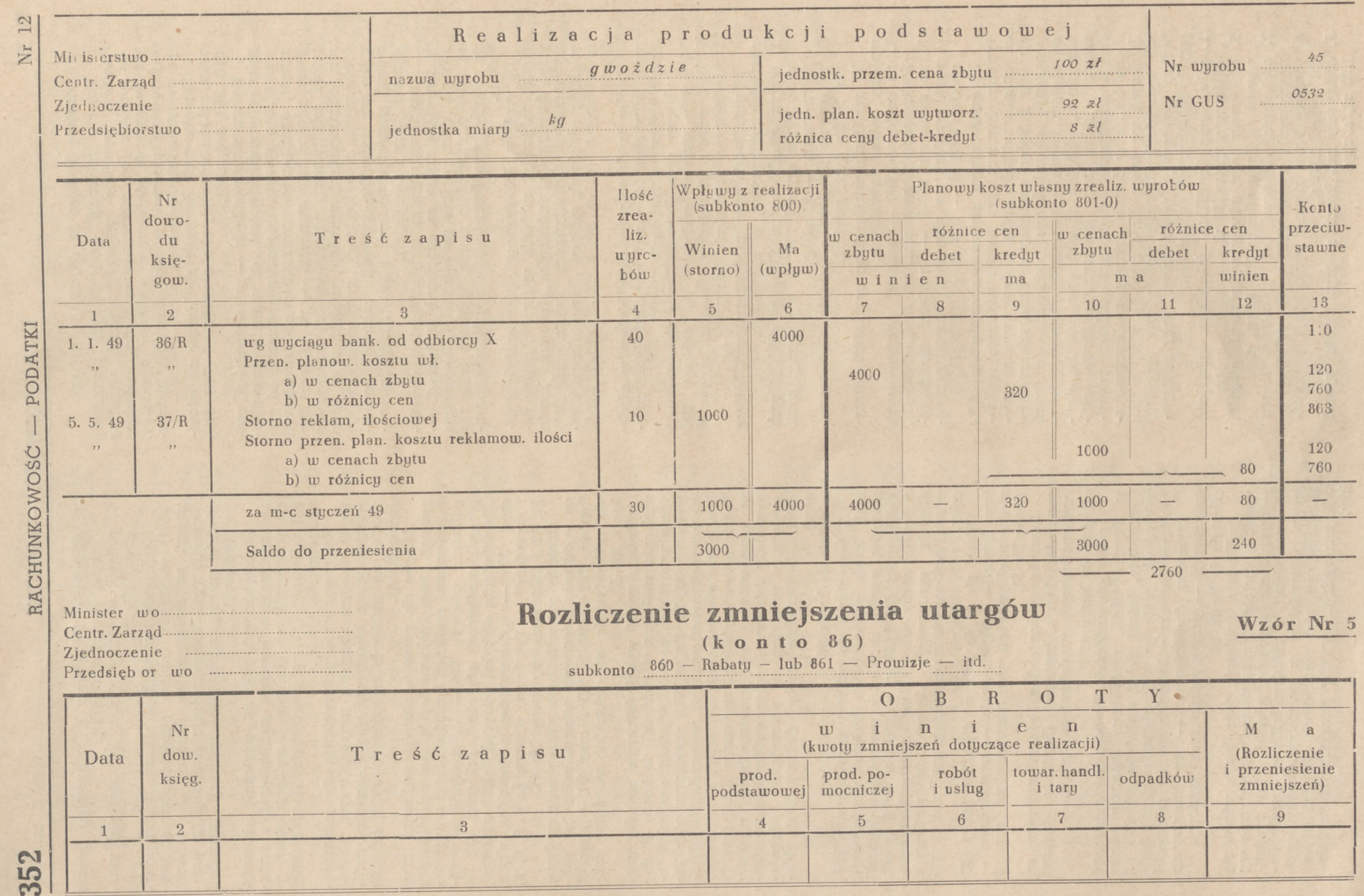

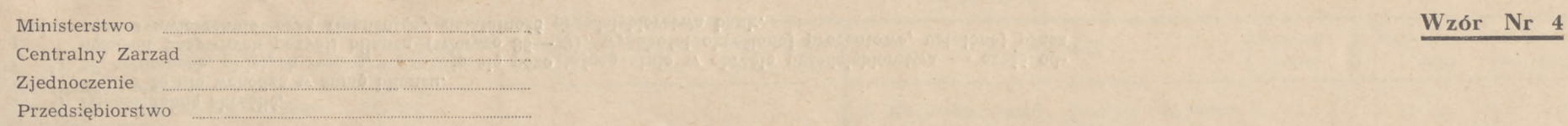

to

**co**

Z

## ARKUSZ

# analityczno-rozdzielczy

realizacji produkcji podstawowej za m-c....................

strata na jedn. produkcji (18 : 19) .

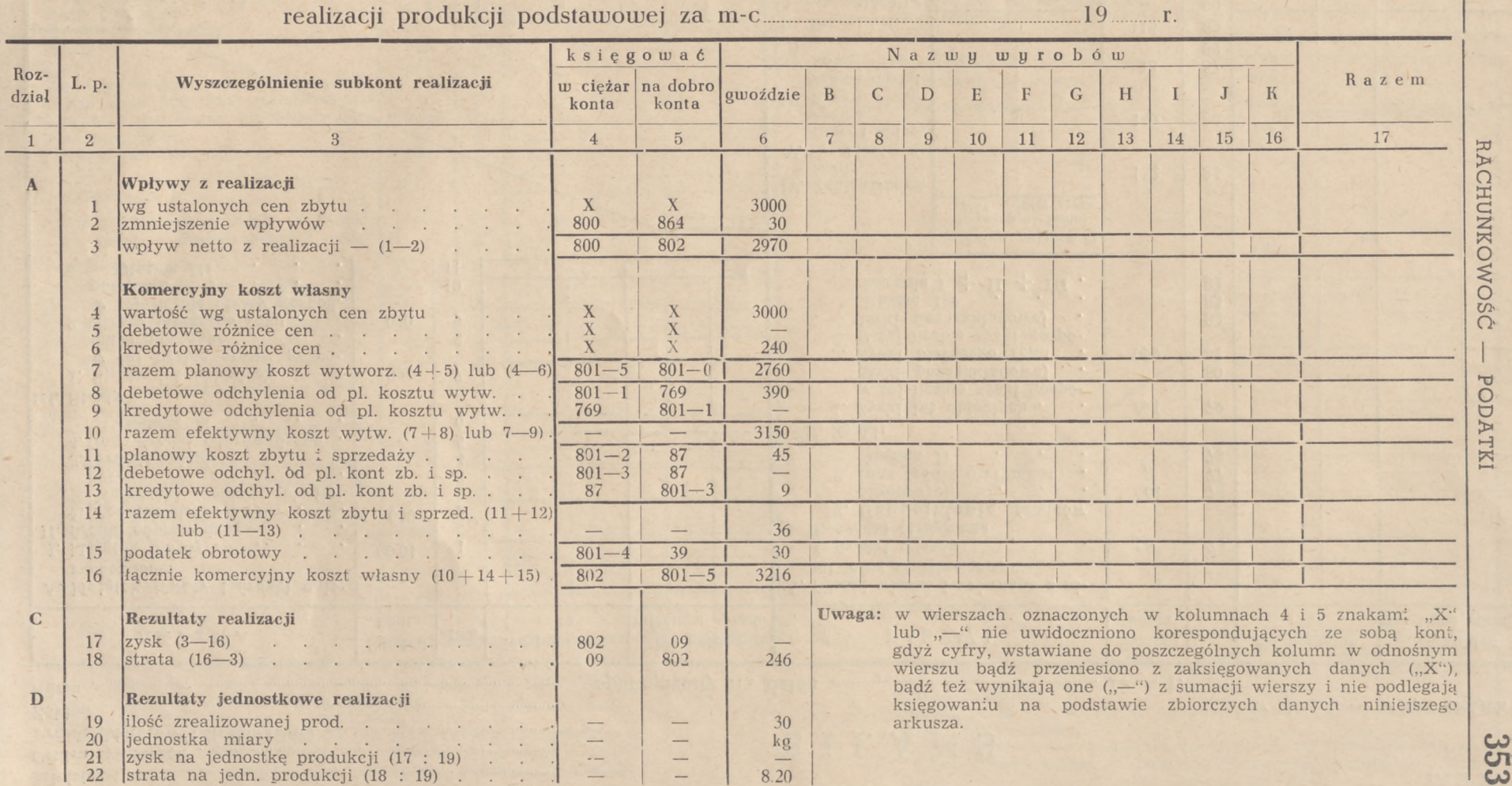

Ministerstwo Centralny Zarząd

Przedsiębiorstwo (Zjednoczenie)

Zakład

BILANS

Adres **Resultation Construction Construction Construction Construction** Sporządzony na dzień **regulatora dzień produktion de la produktion** Produktion Construction Construction Construction Construction Construction Constr

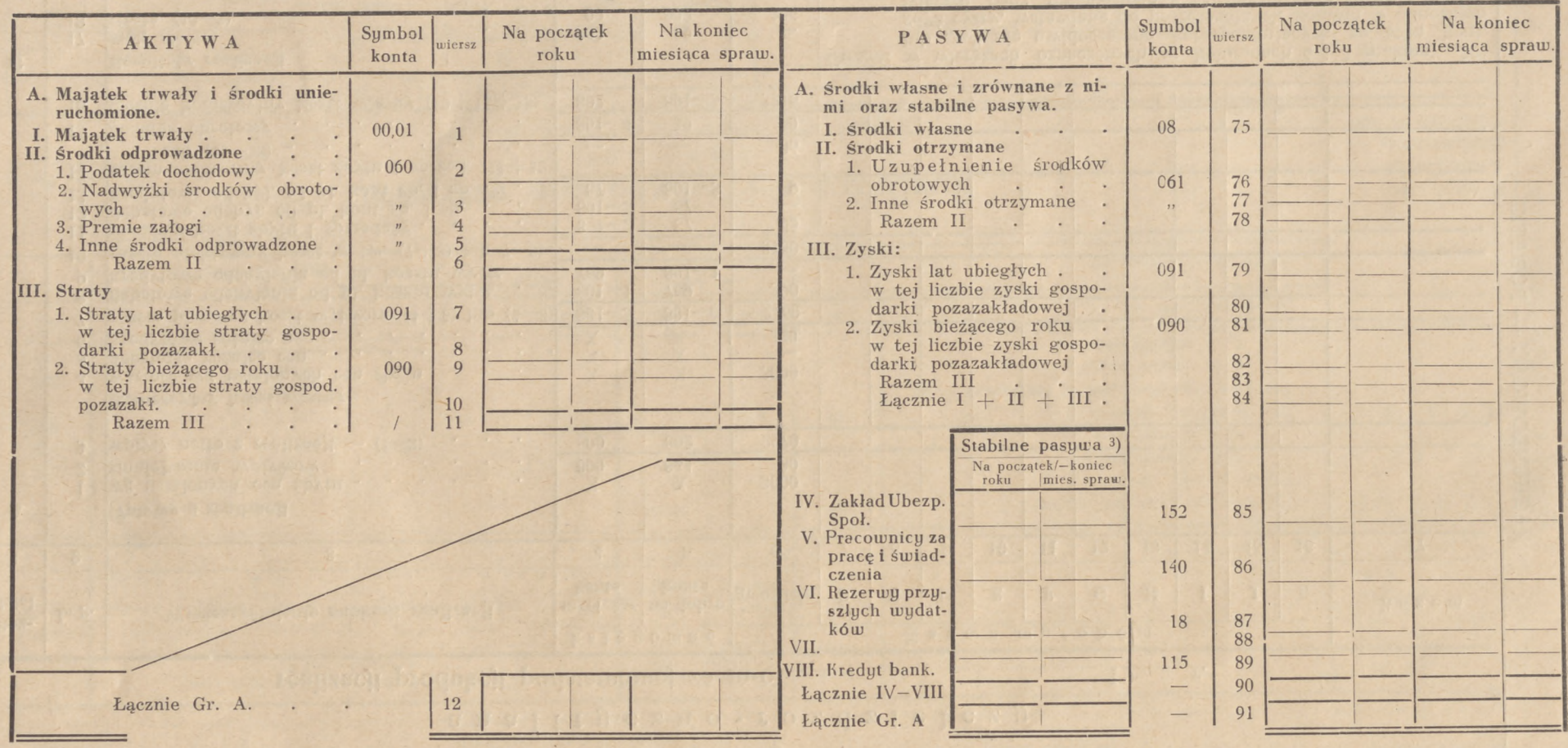

Własne obrotowe i zrównane z nim środki<sup>2</sup>): na początek roku matematyczne w na koniec miesiąca

 $\overline{\phantom{a}}$ 

 $\sqrt{ }$ 

\*) Niepotrzebne skreślić. 2) Liczby te nie wchodzą w sumę bilansu.

») W kolumnach, objętych ramką, wykazuje się pozostającą stale w obrocie przedsiębiorstwa — część odnośnych pasywnych pozycji bilansu (wiersze 85—89), wysokości określonej procentowo, ustalonej przez władze zwierzchnie oraz finansujący działalność przedsiębiorstwa bank.

*w* złotych — w tys. złotych<sup>1</sup>)

Wzór Nr 6.  $\frac{60}{50}$ 

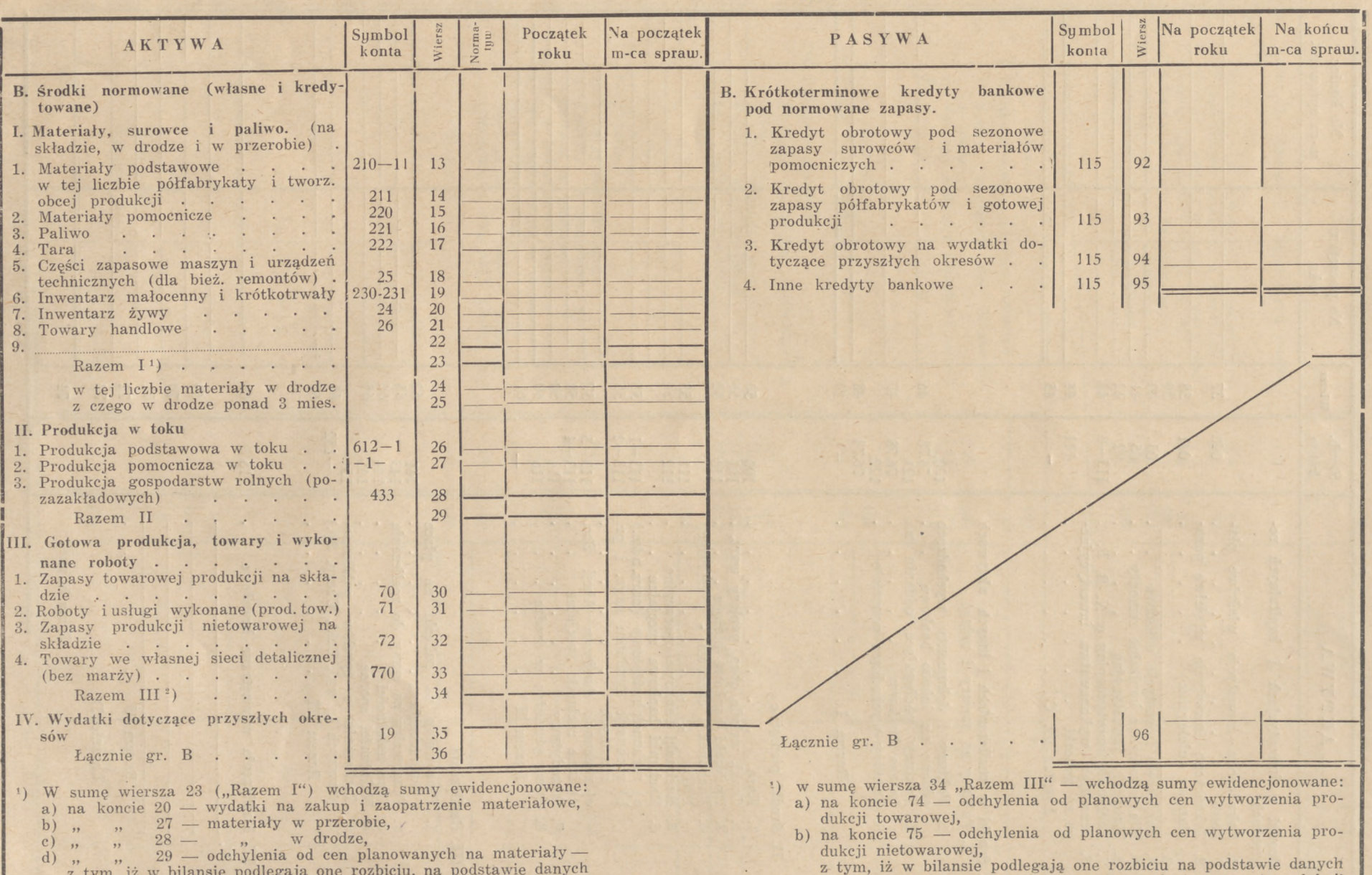

Wzór Nr 6.

d) <sup>z</sup>" tym, iż w bilansie podlegają one rozbiciu, na podstawie danych kartoteki analitycznej, na poszczególne rodzaje materiałów (wiersze 13—22).

Uj **Ul Ul**

podstawie danych gotowej produkcji

Strona 2.

kartoteki analitycznej na poszczególne rodzaje towarów i wykonanych robót (wiersze 30—33).

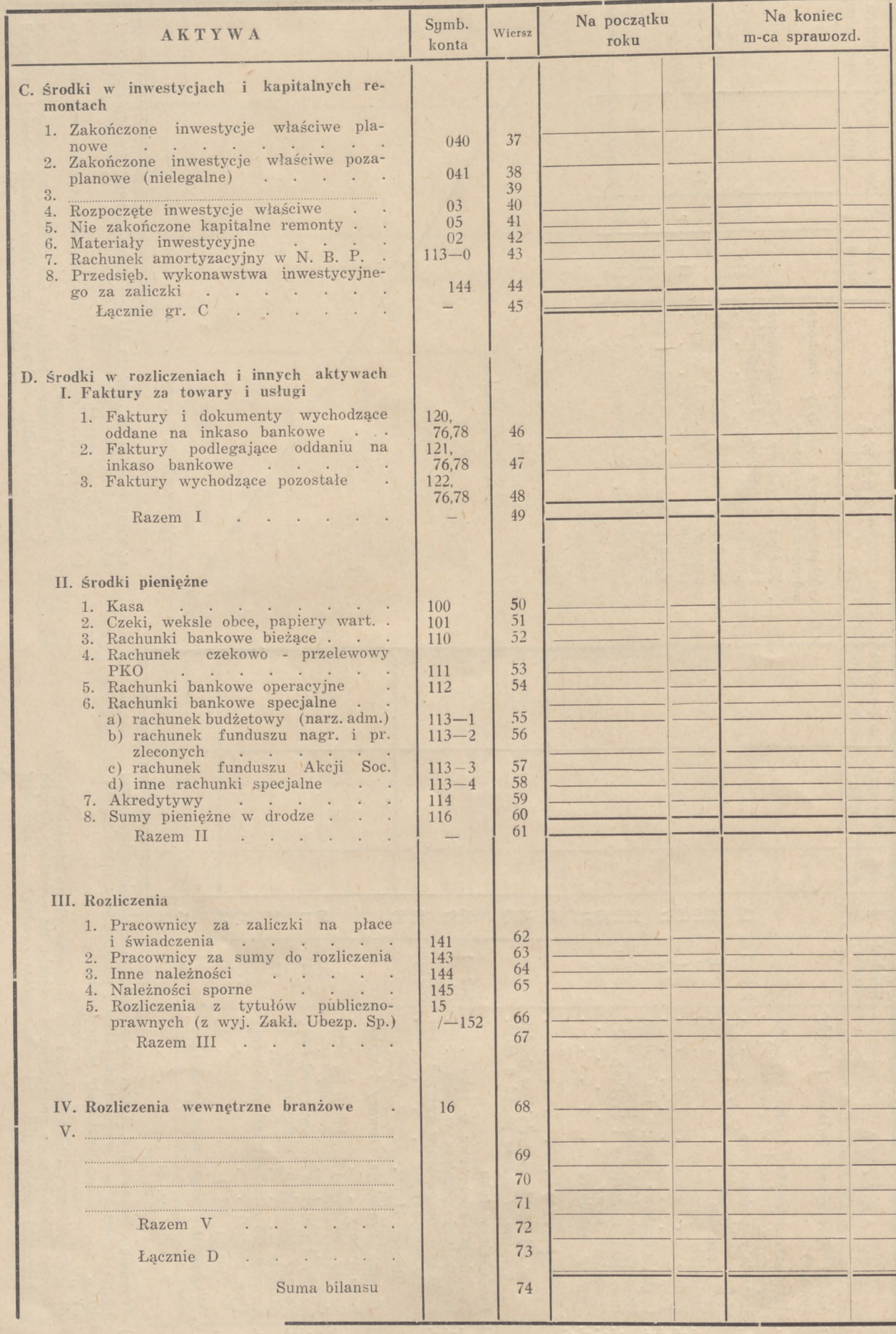

Wzór Nr 6.

Strona 3.

357

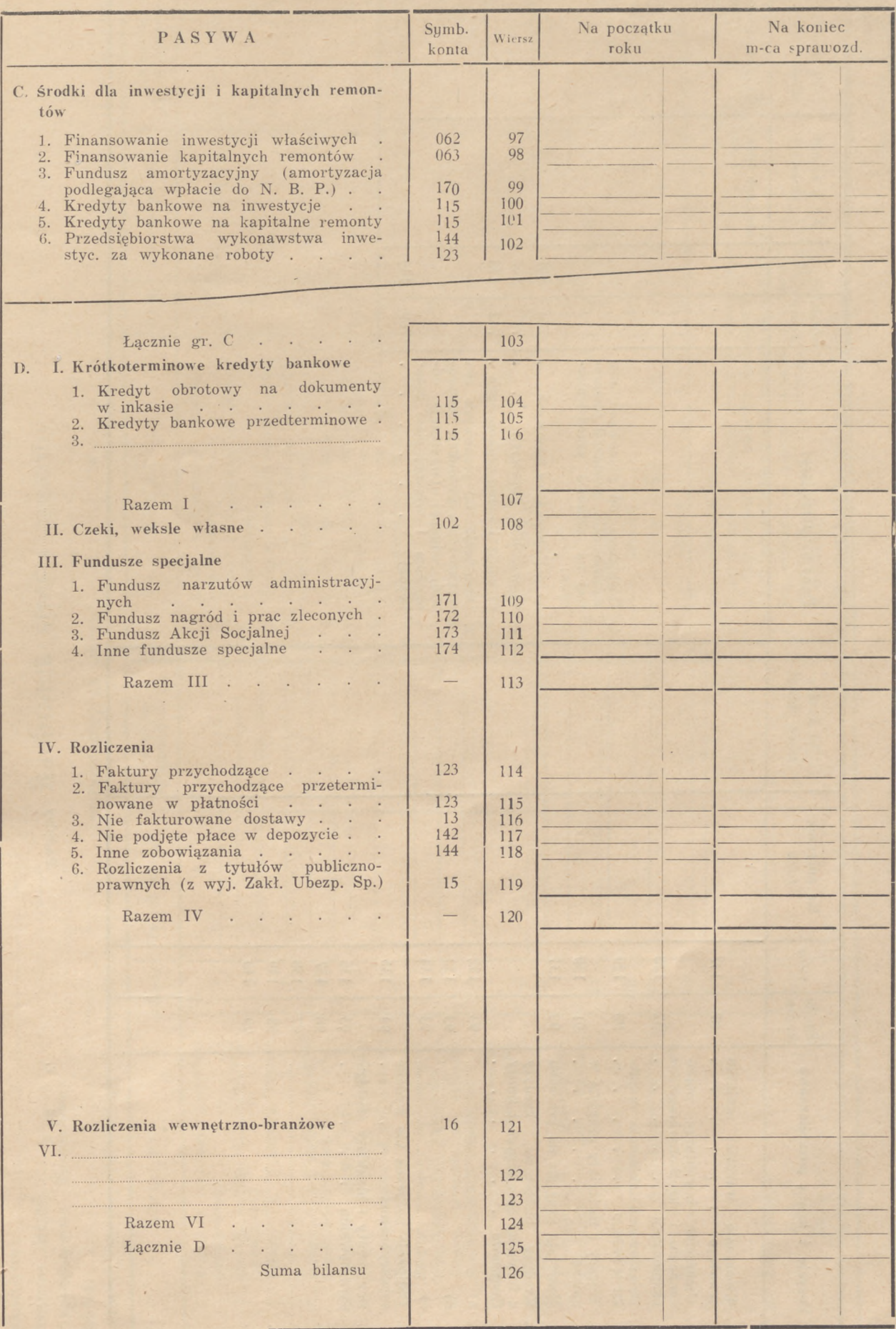

.

Wzór Nr 6 Strona 4.

 $\frac{1}{2}$ 

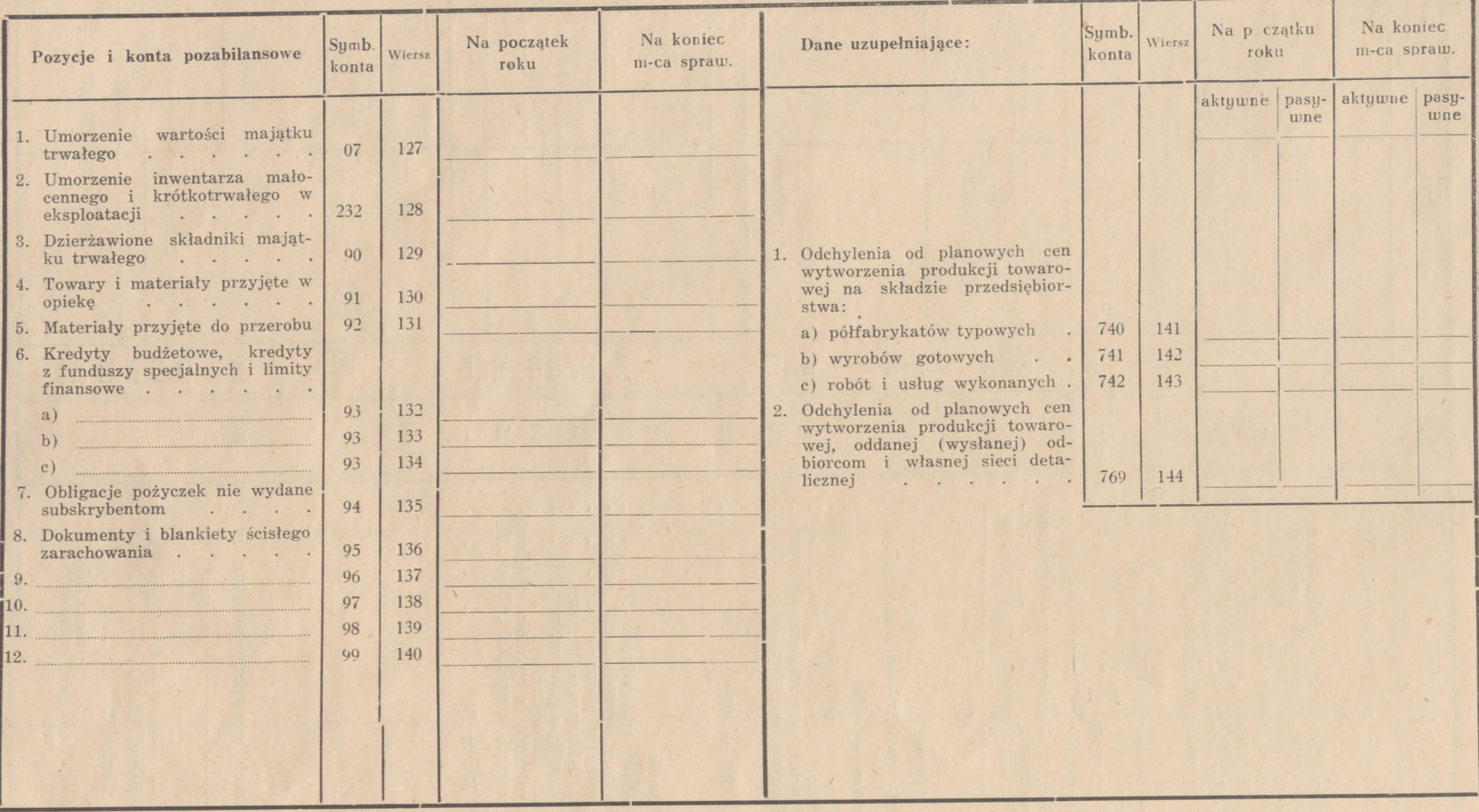

 $-5$ 

19 r. Podpisy

 $\mathcal{L}$ 

\*1"---- . -,**r,r ...**

Rachunek strat i zysków

Centralny Zarząd Przedsiębiorstwo (Zjednoczenie)

Adres

 $\mathcal{A}$ 

Zakład <u>www.gradiana.com w warman warman warman warman warman warman warman warman warman warman warman warman warman warman warman warman warman warman warman warman warman warman warman warman warman warman warman warman</u>

sporządzony za okres 19 r.

w złotych — w tys. złotych

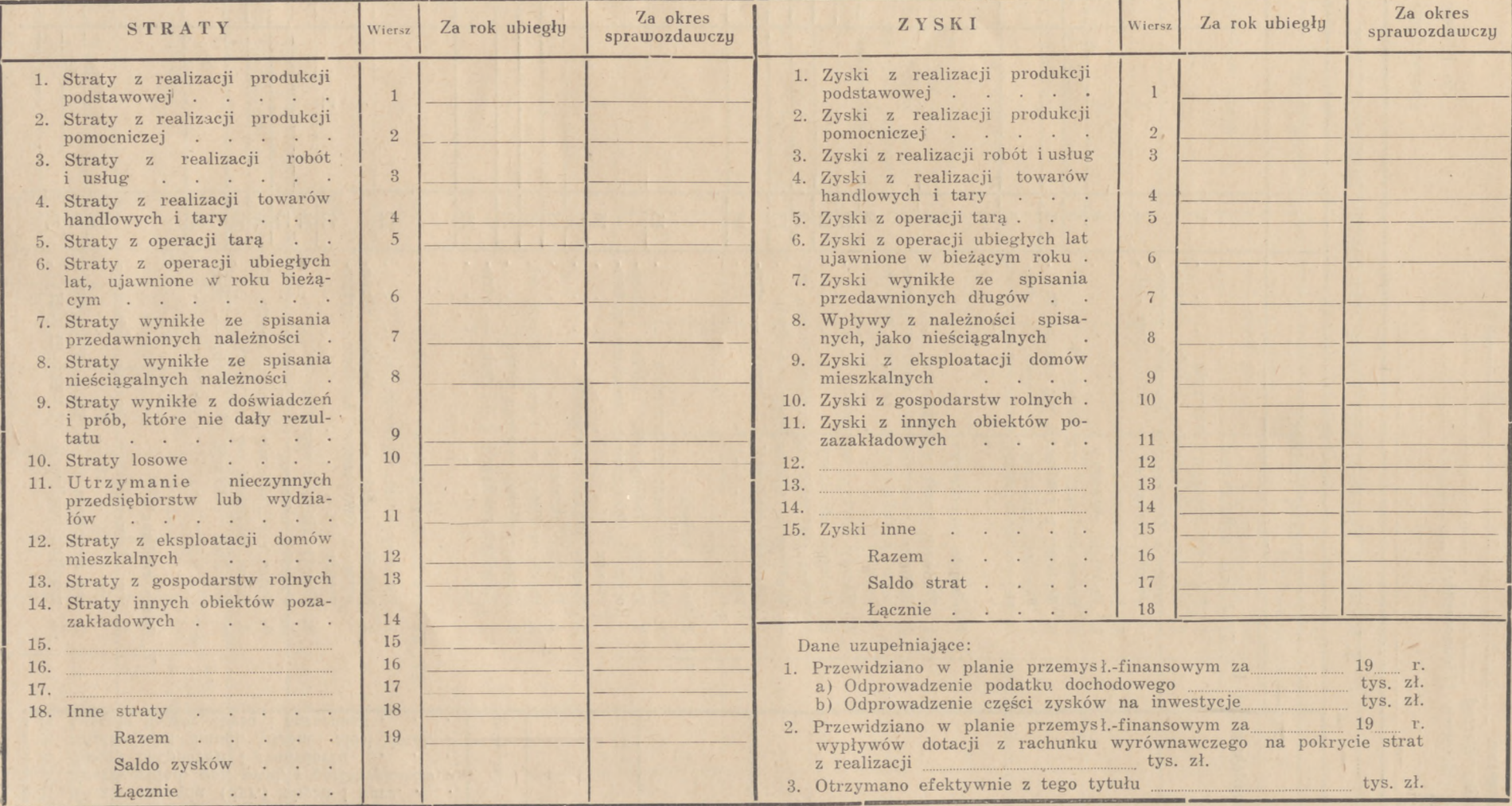

19 r. Podpisy Podpisy (2002) Podpisy (2003) Niepotrzebne skreślać.

### 360

Ministerstwo Centralny Zarząd Przedsiębiorstwo (Zjednoczenie) Zakład Adres

## Załącz

do bilansu i rachunku sporządzonych na dzień

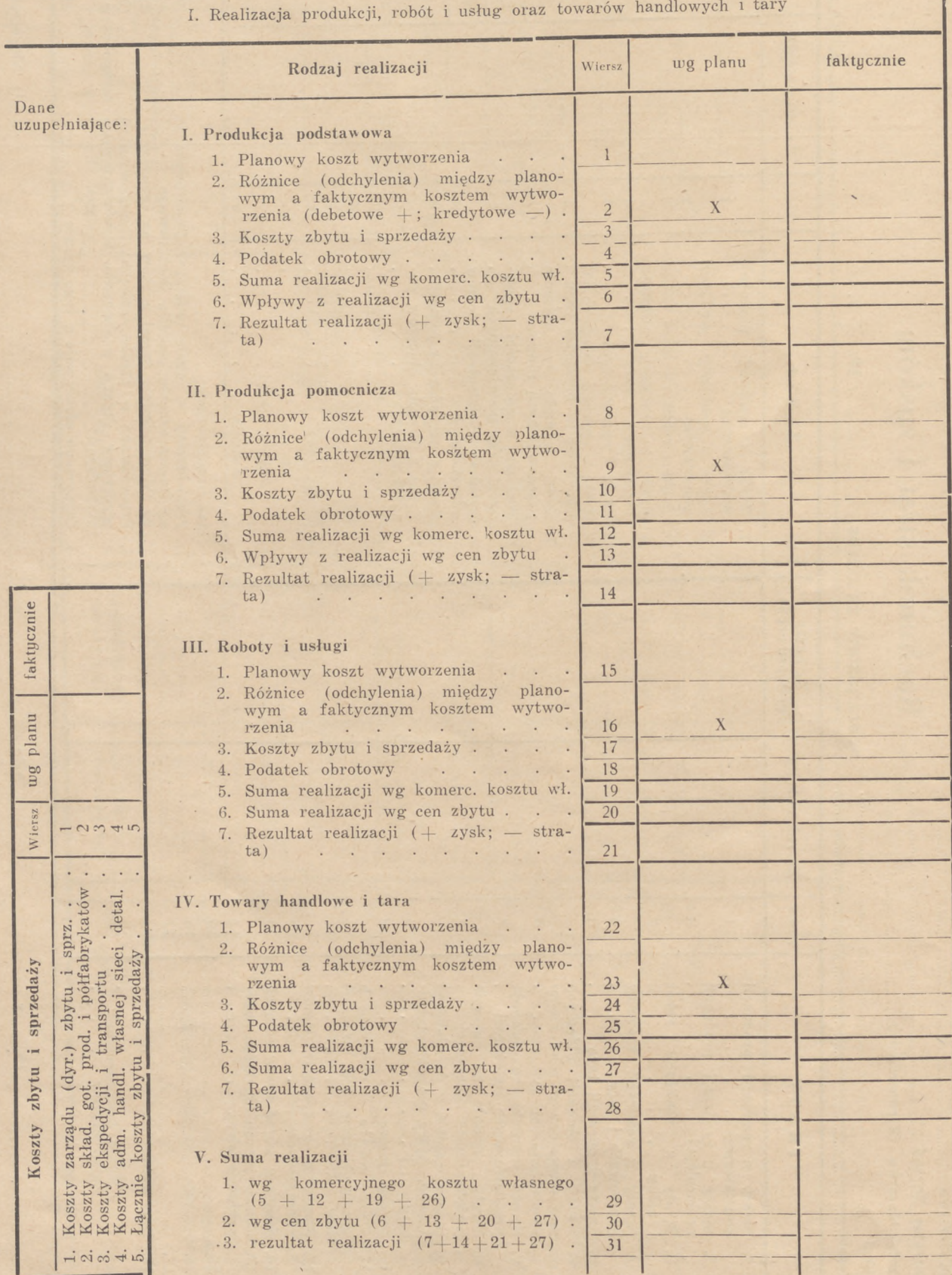

 $\epsilon$ 

## n i k i

strat i zysków

19 r.

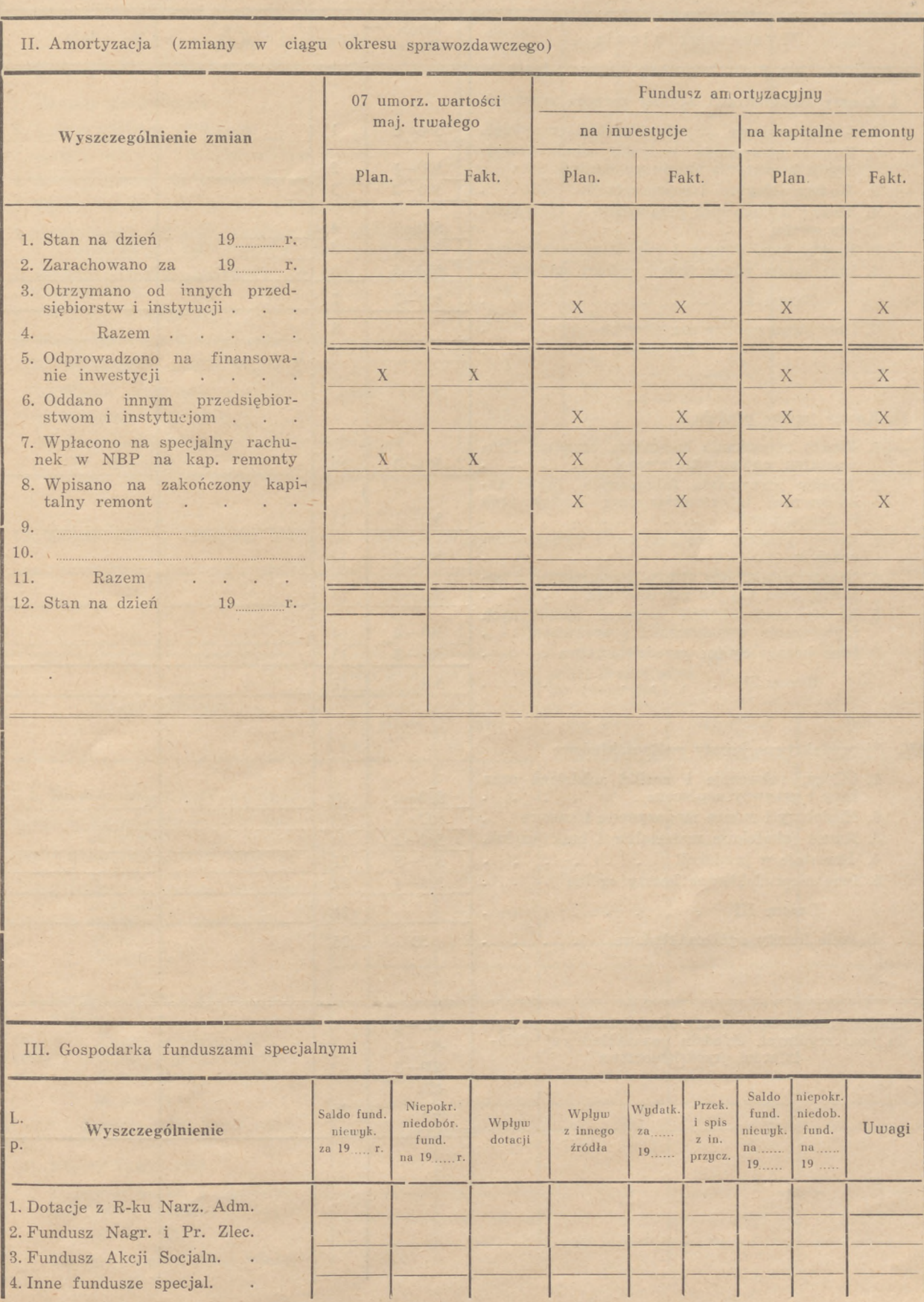

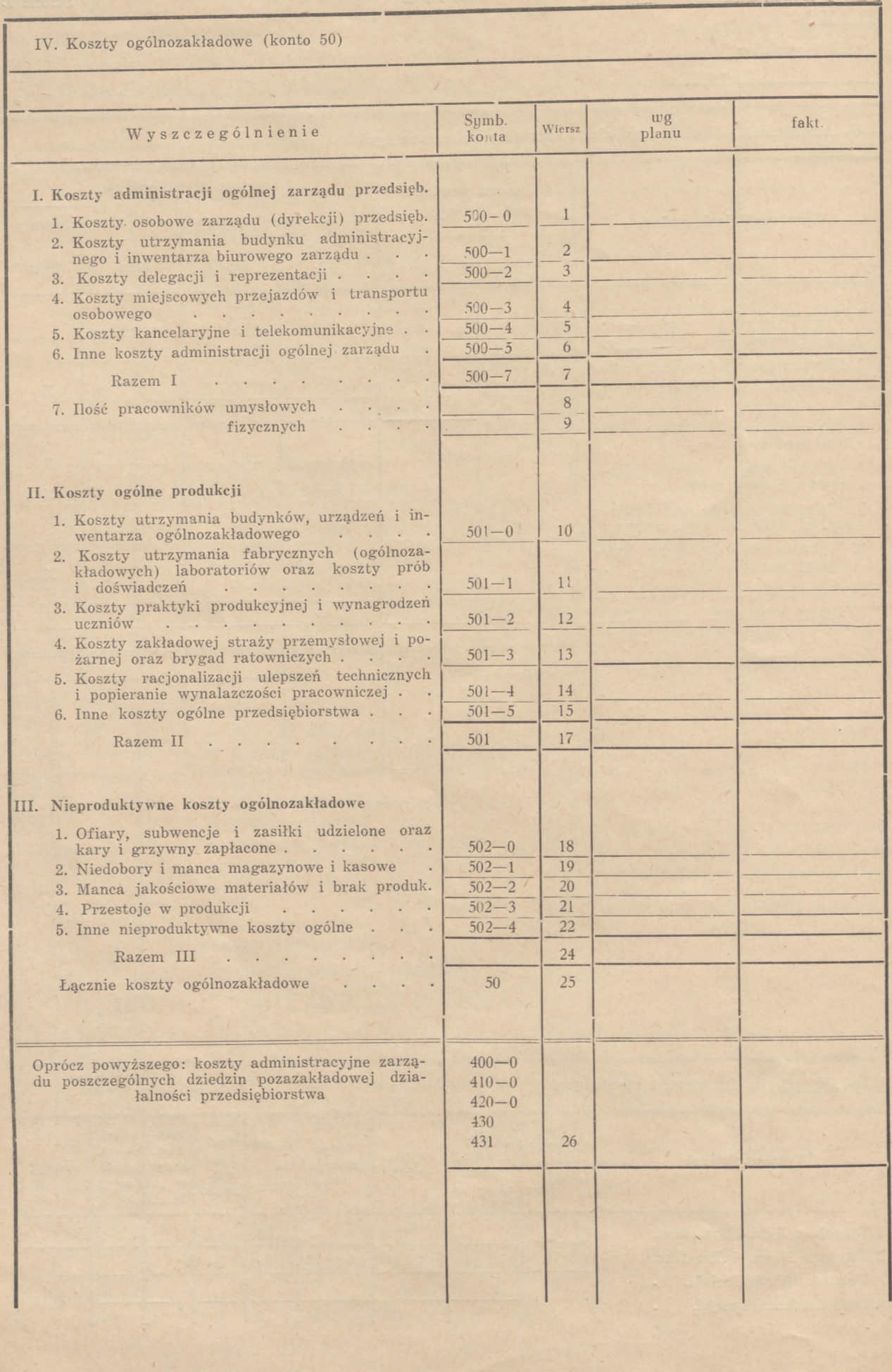

#### Wzór Nr 8, Strona *2.*

363

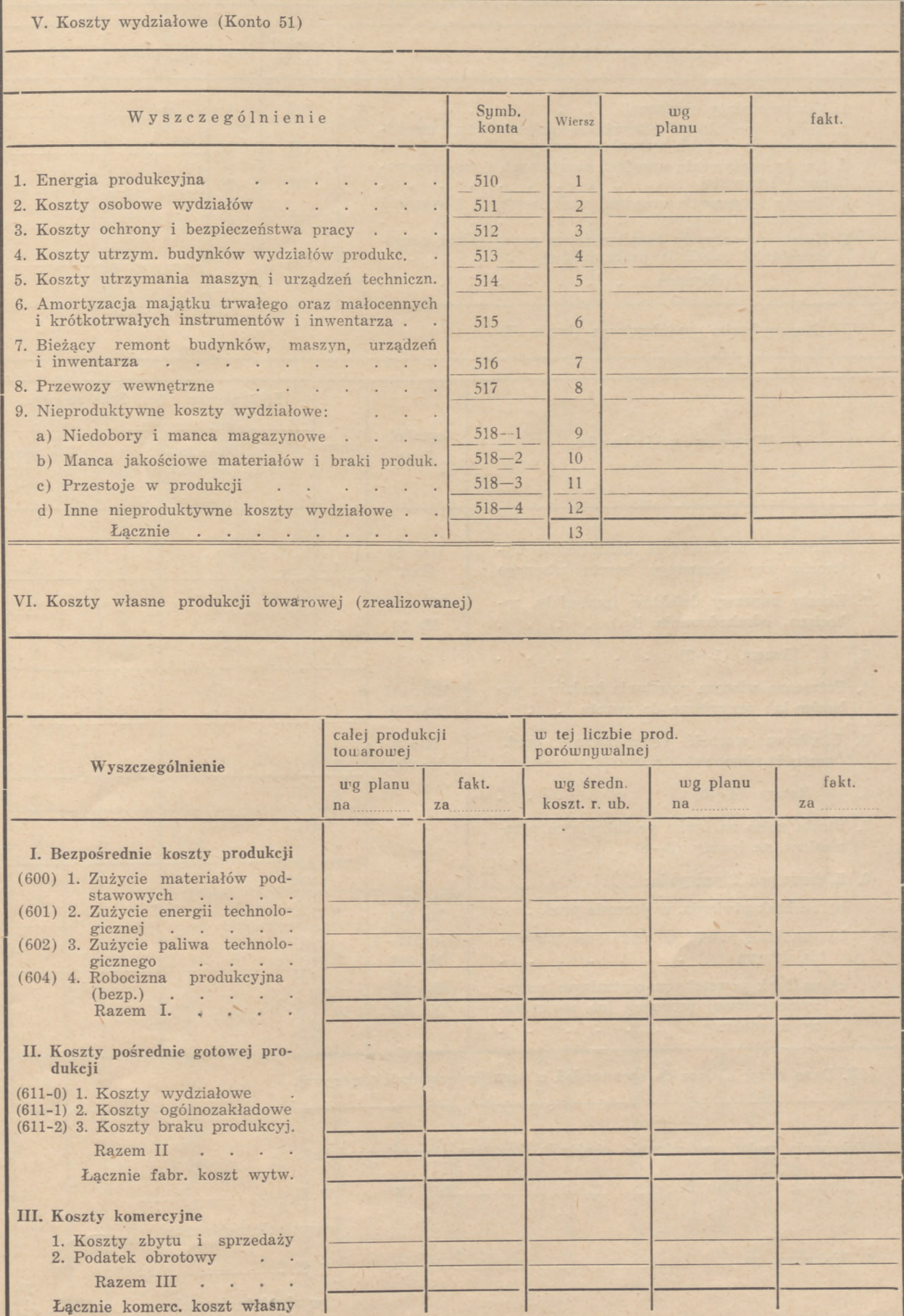

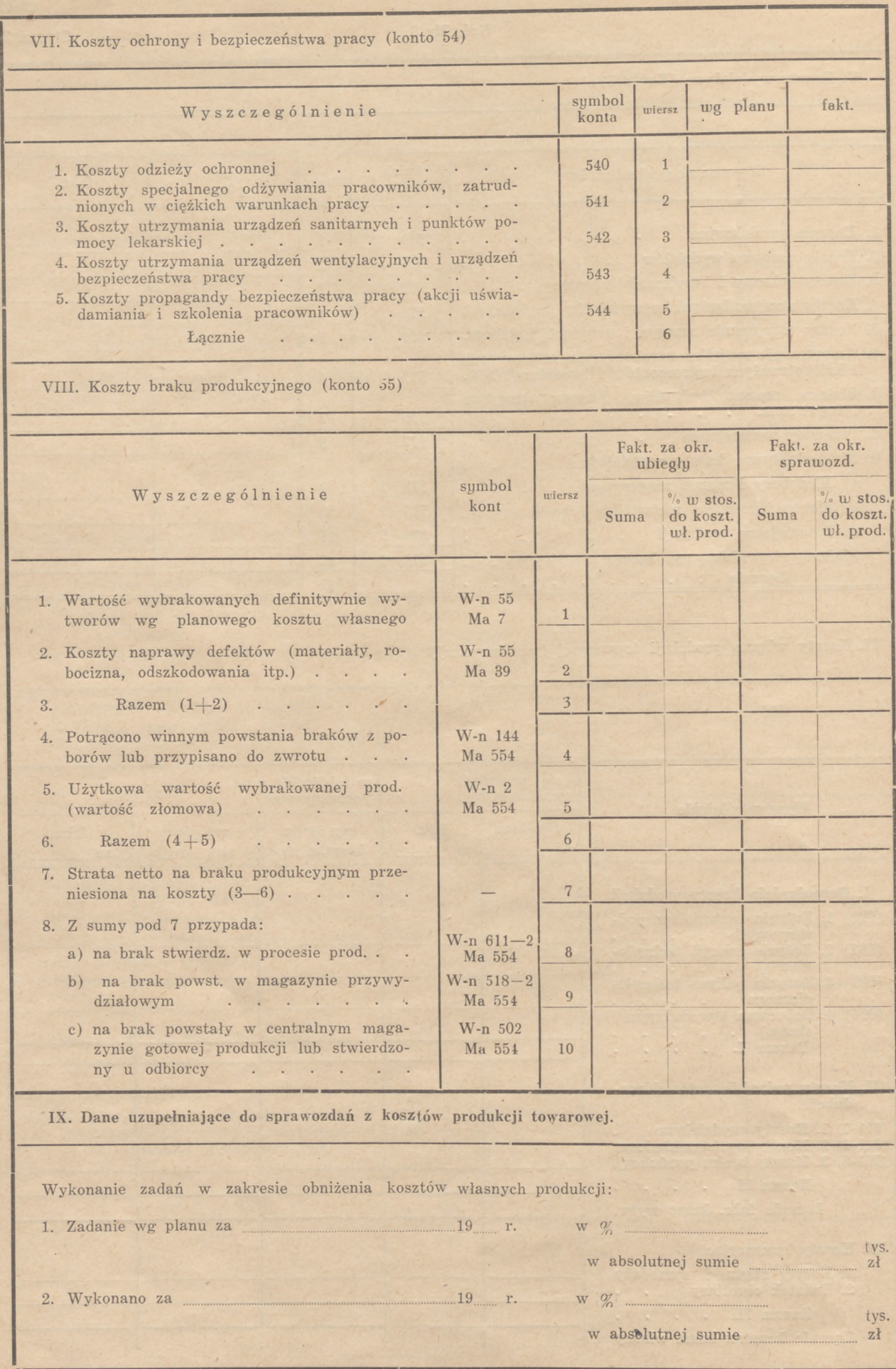

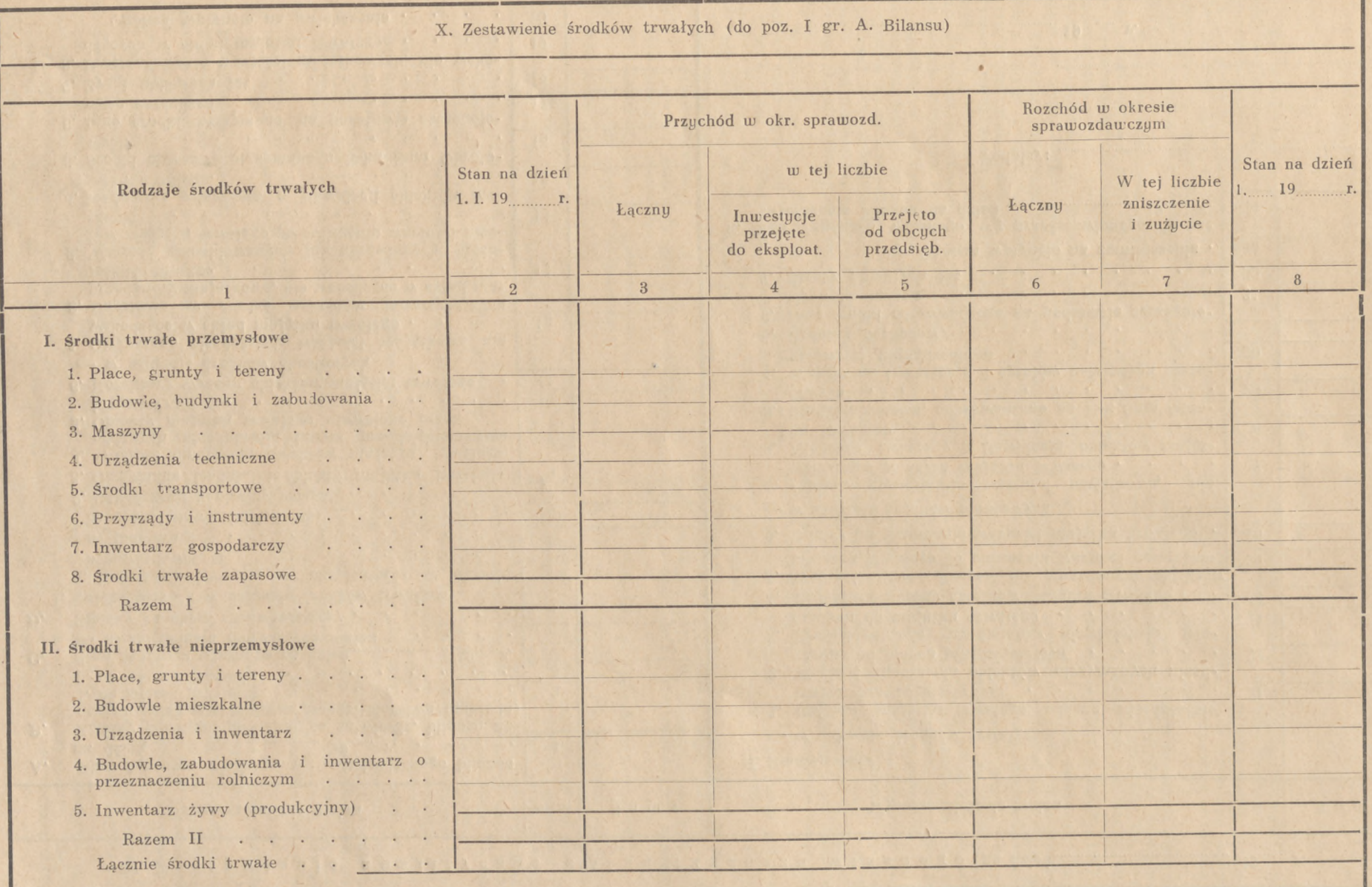

 $\frac{1}{2}$ 

**CONTRACTOR** 

**Channel Comme** 

Wzór Nr 8.

Strona

3.

Wzór Nr 8.

#### 19. r. XL Zest <sup>a</sup> <sup>w</sup> <sup>i</sup> <sup>e</sup> <sup>n</sup> <sup>i</sup> <sup>e</sup> analityczne zmian funduszu własnego na dzień. Wyszczególnienie zmian Wiersz Suma Wyszczególnienie zmian Wyszczególnienie zmian Wiersz Suma **A.** Stan funduszu własnego wg zatwierdzonego bilansu **B.** C. D. Zmiany za okres sprawozdawczy . . . . I. zwiększenie — w zakresie środków trwałych 1. Oddane nieodpłatnie wartości majątkowe, nie 2. Niedobór związany z likwidacją obiektów mająt-3. Środki obrotowe, odprowadzone na R-k Sum Obro-4. Wpłaty na inwestycje z tytułów ustalonych szczewych zarządzeń – .<br>
7. Straty ubiegłych lat 3. Wartość zlikwidowanych lub sprzedanych obiek-4. Nadwyżka osiągnięta z likwidacji obiektów ma-Podpisy: 5. Środki obrotowe otrzymane z R-kif Sum Obroto-6. Inne środki otrzymane na podstawie szczegóło**r.** 19 *7.* Zyski ubiegłych lat 8. Przeszacowanie wartości majątkowych, nie wcho-5. Podatek dochodowy 6. Inne środki odprowadzone na podstawie szczegóło-II. Zmniejszenie — w zakresie środków trwałych 1. Obiekty majątku trwałego oddane nieodpłatnie innym przedsiębiorstwom 2. Wartość umorzenia obiektów otrzymanych nieodpłatnie od innych przedsiębiorstw 3. Przeksięgowanie przedmiotów niewłaściwie włączonych do majątku trwałego 4. Korektura wyceny obiektów majątku trwałego . 5. Wartość zlikwidowanych lub sprzedanych obiektów majątku trwałego po odliczeniu wartości umorzenia 6. Odpisy na umorzenie wartości majątku trwałego . — w zakresie środków obrotowych wchodzące w skład majątku trwałego . ku trwałego ...........................'............................ towych . . . . . . . . . . . . gółowymi zarządzeniami wych zarządzeń Ogółem wpłynęło na zmniejszenie . E. Stan funduszu własnego wg przedstawionego do zatwierdzenia bilansu na dzień ............................ 19...... r. Stan funduszu własnego na dzień...................... 19....... na dzień 19 r. . . . . . Zmiany funduszu powstałe po zatwierdz, bilansu na skutek zmian w strukturze przedsiębiorstwa (zakładu) 1. na skutek przejęcia and antistamiczne i skutek przejęcia antistamiczne i skutek przejęcia antistamiczne i s 2. na skutek oddania................................. po uwzględnieniu powyższych zmian 1. Inwestycje przejęte w eksploatację w okresie sprawozdawczym a) planowe . . . . . . . . . . b) pozaplanowe (nielegalne) . . . . . . 2. Zakończony kapitalny remont 3. Otrzymane nieodpłatnie obiekty majątku trwałego 4. Wartość umorzenia obiektów majątku trwałego, oddanych nieodpłatnie innym przedsiębiorstwom 5. Obiekty majątku trwałego ujawnione przez inwentaryz. . . . . . . . . . 6. Korektury wyceny obiektów majątku trwałego — w zakresie środków obrotowych 1. Otrzymane nieodpłatnie wartości majątkowe nie wchodzące w skład majątku trwałego . . . . 2. Uzyskane w drodze nakładów inwestycyjnych przedmioty majątkowe, nie wchodzące w skład majątku trwałego . . . . . . . . tów majątku trwałego po odliczeniu wartości umorzenia . . . . . . . . . . . jątku trwałego. wych wych zarządzeń dzących w skład majątku trwałego . . . . Ogółem wpłynęło na zwiększenie . . . . 21 22 23 24 25 26 27 28 29 30 31 32 33 34 1 2 3 4 5 6 7 8  $Q$ 10 11 12 13 14 15 16 17 18 19 20

**Strona 4. O'**

#### Część X

#### KLASA 9

#### Konta pozabilansowe

Konta tej klasy przeznacza się dla ewidencji wartości majątkowych, nie będących własnością danego przedsiębiorstwa, lecz pozostających w jego dyspozycji na podstawie stosunków dzierżawnych, pozostających w jego opiece, w związku z okolicznościami wy-nikającymi z umów handlowych oraz dla rejestracji operacji związanych z obowiązującym systemem finansowym.

Konta pozabilansowe otwiera się wg rodzaju wartości, wzgl. operacji, przy tym mają one tę właściwość, że występują parami, współzależnymi od siebie i równolegle otwieranymi. Oznacza to, że każde konto aktywne koresponduje z odpowiadającym mu, równoległym do niego, kontem pasywnym.

Korespondencja tych kont z kontami bilansowymi lub z innymi pozabilansowymi kontami (nierównoległymi) jest niedopuszczalna. Operacje i obroty na kontach pozabilansowych rejestruje się w zwykłym trybie na podstawie "memoriałowych zleceń", faktur itp. dokumentów, stanowiących podkładkę dla zapisów na innych wszystkich kontach bilansowych.

Analityczna ewidencja do kont pozabilansowych prowadzona jest — w zależności od rodzaju operacji i obrotów na nich rejestrowanych — dla jednego (aktywnego) z równoległych kont, przy czym układ kartoteki i jej wewnętrzne ugrupowanie zależą od potrzeb i cech, reprezentowanych przez drugie z nich (pasywne).

W miesięcznych i rocznych zamknięciach rachunkowych salda tych kont wykazywane są poza bilansem. Schemat kont tej klasy przedstawia się następująco:

- 90 Dzierżawione składniki majątku trwałego
- 900 Składniki majątku trwałego
- 901 Właściciele dzierżawionych składników majątku trwałego
- 91 Towary i materiały przyjęte w opiekę 910 Towary i materiały
	- 911 Dostawcy towarów i materiałów
- 92 Materiały przyjęte do przerobu
	- 920 Materiały
	- 921 Zleceniodawcy za materiały przyjęte do przerobu
- 93 Kredyty budżetowe, kredyty z funduszów specjalnych i limity finansowe
	-
	- 930 Otwarte kredyty i limity 931 Budżet, fundusze specjalne itp. z tytułu otwartych kredytów i limitów
- 94 Obligacje pożyczek nie wydane subskrybentom
	- 940 Obligacje pożyczek
	- 941 Subskrybenci za nie otrzymane obligacje,
- pożyczek 95 Dokumenty i blankiety ścisłego zarachowania 950 Dokumenty i blankiety
	- 951 .Wydawnictwo dokumentów i blankietów
- 

96<br>97 Inne, wyżej nie wymienione wartości i opera-<br>98 cje — do dyspozycji przedsiębiorstw i branż.

cje — do dyspozycji przedsiębiorstw i branż.

Dzierżawione składniki majątku trwałego (90)

Subkonta tego konta rejestrują składniki majątku trwałego znajdujące się u przedsiębiorstwa w dzierżawie oraz zobowiązania (gwarancje) dzierżawcy wobec właściciela z tytułu odpowiedzialności za stan przyjętych w dzierżawę składników majątkowych.

Dzierżawione składniki majątku trwałego są przychodowane lub ewidencjonowane w wartościach wykazywanych w umowie o dzierżawę lub w protokole zdawczo-odbiorczym, w wypadku zaś, gdy wartość dzierżawionych składników majątkowych nie zostafą przedsiębiorstwu podana, w wartości szacunkowej, przyjętej przez dzierżawcę.

Dzierżawione składniki majątku trwałego nie podlegają amortyzowaniu w bilansie dzierżawcy.

Ewidencja analityczna dzierżawionych składników majątku trwałego odbywa się w kartotece, posegregowanej wg obiektów, ich umiejscowienia w terenie oraz wg właścicieli (subkonto 901).

S-konto 900 obciążane jest w momencie otrzymania składników majątkowych przyjętych w dzierżawę w uznanie subkonta 901. W momencie ich wybycia (oddania właścicielowi) zapis ma przebieg odwrotny.

#### Towary i materiały przyjęte w opiekę (91)

Konto to przeznacza się dla ewidencji towarów i materiałów, przyjętych przez przedsiębiorstwo w opiekę, tj. towarów i materiałów, za których ochronę i stan przedsiębiorstwo ponosi odpowiedzialność.

Ma to miejsce w szczególności wtedy, gdy przedsiębiorstwo odmówiło zapłaceniu za dostarczony mu towar , wzgl. materiały, w wypadku, gdy nie zostały one przez przedsiębiorstwo zamówione lub gdy nastąpiła dostawa towarów i materiałów, nie odpowiadających jakością lub sortymentem zamówieniu.

Wycena przyjętych w opiekę materiałów i towarów dokonywana jest na podstawie dokumentów, przesłanych przez dostawcę (faktury, asygnaty wysyłkowe, dowody dostawy itp.); w wypadku niemożności ustalenia wartości materiałów i towarów z odnośnych dokumentów dostawcy wycena ich następuje na podstawie danych szacunkowych.

Ewidencja analityczna do tego konta prowadzona jest wg rodzajów materiałów i towarów z podziałem na dostawców.

Obciążenie subkonta 910 następuje w momencie oprzychodowania materiałów, wzgl. towarów — w uznanie subkonta 910. W momencie odesłania ich dostawcy — operacja ta rejestrowana jest zapisem od-<sup>1</sup> wrotnym.

#### Materiały przyjęte do przerobu (92)

Konto to przeznacza się dla ewidencji surowców i materiałów, przyjętych przez przedsiębiorstwo od obcego zleceniodawcy do przerobu lub do dalszej obróbki. Oprzychodowanie i ewidencja surowców i materiałów następuje wg cen figurujących w dokumentach, dostarczonych przez zleceniodawcę (faktury, asygnaty wysyłkowe, dowody dostawy etc.), a w wypadku braku tych danych — oszacowanie ich wartości dokonywane jest przez przedsiębiorstwo.

Subkonto 920 obciążane jest w momencie oprzychodowania materiałów — w uznanie subkonta 921. Odwrotny zapis dokonywany jest stopniowo, w miarę zakończenia przerobu, wzgl. obróbki oraz w wypadku zwrotu materiałów zleceniodawcy. Oddanie materiałów do przerobu w przedsiębiorstwie nie powoduje zapisu kredytowego na subkoncie 920, na którym wartość ich pozostaje do zakończenia procesu przerobu. Ewiden-cja analityczna do tego konta prowadzona jest wg rodzaju materiałów oraz wg zleceniodawców — właścicieli tych materiałów.

#### Kredyty budżetowe, kredyty z funduszy specjalnych i limity finansowe (93)

Konto to przeznacza się dla ewidencji otwartych kredytów z budżetu państwa, kredytów z funduszy specjalnych, stawionych do dyspozycji przedsiębiorstwa przez obcè instytucje oraz limitów finansowych, dotyczących wszelkiego rodzaju centralnych źródeł planowego finansowania działalności przedsiębiorstwa lub finansowania akcji, zleconych przedsiębiorstwu do prowadzenia na rachunek obcy.

Przykładowo dotyczyć to może kredytów budżetowych, otwartych na szkolenie zawodowe, limitów finansowych dla inwestycji, różnego rodzaju dotacji ze specjalnych funduszów itp.

Uwaga: chodzi tu <sup>o</sup> dotacje, które nie są przekazywane przedsiębiorstwu na jego rachunek banko-

wy, lecz stoją do jego dyspozycji na kontrolowanym przez instytucję dotującą odrębnym rachunku.

Dokumenty rachunkowe, tyczące się rozliczenia zużycia dotacji przekazywane są wtedy w oryginale tej instytucji.

Subkonto 930 obciążane jest w momencie otwarcia kredytów lub w momencie otrzymania zawiadomienia od instytucji finansującej o ustaleniu limitów finansowych dla danej akcji — w uznanie subkonta. 931. Zapisami kredytowymi rejestruje się fakty wyko-

rzystania otwartych kredytów i limitów finansowych.

Ewidencja analityczna prowadzona jest wg poszczególnych tytułów kredytowych i poszczególnych rodzai limitów finansowych.

#### Obligacje pożyczek nie wydane subskrybentom (94)

Konto to przeznacza się dla ewidencji obligacji pożyczek państwowych, otrzymanych od instytucji realizujących pożyczki, lecz nie wydanych jeszcze subskrybentom — pracownikom przedsiębiorstwa.

Subkonto 940 obciążane jest w momencie otrzymania obligacji w uznanie subkonta 941. Zapis odwrotny rejestruje fakty wydania obligacji subskrybentom.

Ewidencja analityczna do tego konta prowadzona jest na indywidualnych kontach subskrybentów, z wewnętrznym posegregowaniem tych kart wg rodzai pożyczek i numerów obligacji.

#### Dokumenty i blankiety ścisłego zarachowania (95)

To konto przeznacza się dla ewidencji dokumentów i blankietów (formularzy) ścisłego zarachowania, przygotowanych dla ewidencji i kontroli wszelkiego rodzaju operacji pieniężnych i gospodarczych.

Zakwalifikowanie poszczególnych formularzy do dokumentów i blankietów ścisłego zarachowania odby-

wa się na zarządzenie władz zwierzchnich. W celu umożliwienia rejestracji obrotu tych dokumentów. w księgowości — następuje ich wycena wg umownej wartości (symbolicznej) dla każdej sztuki (egzemplarza) formularza dokumentu.

Analityczna ewidencja prowadzona jest w kartotece podzielonej wewnętrznie na osoby odpowiedzialne za ochronę blankietów oraz na rodzaje tych ostatnich.

Subkonto 950 obciążane jest w momencie otrzymania blankietów ścisłego zarachowania — w uznanie subkonta 951, uznawane jest natomiast w ciężar subkonta 951 na podstawie dokumentów świadczących o wydaniu blankietów ścisłego zarachowania i instytucjom upoważnionym do ich pobrania.

#### Konta: 96, 97, 98 i 99

— są zarezerwowane dla rejestracji innych, wyżej nie wymienionych operacji, przy czym otwieranie tych kont i określenie charakteru operacji, jakie przy ich pomocy mają być rejestrowane, pozostawia się do dyspozycji branż.

#### Ogólne zasady sporządzania bilansów

W kolejnych naszych artykułach omówiliśmy projektowany przez nas schemat kontowy, przeznaczony dla rejestracji operacji, wiążących się z całokształtem działalności gospodarczej przedsiębiorstwa przemysłowego.

Podział kontowy przewiduje 10 klas (od 0 do 9), z których każda ma do spełnienia osobne zadanie i z których każda rejestruje zaszłości w pewnym specyficznym przekroju procesów ekonomicznych, za-

chodzących w przedsiębiorstwie. W podziale dziesiętnym, łatwym do przyswojenia sobie przez ogół pracowników księgowości ze względu na dotychczasowe doświadczenia, rozlokowaliśmy wszystkie operacje, dające się zarejestrować w pieniężnym wyrazie, umożliwiając tym samym pomyślanemu przez nas systemowi księgowości spełnienie tych zadań, jakie w ogólnym łańcuchu rachunkowości na tym jej ogniwie ciążą. Z podanej przez nas w omówieniu do poszczegól-

nych klas, kont i subkont ekonomicznej charakterysty-

ki zapisów ewidencyjnych wynikają następujące ogól-

- ne zasady okresowego bilansowania:
- 1. Sprawozdania bilansowe sporządzane są na podstawie zapisów księgowych, sprawdzonych i odpowiednio przeanalizowanych.

2. Przy sporządzeniu rocznych bilansów i zamknięć rachunkowych dokonywana jest obowiązkowo pełna inwentaryzacja i wycena wszystkich pozycji bilansu na dzień 1 stycznia roku, następującego po okresie sprawozdawczym, niezależnie od inwentaryzacji, która była dokonywana w przeciągu roku. Poszczególne pozycje bilansu lub jego części mogą być inwentaryzowane również w innym ter-

minie, zbliżonym do dnia, na który sporządzany jest bilans, lecz nie wcześniej, aniżeli na dzień <sup>1</sup> października.

- 3. W bieżącej ewidencji księgowej składniki majątku trwałego, przez cały czas ich użytkowania, figurują w początkowej wartości, przy czym zamortyzowana wartość tych przedmiotów ewidencjonowana jest odrębnie.
- 4. Ukończone budowle i zabudowania, a także zakupione inne składniki majątku trwałego wprowadzane są na odpowiednie konta majątkowe natychmiast po wszczęciu ich eksploatacji i są wyceniane pełnej wartości wszystkich efektywnie poniesionych na budownictwo (wytworzenie, zakup) nakładów, z równoległym odpowiednim zwiększeniem środków własnych przedsiębiorstwa.

Wszystkie nie ukończone budowle, a także ukończone budowle do czasu wszczęcia ich eksploatacji, wykazywane są w aktywach bilansu w osobnej pozycji, w wysokości poniesionych na budownictwo (wytworzenie, zakup) nakładów.

- 5. Ukończone roboty w zakresie rekonstrukcji poszczególnych obiektów majątku trwałego i zwiększające ich wartość dołączane są do inwentarzowej wartości tych obiektów w wysokości faktycznie poniesionych nakładów.
- 6. Nakłady poniesione w związku z przygotowaniem przedsiębiorstw do wszczęcia ich eksploatacji dołączane są do wartości kapitalnych robót i finansowane są ze środków na finansowanie inwestycji. Natomiast nakłady okresu rozruchowego (tj. nakłady pierwszego okresu działalności przedsiębiorstw), objęte planem i odnośnym kosztorysem — podlegają spisaniu na koszt eksploatacji.
- 7. W bilansie podlegają obowiązkowemu wyodrębnieniu nakłady poniesione na nieplanowe (nielegalne) inwestycje.
- 8. Nie zakończone do końca roku operacyjnego kapitalne remonty, wykazywane są w aktywach bi-
- lansu w odrębnej pozycji, w wysokości efektywnie poniesionych na wykonanie tych robót nakładów. Nakłady dotyczące zakończonych robót kapital-

no-remontowych nie są wykazywane w aktywach bilansu; suma tych nakładów zwiększa fundusz własny zmniejszając jednocześnie wartość umorzeniową remontowych obiektów.

- 9. Nakłady poniesione na roboty kapitalne, które nie dały efektu gospodarczego, podlegają odpisaniu w ciężar środków otrzymanych na finansowanie . inwestycji.
- 10. Kapitalne roboty dokonane w dzierżawionych obiektach majątku trwałego ewidencjonowane są w trybie ustalonym dla własnych kapitalnych robót. Ukończone roboty wykazywane są w aktywach bilansu w odrębnej pozycji i podlegają amortyzacji stosownie do okresu dzierżawy, przy czym kwoty amortyzacyjne zaliczane są do ogólnego funduszu amortyzacyjnego.
- 11. Amortyzacja składników majątku trwałego, oddanych w dzierżawę, przeprowadzana jest wg ogólnych zasad, przy zastosowaniu ustalonych stawek i dokonywana jest w bilansie właściciela składników majątkowych.

Amortyzacja w tym wypadku winna znaleźć pokrycie w otrzymanym czynszu dzierżawnym.

12. Składniki majątku trwałego, które utraciły dla przedsiębiorstwa swoje produkcyjne (użytkowe) znaczenie i podlegające likwidacji, spisywane są z konta majątku trwałego i są wykazywane na odpowiednich kontach bilansowych w kwotach, obej-mujących wartość pozostałych po likwidacji materiałów, części zapasowych, złomu itp.

Różnica pomiędzy bilansową wartością (początkowa wartość mniej amortyzacja) składnika majątku, trwałego, który uległ likwidacji, a wartością uzyskanych z likwidacji materiałów etc. spisywana jest na zmniejszenie środków własnych.

13. Zapasy surowców, materiałów, półfabrykatów, gotowych wyrobów i towarów wyceniane są wg efektywnego kosztu własnego.

Efektywny koszt własny zawiera wartość nabycia zakupu, wytworzenia, a także nakłady poniesione w związku z dostawą, wyładowaniem, magazynowaniem itd.

14. Wyroby własnej produkcji realizowane są dla własnych inwestycji wg ustalonych przemysłowych cen zbytu.

Usługi i roboty wykonywane dla własnych inwestycji, realizowane są przy zastosowaniu cen obowiązujących cenników (lub wg cen kosztorysowych) .

- 15. Poszczególne nakłady dotyczące danego okresu sprawozdawczego, lecz nie opłacone, włączane są (zarachowywane) do kosztów własnych, a przyszłe płatności z tych tytułów wykazywane są w pasywach bilansu jako wierzytelności.
- 16. W bilansie mogą być pozostawione kwoty dla możliwych w przyszłości wypłat, dokonywanych na rzecz odbiorców produkcji, sprzedanej z gwarancją (rezerwa gwarancyjna), w wysokości nie przekraczającej nakładów, przewidzianych planem na wypełnienie gwarancyjnych zobowiązań, z uwzględnieniem okresu ważności gwarancji.

W miarę upływu okresu działania gwarancji \_ nie wykorzystane kwoty rezerw dołączane są do zysków danego roku.

17. Wszelkie rozliczenia z dłużnikami i wierzycielami, niezależnie od periodycznego ich sprawdzania, winny być przeanalizowane i uzgodnione na dzień sporządzenia bilansu zamknięcia lub na wcześniejszą datę (nie wcześniejszą jednakże aniżeli <sup>1</sup> grudnia). Jeżeli w trakcie sprawdzania rozliczeń okażą się rozbieżności, to każda ze stron pozostawia w swoim bilansie te kwoty, które wynikają z bieżących zapisów księgowych, uważanych przez nią za dokonane w sposób słuszny <sup>i</sup> uzasadniony. Strona zainteresowana obowiązana jest oddać natychmiast rozbieżności do decyzji arbitrażu lub sądu.

Przy sporządzaniu rocznego bilansu winny być rozliczone wszystkie wydane pracownikom zaliczki.

- 18. Wszelkie rozbieżności w rozliczeniach pomiędzy przedsiębiorstwami podległymi tej samej branżowej władzy powinny być rozstrzygnięte i usunięte do momentu sporządzenia bilansu zamknięcia. Pozostawienie nie uregulowanych rozliczeń wewnątrz danej branży (objętej centralnym zarządem przemysłu) winno być uważane za naruszenie zasad sporządzania bilansu.
- 19. Sumy pretensji zgłoszonych przedsiębiorstwu, lecz przez nie nie przyjętych, nie są wykazywane w bilansie tego przedsiębiorstwa. W części przyjętej lub przysądzonej do zapłaty na podstawie decyzji arbitrażu lub wyroku sądowego — suma pretensji wykazywana jest w pozycji wierzytelności. Nie jest dopuszczalne tworzenie rezerw na mogące być zgłoszone pretensje, jak również na pretensje zgłoszone, lecz nie rozpatrzone w trybie postępowania arbitrażowego lub sądowego.
- 20. Papiery wartościowe wykazywane są w bilansie wg efektywnego kosztu ich nabycia.
- 21. Bieżący remont, dokonany w okresie sprawozdaw-czym, wliczany jest do kosztów własnych produkcji danego okresu sprawozdawczego.
- 22. Nakłady poniesione w bieżącym roku, a odnoszące się do przyszłych okresów, wykazywane są w bilansie w odrębnych pozycjach,

23. Ujawnione przy inwentaryzacji nadwyżki i manka materiałowe, a także braki oraz wszelkie straty, związane z pogorszeniem jakości materiałów, towarów i wyrobów (oprócz strat przypisywanych do zwrotu winnym ich powstania) włączane są do

kosztów własnych roku sprawozdawczego. Nie jest dopuszczalne tworzenie rezerw na przewidywane straty z powyższych tytułów.

- 24. Dochody zrealizowane w bieżącym roku, a odnoszące się do operacji przyszłych okresów, wykazywane są w pasywach bilansów w osobnej pozycji i nie są włączane do zysków bieżącego roku.
- 25. Straty ujawnione w roku sprawozdawczym, lecz odnoszące się do operacji lat ubiegłych, odnoszone są na wynik roku sprawozdawczego w odrębnej pozycji, a w załączniku winno być podane szczegółowe wyjaśnienie ich składu i przyczyny ich powstania.
- 26. Środki otrzymane w trybie bezzwrotnego finansowania, po upływie roku operacyjnego dołączane są do środków własnych:
	- w części tyczącej się środków obrotowych i kwot otrzymanych na uruchomienie pro-
	- dukcji w całości; w części, tyczącej się inwestycji w wysokości ograniczonej wartością środków trwałych, których eksploatacja została wszczęta.
- 27. Środki własne oraz inne przewidziane ustawowo fundusze wykazywane są w odrębnych pozycjach pasywów bilansu w wysokości wynikającej z księgowych zapisów.
- 28. Środki nie będące własnością przedsiębiorstwa, znajdujące się u niego w dzierżawie, w opiece, w przerobie, w komisyjnej sprzedaży itp. również podlegają pełnej inwentaryzacji przy sporządzeniu rocznego bilansu i wykazywane są poza bilansem w odrębnych pozycjach aktywów i pasywów w wartości, wynikającej z odnośnych dokumentów.
- 29. Dokumenty ścisłego zarachowania również podle-gają, przy sporządzeniu bilansu rocznego, inwentaryzacji i wykazywane są poza bilansem w wycenie warunkowej (szacunkowej), zgodnie z ustaleniami nadrzędnych władz.

#### \* \* \* Podstawowe formularze sprawozdań rachunkowych , Z powyższych ogólnych zasad bilansowania wynika układ formularza bilansowego i rachunku wyni-

Poza tym o układzie podstawowych formularzy sprawozdawczych, jak i załączników do nich, decydować beda obowiązujące zasady systemu finansowego oraz wymogi analityczne banków finansujących i władz

zwierzchnich.<br>Decydujący wpływ na układ formularzy sprawoz dawczych mieć będą również obowiązujące przepisy z zakresu planowania przemysłowo-finansowego.

Strukturę sprawozdania bilansowego, wynikowego oraz ważniejszych załączników do nich ilustrują przykładowo podane niżej wzory Nr 6—<sup>8</sup> (str. 354—366), których wypełnienie nie nastręczy żadnych trudności, że zapisy księgowe dokonane zostały przy założeniu, że zapisy księgowe dokonane zostały<br>przwidłowo, z zachowaniem obowiązującej koresponprawidłowo, z dencji kont. \* \* \*

#### Zakończenie

Powiązaniu pomyślanego przez nas systemu księgowości z planowaniem (w szczególności z planowaniem finansowym), stanowiącym kierującą i nadającą ton całości dziedzinę rachunkowości — daliśmy wyraz w komentarzu do poszczególnych klas projektowanego planu kont.

Ten moment, najistotniejszy z punktu widzenia roli, funkcji i zadań rachunkowości <sup>w</sup> gospodarce, opartej o jednolity kierowany przez państwo plan gospodarczy — uważamy za przewodnie hasło zadań, jakie sobie przy opracowaniu niniejszym postawiliśmy.

To, czy podstawowy ten warunek został przez nas spełniony, pozostawiamy ocenie uważnego Czytelnika. **Z BADAŃ STATYSTYCZNYCH NA PODŁOŻU KSIĘGOWYM**

#### **JAN DZIĘGIELEWSKI (Warszawa)**

## **Ustalanie gospodarności przedsiębiorstw w ramach badań "ćwiartkowych"**

W systemie gospodarki planowej ciąży na poszczególnych ośrodkach gospodarczych odpowiedzialność za usprawnianie pracy w podległych im podmiotach gospodarujących.

Jednym ze środków zmierzających do usprawnienia pracy w przedsiębiorstwie jest ustalenie przez ośrodek dyspozycyjny stopnia gospodarności danego przedsiębiorstwa.

Liczne są <sup>i</sup> różnorodne metody <sup>i</sup> sposoby przeprowadzanych analiz, zmierzające do stwierdzenia 'które z przedsiębiorstw są bardziej gospodarne od innych. Stwierdzenie złej gospodarności prowadzi z kolei do wyszukania przyczyn zła, a w dalszej konsekwencji do wyeliminowania niewłaściwości.

Jednym ze sposobów wykrycia przedsiębiorstw mniej lub więcej gospodarnych są tzw. badania ćwiartkowe. Technika przeprowadzania tego rodzaju badań jest stosunkowo prosta i nie wymaga posiadania wielu danych z poszczególnych przeds:ębiorstw. Badania ćwiartkowe dają przy tym wskaźniki o cechach dużej prostoty i realności; są więc bardzo przekonywujące.

Mimo tych tak istotnych walorów wydaje się, że system badań ćwiartkowych jest mało u nas znany.

Chęć spopularyzowania tej wysoce pożytecznej analizy zjawisk gospodarczych, choćby 'w sposób bardzo ogólny, dała asumpt do napisania niniejszego artykułu.

Teorię badań ćwiartkowych wyjaśniono na konkretnym, niżej podanym przykładzie.

Centrala handlowa otrzymała za pewien okres czasu następujące dane od podległych jej 16 punktów sprzedaży:

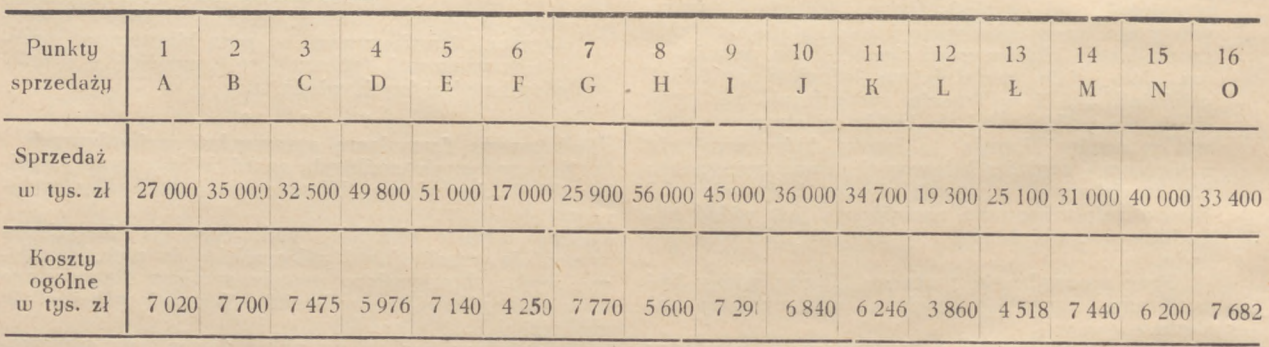

#### **ZESTAWIENIE <sup>1</sup>**

Powyższe zestawienie jest właściwie surowym materiałem, który dopiero odpowiednio przeliczony <sup>i</sup> zaszeregowany może dostarczyć pewnych wskazań. Posiadany materiał będzie zestawiony w kilku rzutach.

#### **ZESTAWIENIE <sup>2</sup>**

według rosnących sum sprzedaży.

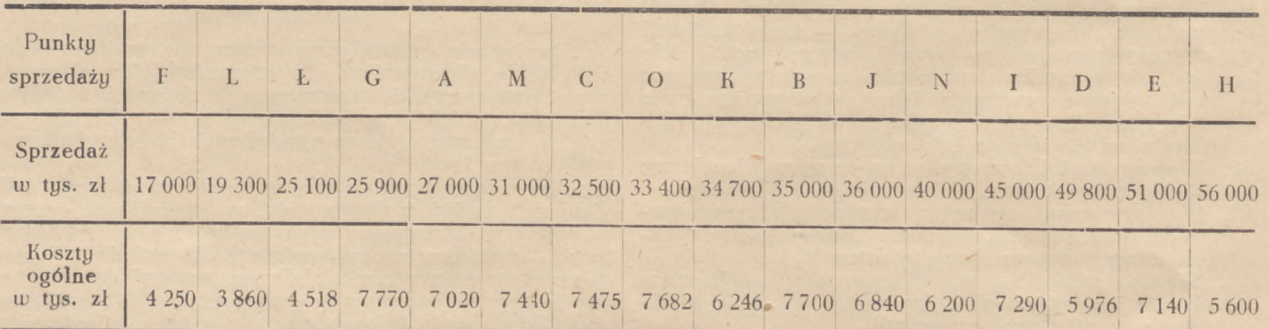

Zestawienie 2, mimo uporządkowania, nie daje jeszcze podstaw do wyciągania dokładniejszych danych co do gospodarności' przedsiębiorstw, a to z tego względu, że absolutne sumy kosztów nie

rosną w tej samej kolejności, co sprzedaże. Pakt ten nasuwa jedynie wniosek, że koszty w danej obserwacji nie pozostają w stosunku prostym do obrotów.

#### **ZESTAWIENIE <sup>3</sup>**

według rosnących sum sprzedaży, z wyliczeniem procentowym kosztów w stosunku do obrotu.

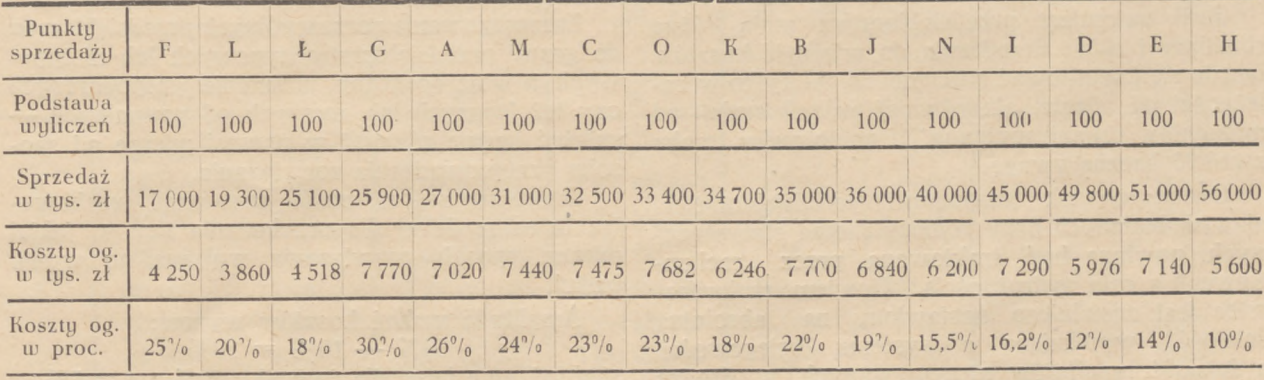

Zestawienie 2 nie różni się właściwie od zesta wienia 3. To ostatnie charakteryzuje tylko zjawisko dokładniej, przedstawiając koszty w sumach względnych <sup>i</sup> stwarzając bardziej oczywistą możliwość porównań.

#### **ZESTAWIENIE <sup>4</sup>**

według rosnących kosztów sprzedaży.

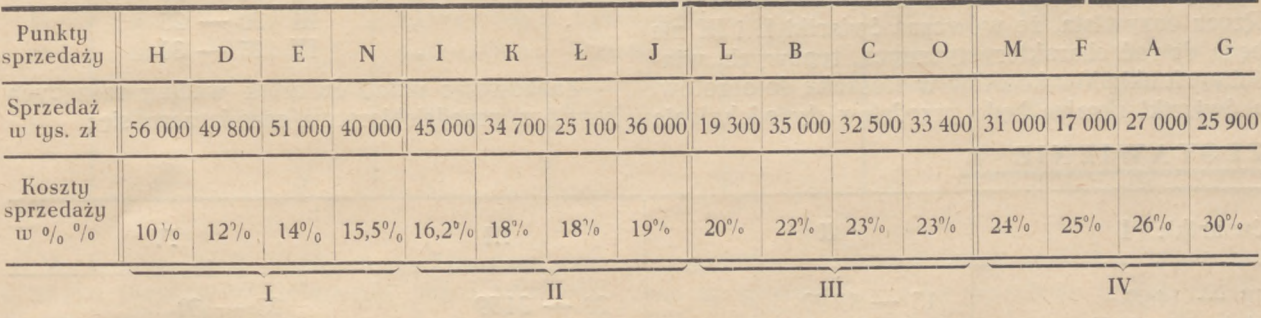

Wiadomo, że przy badaniach gospodarności przedsiębiorstwa jednym z zasadniczych momentów orientacyjnych jest stosunek kosztów do obrotu. W omawianym wypadku centrala handlowa rozpatrując gospodarność 16 podległych jej przedsiębiorstw powinna ustalić, jaki stosunek kosztów do obrotu jest stosunkiem typowym.

Jeśli dane zestawienia podzielić na 4 kolejno po sobie (według rosnących kosztów) następujące ćwiartki, wówczas można zaryzykować twierdzenie, że koszty przedsiębiorstw, które znalazły się w ćwiartkach Ił <sup>i</sup> III są typowe w tej branży, a przedsiębiorstwa, które znajdą się w ćwiartkach II i III mają właściwą gospodarność z tym, że przedsiębiorstwa ćwiartki II będą zawierać tendencje lepszej gospodarności, przedsiębiorstwa ćwiartki III — tendencje gospodarności gorszej. Przedsiębiorstwa ćwiartki <sup>I</sup> cechuje gospodarność lepsza od przeciętnej — przedsiębiorstwa ćwiartki IV wykazują gospodarność gorszą od przeciętnej.

O typowości ćwiartki II <sup>i</sup> III (w danym wypadku) może świadczyć fakt, że na 8 przedsiębiorstw znajdujących się w tych ćwiartkach rozpiętość kosztów wynosi zaledwie 23% — 16,2% = 6,8%, podczas gdy ćwiartka <sup>I</sup> na cztery przedsiębiorstwa zawiera odchylenie 15,5% — 10% = 5,5% a ćwiartka czwarta, również tylko na cztery przedsiębiorstwa,  $30\% - 24\% = 6\%$ .

Jak z załączonych zestawień wynika, w badanych przedsiębiorstwach przy wzrastających obrotach obserwuje się malejące koszty. Taka jest tendencja. Lecz w załączonych zestawieniach zjawisko nie nosi cech stosunku odwrotnej proporcji (w pewnym sensie), tzn., że ustawiony szereg przedsiębiorstw według wzrastających kosztów znajduje ścisły odpowiednik w takimże szeregu malejących obrotów. Występuje to jaskrawo w ćwiartce IV, gdzie przedsiębiorstwo F przy obrotach 17.000 ma koszty 25%, podczas gdy przedsiębiorstwo G przy obrotach większych, bo 25900 ma koszty również większe (30%).

Wyprowadzając ogólny wniosek da się stwierdzić, że w rozpatrywanym wypadku przedsiębiorstwa o większych obrotach posiadają mniejsze koszty. Przyczyny takiego stanu rzeczy mogą być różne. Jeśli przedsiębiorstwa zarówno rozmiarami jak <sup>i</sup> urządzeniami są'sobie mniej więcej równe <sup>i</sup> jeśli ich koszty stałe są mniej więcej równe. wówczas mniejszy lub większy obrót decyduje o mniejszym łub większym stosunku procentowym kosztów do obrotu.

Jeśli natomiast przedsiębiorstwa mają różne rozmiary i różne urządzenia, to wielkość kosztów będzie się kształtować z pewnością nic tylko w zależności od obrotu, ale. również w zależności od momentów organizacyjnych. <sup>I</sup> na to znów trzeba zwrócić baczną uwagę.

Ocena zjawisk gospodarki przedsiębiorstwa, zjawisk badanych przy pomocy metod statystycznych, powinna być traktowana przez "rachunkowca" z całą ostrożnością. Bowiem rachunkowiec jest zasadniczo nastawiony na "absolutną ścisłość" wynikającą z systemu księgowości, a ścisłość rezultatów otrzymywanych w drodze badań statystycznych jest względna.

W przypadku rozpatrywanym owa względność otrzymanych rezultatów może być 2 rodzajów. Może ona wystąpić jako względność merytoryczna i względność zależna od zastosowanej metody badań.

Załóżmy, iż wszystkie badane przedsiębiorstwa mają jakieś wspólne mankamenty organizacyjne. Rzecz oczywista, że wówczas ćwiartki II <sup>i</sup> III nie będą dawać charakterystycznych, typowych, właściwych układów kosztów w stosunku do obrotów, a ćwiartki skrajne będą przedstawiały odchylenia

**ZESTAWIENIE 5.**

również o wartościach nieakuratnych, zarówno dla poszczególnych przedsiębiorstw, jak <sup>i</sup> masy badanej (względność merytoryczna).

Jeśli zatem w praktyce stosuje się wymieniony rodzaj badań ćwiartkowych, to przede wszystkim należy stwierdzić, czy ćwiartki środkowe są ćwiartkami typowymi w sensie układu swych kosztów do obrotu, innymi słowy, czy stosunek kosztów do obrotu oscyluje przy optimum układu w danych warunkach.

Zaszeregowanie poszczególnych przedsiębiorstw do grupy przedsiębiorstw typowych lub nietypowych, a więc do grupy normalnie gospodarczych czy też lepszych lub gorszych od normalnych zależeć będzie również w pewnej mierze od sposobu przeprowadzenia rozwiązania.

Zmienimy zatem sposób rozwiązań (zachowując te same dane) dla przekonania się, w jakiej mierze sposób rozwiązania wpływa na wynik badań.

#### Amplituda wahań kosztów wynosi:  $30\% - 10\% = 20\%$

stąd też przeciętna dla ćwiartki: 20% :  $4 = 5\%$ .

Gdyby umieszczać przedsiębiorstwa w ćwiartkach o równych odchyleniach kosztów, a nie według równej ilości przedsiębiorstw w ćwiartce (jak w zestawieniach dotychczasowych), wówczas przedsiębiorstwa znajdą się w przedziałach:

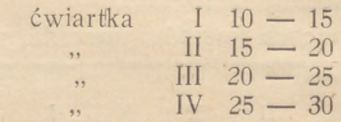

Zachowując układ ćwiartek według rosnących kosztów, przedsiębiorstwa rozmieszczą się:

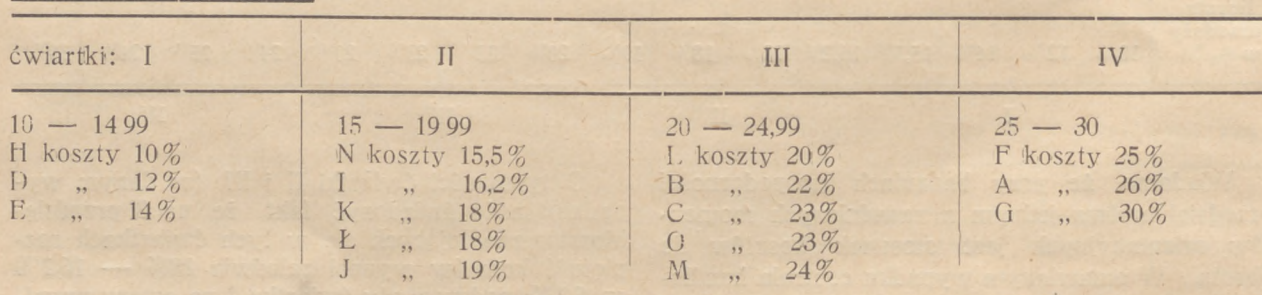

# »Jednolity plan kont«

dla państwowych przedsiębiorstw podległych Ministerstwom: **Górnictwa <sup>i</sup> Energetyki — Przemysłu Ciężkiego Przemysłu Lekkiego — Przemysłu Rolnego <sup>i</sup> Spożywczego** obowiązujący od dnia **<sup>1</sup> stycznia 1950 roku**

**Wydawnictwo niezbędna w każdym przedsiębiorstwie, biurze <sup>i</sup> fabryce**

**Cena za egzemplarz zł 150.- — —** stron 95 — — karton Zamówienia przyjmuje: Przedsiębiorstwo Państwowe Wyodrębnione »Polskie Wydawnictwa Gospodarcze« Delegatura Katowice, 3 Maja 23

Z powyższego wynika, że nowa metoda zaszeregowania przedsiębiorstw wprowadza wprawdzie pewne odchylenia w stosunku do poprzednio otrzymanych rezultatów (zestawienie 4), lecz zmiany te nie mają znamion różnic zasadniczych.

#### **ZESTAWIENIE <sup>6</sup>**

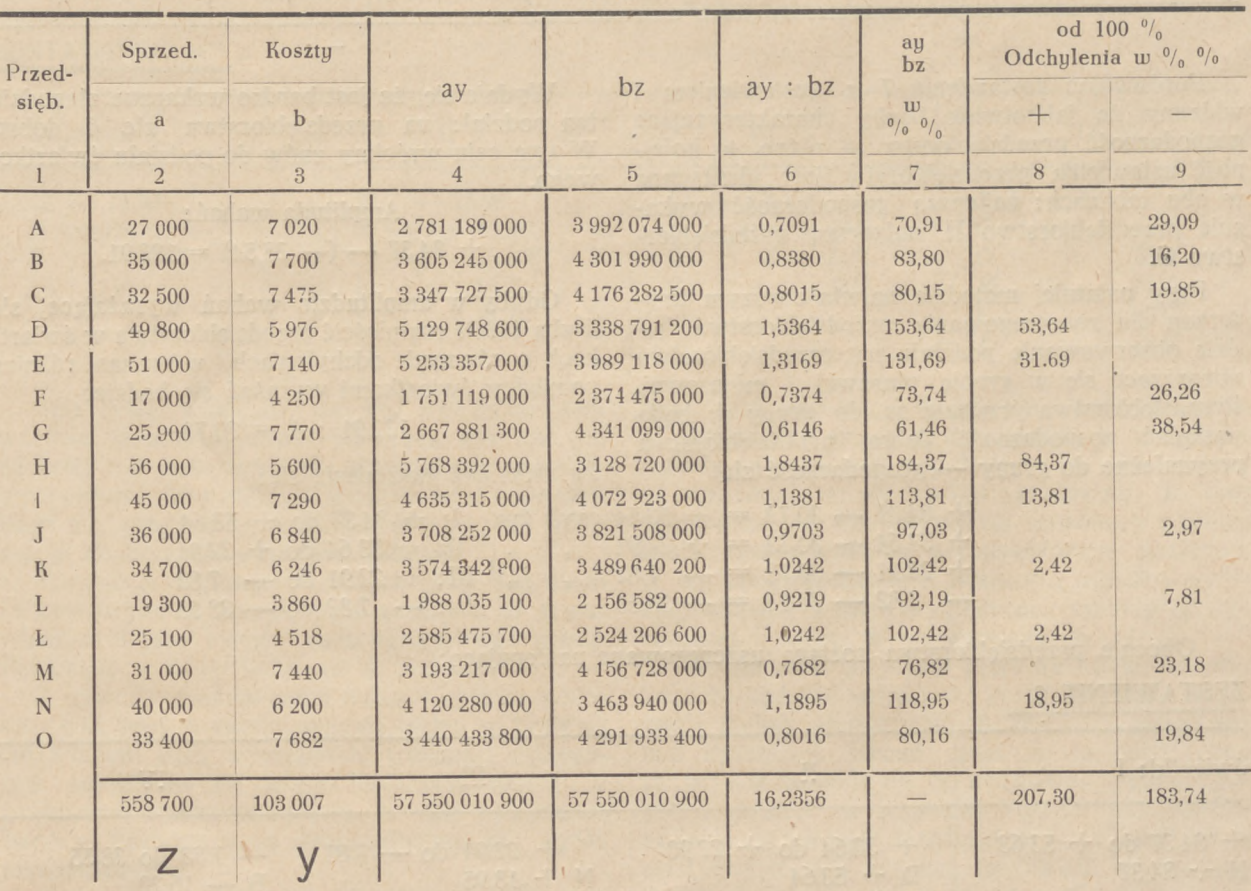

W tablicy Nr 6 ustawiono przedsiębiorstwa w szyku pionowym, zachowując układ kolejności alfabetycznej (rubr. 1).

W rubryce 2 poszczególne sprzedaże są oznaczone symbolem a, podczas gdy globalna suma sprzedaży wyrażona jest symbolem z.

W rubryce 3 umieszczono koszty sprzedaży, z założeniem, że symbolem poszczególnych kosztów jest litera b — całość kosztów natomiast jest wyrażona symbolem y.

Rubryka 4 jest iloczynem poszczególnych sum sprzedaży przez ogólną sumę kosztów — rubryka zaś 5 iloczynem poszczególnych kosztów przez ogólną sumę sprzedaży.

Jeśli przyjąć, że normalny stosunek ay : bz wyraża się <sup>1</sup> — to każdy stosunek (ay : bz) <sup>&</sup>lt; <sup>I</sup> należy uważać za negatywny, a każdy stosunek  $(ay : bz) > 1$  za pozytywny. Stosunek negatywny można tłumaczyć przewagą kosztów nad sprzedażą, stosunek pozytywny przewagą sprzedaży nad kosztami (rubryka 6). (

Rubryka <sup>7</sup> jest pochodną rubryki 6 w tym sensie, że stosunek ay : bz wyrażony w rubryce 6 liczbą absolutną jest podany w rubryce 7 w liczbie względnej. Wzmiankowanych przeliczeń dokonano w tym celu, aby wyprowadzić odpowiednie odchylenia w rubryce 8 <sup>i</sup> 9.

Jeśli przyjąć zgodnie z wyżej podanym założeniem stosunek ay : bz, wyrażony przez 1, za normalny, to suma wszystkich odchyleń powinna być równa 16, jako że przeprowadzamy 16 obserwacji. W danym wypadku suma wszystkich odchyleń odbiega od normy o 23.56% (16,2356 — 16 = 0, 2356). Odchylenie to sprawdza się przez rubrykę 8 <sup>i</sup> 9

#### $207,30 - 183,74 = 23,56.$

W oparciu o dane rubryk 8 <sup>i</sup> 9 zostaną uszeregowane wszystkie przedsiębiorstwa, poczynając od przedsiębiorstwa wykazującego odchylenie najbardziej pozytywne, kończąc na przedsiębiorstwie o największym odchyleniu negatywnym.

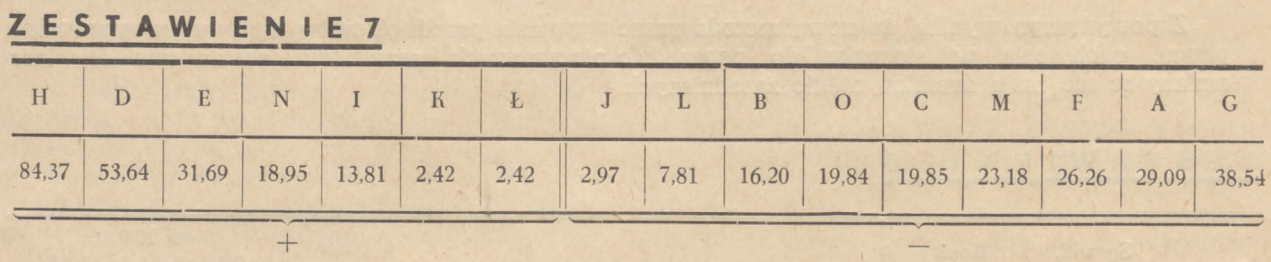

Porównując zestawienie 7 z zestawieniem 4 widzimy, że jakkolwiek liczby charakteryzujące gospodarność przedsiębiorstw są różne, to kolejność ustawienia przedsiębiorstw jest identyczna w obu tablicach: najlepszą gospodarność wykazuje przedsiębiorstwo H najgorszą przedsiębiorstwo G.

Przy ostatniej metodzie najwłaściwszym kryterium dla zaszeregowania przedsiębiorstwa będzie obserwowanie podziału na przedsiębiorstwa mieszczące się w grupie plusowej <sup>i</sup> minusowej. Przedsiębiorstwa przynależne do grupy + będą posiadać gospodarność dobrą, przedsiębiorstwa przynależne do grupy — gospodarność złą.

Wydaje się, że jest bardzo wskazane złagodzić ten podział: na przedsiębiorstwa złe i dobre. W tym celu wrócimy znów do podziału ćwiartkowego.

Amplituda wahań:

 $+$  84,37 — (-88,54) = 122,91.

Gdyby w amplitudzie wahań wyrażającej się liczbą 122.91 rozmieścić przedsiębiorstwa w ćwiartkach o równych odchyleniach, wówczas różnica pomiędzy ćwiartkami wyrażać się będzie:

$$
122.91:4 = 30.73
$$

ćwiartki zaś ukształtują się:

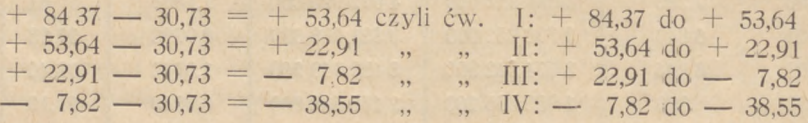

Obecnie przedsiębiorstwa zostaną uszeregowane następująco:

#### **ZESTAWIENIE 8.**

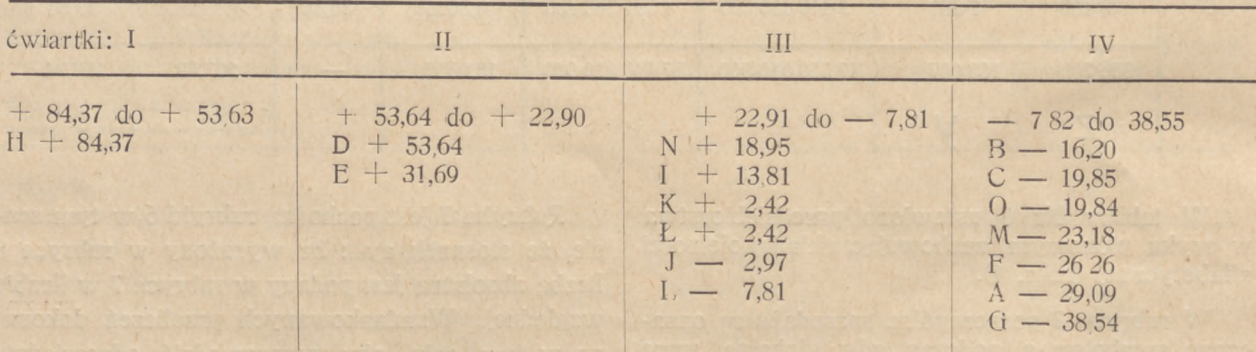

Ostatnie zestawienie wyjaskrawia przedsiębiorstwa o dobrej gospodarności. Jest ich bowiem 'w klasie o najlepszej gospodarności tylko jedno, a w następnej tylko dwa. Zestawienie to unormalnia niejako przedsiębiorstwa o gorszej gospodarności gromadząc w ostatnim, najgorszym przedziale największą ich ilość. Jednak kolejność następstwa poszczególnych przedsiębiorstw w zależności od rosnących kosztów jest taka sama jak w zestawieniach poprzednich.

Przy przeprowadzaniu badań omawianego typu niebezpieczeństwo uzyskiwania niewłaściwych podstaw do wnioskowania może się kryć przede wszystkim w wielkościach skrajnych. W wypadku rozpatrywanym wielkości skrajne (H <sup>i</sup> G) nie odcinają się jaskrawo od pozostałych obserwacji, dlatego też nie ma potrzeby eliminowania ich przy dokonywaniu obliczeń. Załóżmy jednak, że wielkości H <sup>i</sup> G uważamy za zbyt daleko odbiegające od pozostałych i w związku z tym, jako niecharakterystyczne, eliminujemy je z obliczeń.

Przykładowo zmodyfikujemy zestawienie 5. Jeśli wyeliminujemy wielkości H <sup>i</sup> G, wówczas amplituda wahań obejmuje interwał D — A (zestawienie 4) i wyniesie:

$$
26\% (A) - 12\% (D) = 14\%.
$$

Gdyby obecnie rozmieścić pozostałe <sup>14</sup> przedsiębiorstw w ramach obszaru wahań równych 14%, w równych ćwiartkach, wówczas różnica wahań każdej ćwiartki wyniesie:

#### $14\%$  : 4 = 3,5%

(w zestawieniu 5 różnica wahań wyniosła 5%) a ćwiartki zawierać się będą w granicach:

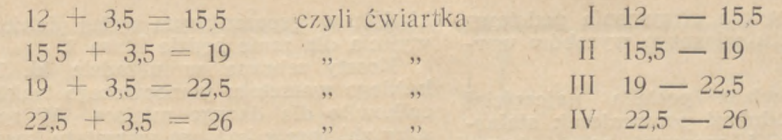

Przedsiębiorstwa rozmieszczą się obecnie w ćwiartkach:

#### **ZESTAWIENIE 9.**

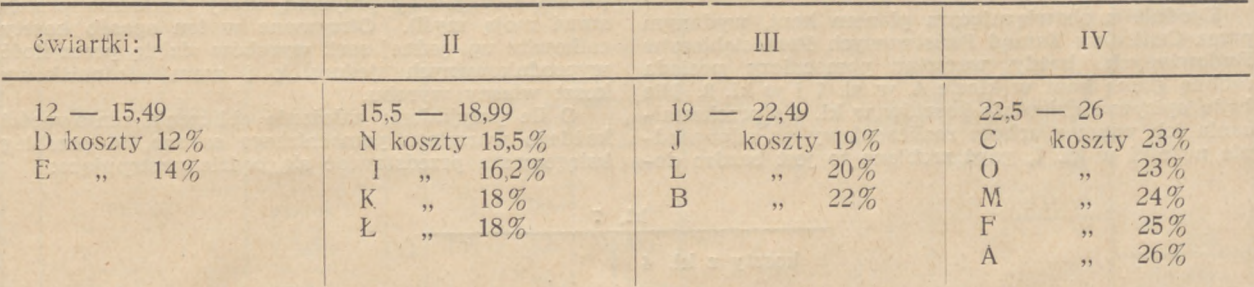

Jest więc widoczne, że po wyeliminowaniu wartości skrajnych, nawet wówczas, gdy one nie odcinały się jaskrawo od pozostałych danych, otrzymujemy inny układ przedsiębiorstw w ćwiartkach niż wtedy, gdy wielkości śkrajne są wciągnięte do przeprowadzanych obliczeń.

Eliminacja wielkości skrajnych przy badaniach ćwiartkowych w innych przytaczanych tu zestawieniach dałaby również inne ugrupowanie przedsiębiorstw w ćwiartkach, niż to jest obecnie.

Z ostatnio poczynionych uwag wypływa wniosek: jeśli przy przeprowadzaniu badań w typie tu omawianym będą występować wielkości odbiegające zasadniczo od masy badanych, należy je z obliczeń wyeliminować, a to dla otrzymania bardziej prawidłowego wnioskowania dla ogółu przedsiębiorstw.

Z przeprowadzanych rozważań wynika, że w zależności od metody stosowanej w obliczeniach otrzymuje się różne rezultaty. Różnice te występują jedynie w szczegółach; charakterystyka zjawiska w ogólnych tendencjach jest jednakowa we wszystkich sposobach rozwiązań. Zaobserwowany stan rzeczy prowadzi do wniosku, że wszystkie metody są dobre właśnie dlatego, że.potwierdzają się wzajemnie w obserwacji zasadniczej, w tym mianowicie, że we wszystkich sposobach rozwiązania zaszeregowanie przedsiębiorstw następuje w tej samej kolejności. Nieistotne różnice wynikają właśnie z owej względności metody statystycznej, o której wyżej wspomniano.

W końcowej konkluzji artykułu stwierdzić należy, że badania gospodarki przedsiębiorstw w ramach metod statystycznych mają tę przewagę nad badaniami innego typu, że. są elastyczne (w przeciwieństwie np. do księgowości, gdzie "debet" i "kredyt" w wysokim stopniu usztywniają badania zacieśniając jednocześnie ich zakres). Owa elastyczność, jak również możliwość przeprowadzania badań nie tylko w samym przedsiębiorstwie, lecz z uwzględnieniem danych podłoża gospodarczego, na którym przedsiębiorstwo bytuje, stanowi zasadnicze walory metody statystycznej stosowanej przez rachunkowość.

# RAKANKG DUA PRAKANKG

**ZBIGNIEW KRUK (Warszawa)**

## **Z zagadnień rachunkowości przedsięb. budowlanych**

**Kalkulacja kosztu własnego produkcji pomocniczej w księgowości nie wydzielonej**

W artykule niniejszym przedstawię prosty i nieskomplikowany sposób przeprowadzania kalkulacji jednostkowego kosztu własnego wyrobów produkowanych przez warsztaty pomocnicze przedsiębiorstw budowlanych. Nie będzie on rewelacją dla księgowychfachowych, z uwagi jednak na jego prostotę i możliwość zastosowania w praktyce nawet przy nie wykwalifikowanych siłach, mam nadzieję, że spełni swoje skromne zadanie.

Przemysł budowlany przechodząc na nowy branżowy plan kont, opracowany w oparciu o jpk dla przemysłu będzie musiał po raz pierwszy wprowadzić planową cenę kosztu własnego, aby księgowo uchwycić odchylenia od planu. Wiemy, jak wielkie braki księgowe posiada nasz przemysł budowlany. W wielu przedsiębiorstwach nie jest prowadzona kalkulacja kosztu własnego. Stan taki istnieje najczęściej z braku fachowego personelu.

Pisząc ten artykuł miałem na myśli właśnie te przedsiębiorstwa budowlane, które dotychczas nie prowadziły kalkulacji. Artykuł ten ma ułatwić i umożliwić tym przedsiębiorstwom zaprowadzenie

kalkulacji kosztu własnego dla otrzymania podstawy obliczenia planowego kosztu własnego wyrobów warsztatów pomocniczych.

Przedsiębiorstwo budowlane posiada najczęściej następujące warsztaty produkcji pomocniczej: stolarnię, tartak, prefabrykację i warsztat mechaniczny. W artykule swym opiszę kalkulację wyrobów prefabrykacji, stolarni i warsztatu mechanicznego, jako zakładów typowych.

#### **Zasady wspólne.**

Zgodnie z obowiązującym planem kont, wydanym przez Centralny Zarząd Państwowych Przedsiębiorstw Budowlanych, każdy warsztat pomocniczy posiada osobną grupę kont w klasie 4, w kl. <sup>7</sup> i w ki. 8. Nie będę opisywał zbierania kosztów w kl. 4 i przekształcania ich poprzez arkusz rozliczeniowy na odpowiednie nośniki w kl. 7, gdyż zrobione to jest bardzo dokładnie w wspomnianym wyżej planie kont. Punktem wyjścia dla mnie będzie klasa 7.

Koszty zebrane w układzie kl. <sup>7</sup> oddzielnie dla każdego warsztatu pomocniczego traktuję jako koszty całkowite dla danego miejsca. W sposób niżej opisany zbieram z każdego warsztatu koszty bezpośrednie (materiał i robociznę), które odejmuję od kosztów całkowitych, otrzymując w ten sposób koszty pośrednie danego miejsca produkcyjnego. Otrzymane koszty pośrednie dzielę w stosunku do robocizny lub materiału i dodaję do kosztów bezpośrednich. (Poniżej podam szczegółowy przykład, który dokładnie przedstawi moją myśl). Otrzymane w ten sposób koszty całkowite np. jednej serii wyrobów dzielę przez ilość wyprodukowanych jednostek i mam jednostkowy koszt własny wyrobu.

O ile przyjmiemy założenie obliczenia rentowności każdego warsztatu pomocniczego osobno, to przebieg księgowania przedstawiać się będzie następująco:

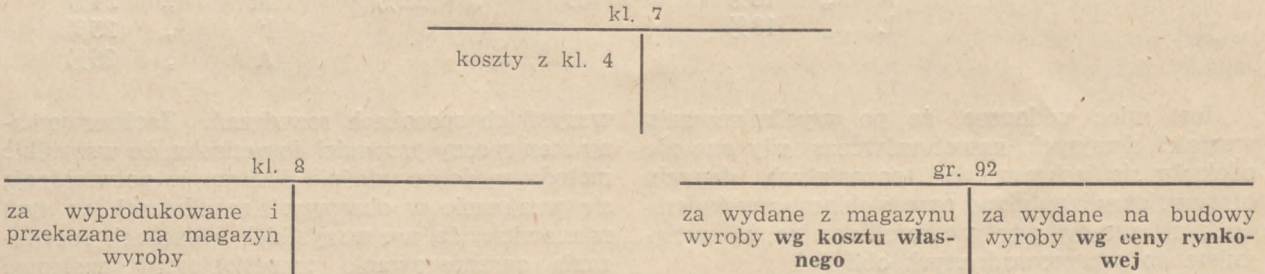

W ten sposób na koncie grupy 92 "Obroty wewnętrzne" otrzymuję rezultat rentowności danego warsztatu produkcyjnego.

Przy takim sposobie rozwiązania mogę spotkać się z zarzutem, że zniekształcam koszt własny budowy, ponieważ wyroby własne wchodzą do kosztu po cenie rynkowej. Byłby to zarzut słuszny tylko częściowo, gdyż zniekształcenie kosztu własnego budowy mogę skorygować przez przerzucenie na nią salda, jakie otrzymam na koncie grupy 92.

Jeżeli nie chcemy obliczać rentowności naszych warsztatów produkcji pomocniczej, wówczas konto grupy 92 uznajemy wg kosztu własnego.

#### **Kalkulacja wyrobów prefabrykacji.**

Przedsiębiorstwo budowlane posiada bardzo często szereg zakładów prefabrykacyjnych. Dla każdego zakładu winna być prowadzona osobna grupa kont w kl. 7. Każdy zakład powinien dostarczyć do wydziału księgowości co miesiąc trzy wykazy:

- 1) wykaz wyrobów wyprodukowanych w miesiącu .................. i przekazanych na magazyn; la) wykaz kosztów bezpośrednich powstałych 1a) wykaz kosztów<br>w miesiącu
- 2) wykaz wyrobów wydanych na budowy w miesią-

cu (w dwóch egzemplarzach pisanych przez kalkę).

Wykaz 1, po przeprowadzeniu kalkulacji i wycenie, będzie dokumentem do uznania konta rozliczeniowego w kl. <sup>7</sup> i do obciążenia konta magazynu wyrobów gotowych danego warsztatu w kl. 8. ten powinien podpisać magazynier danego zakładu.

Wykaz 2, podpisany również przez magazyniera zakładu prefabrykacji, sprawdzam z fakturami rozchodowymi tego magazynu. Faktury te, pokwitowane przez odbierającego (tj. magazyniera poszczególnej budowy), napływają w okresach kilkudniowych do wydziału księgowości, dostarczone przez wydział transportowy, który zajmuje się dostarczaniem materiałów na budowy. Podane w sprawdzonym w ten sposób wykazie wyroby wyceniam:

w jednym egzemplarzu — po cenie rynkowej,

w drugim egzemplarzu — według kosztu własnego.

Egzemplarz pierwszy, wyceniony po cenie rynkowej, służy za dowód do uznania konta w grupie 92 i do obciążenia magazynu poszczególnej budowy w kl. 3.

Egzemplarz drugi wyceniony według kosztu własnego jest podstawą do uznania konta magazynu zakładu prefabrykacji w kl. <sup>8</sup> i obciążenia konta w grupie 92. Rzecz jasna, że jeżeli nie obliczamy rentowności naszych warsztatów pomocniczych, nie przeprowadzamy wyceny po cenie rynkowej, a dwa powyższe księgowania odbywają się według kosztu własnego.

Teraz opiszę przebieg samej kalkulacji. Otrzymany wykaz kosztów bezpośrednich (la) może przedstawiać się przykładowo następująco:

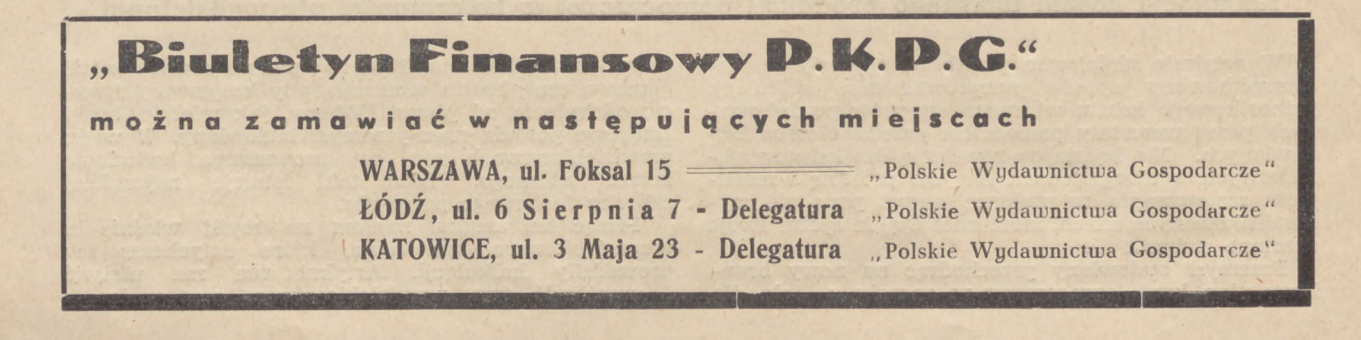

Nr <sup>12</sup> RACHUNKOWOŚĆ — PODATKI **377**

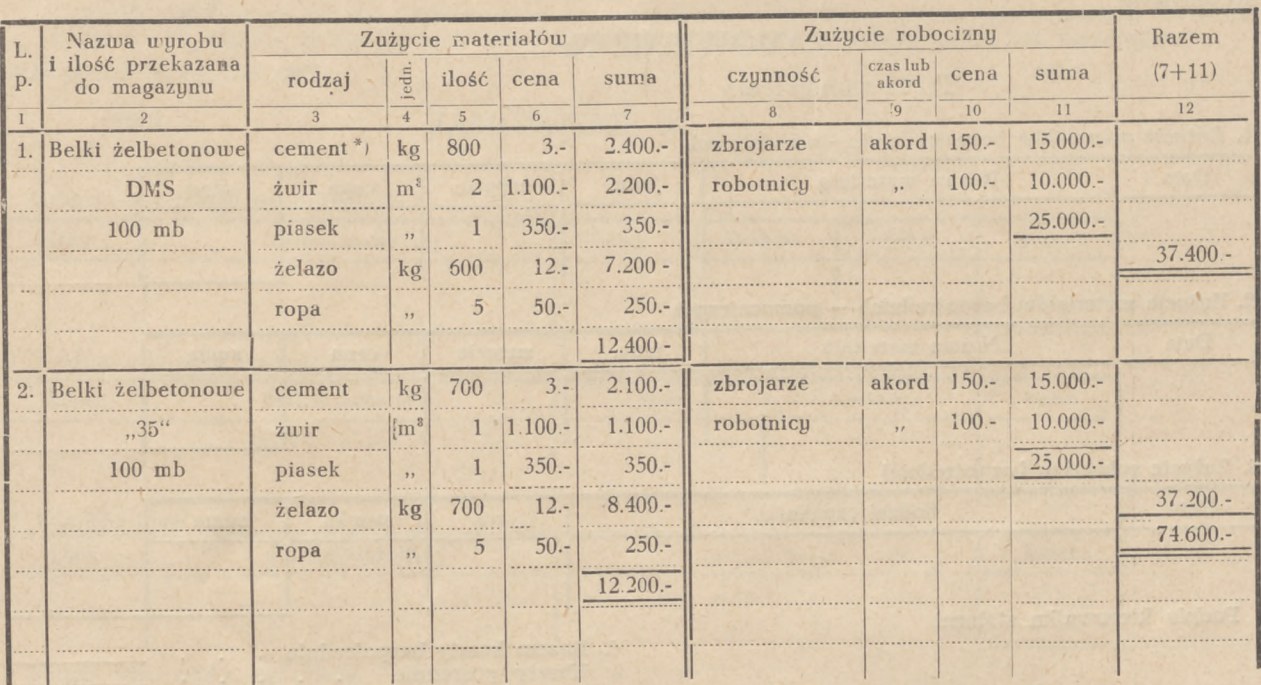

\*) podane ilości zużycia materiałów i robocizny nie są miarodajne, służą tylko przykładowo.

Zakład prefabrykacji przesyła wykaz wypełniony częściowo, tzn. pcdaje ilość wyrobu, ilość zużytego materiału i ilość zużytej robocizny (wypełnia rubryki <sup>1</sup>—5 i 8—9). Resztę, tzn. wycene i obliczenie sumy, przeprowadza wydział księgowości.

W wypadku gdy zakład prefabrykacji produkuje większą ilość elementów, wskazane jest, aby księgowy, który prowadzi kalkulację tych elementów, wprowadził u siebie "zbiorczą kartę kalkulacyjną" osobno na każdy element. Wprowadzenie takiej karty wymaga bardzo małego nakładu pracy, a daje duża przejrzystość w danych kalkulacyjnych. Wzór takiej karty wygląda następująco:

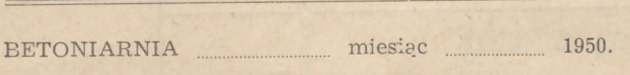

ZBIORCZA' KARTA KALKULACYJNA,

nazwa wyrobu: belki żelbetonowe DMS

I. Koszty bezpośrednie:

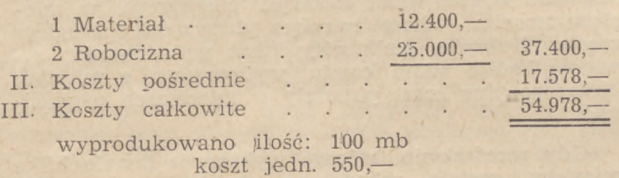

Sumy uzyskane w wykazie przenosimy na kartę zbiorczą. Koszty bezpośrednie wykazane na kartach dodajemy do siebie i sumę ich odejmujemy od kosztów całkowitych, wykazanych w kl. <sup>7</sup> danego zakładu prefabrykacji. Otrzymane w ten sposób koszty pośrednie dzielimy przez sumę wartości zużytego materiału lub sumę zużytej robocizny, wzgl. też przez sumę kosztów bezpośrednich (zależy, który współczynnik uznamy za najlepszy; według mnie najlepszym jest współczynnik ostatni). Otrzymujemy koszt pośredni, przypadający na jeden złoty współczynnika, a po wymnożeniu przez dany współczynnik — koszt pośredni przypadający na dany wyrób. Stąd łatwo już obliczymy jednostkowy koszt własny. **Przykład:** Za ubiegły miesiąc otrzymaliśmy z zakładu prefabrykacji wykaz la, wypełniony jak wyżej. Koszty całkowite za dany miesiąc (konta 72200-72205) wyniosły zł 110.000,—. Za bazę współczynnika przyjmuję sumę kosztów bezpośrednich. Ooliczam narzut kosztów pośrednich:

 $110.000 - 74\,600 = 35.400 - \frac{35.400}{74\,700}$ .  $100 = 47\,\%$ .

Dane z wykazu przenoszę na zbiorczą kartę kalkulacyjną (przykładowo rozwiązaną tylko dla jednego elementu). Otrzymany narzut mnożę przez koszt bezpośredni:

$$
37.400 \, \cdot \, 47\,\% \, = \, 17.578, \qquad
$$

Koszt jednostkowy wynosi:  $54.978$ :  $100 = 549,78$ .

Jest oczywiste, że suma kosztów całkowitych, zebrana z kart zbiorczych, musi być zgodna z sumą kl. 7 za dany miesiąc. Należy również dążyć, aby wartość zużytych materiałów, wykazana na kartach zbiorczych była zgodna z kontem ,,72200 — Materiały zużyte do wytwarzania", a wartość robocizny z kart zbiorczych — z kontem "72202 — Robocizna bezpośrednia". Ponieważ jednak w praktyce jest to trudne do uzgodnienia (zakłady prefabrykacji są daleko oddalone od księgowości głównej), można od tej zasady odstąpić, rozwiązując, zagadnienie W sposób podany na przykładzie. Ewentualne różnice wejdą do kalkulacji we wspólnej sumie kosztów pośrednich.

Nie rozpatruję zagadnienia robót w toku, gdyż takich w zasadzie w prefabrykacji nie ma.

#### **Kalkulacja wyrobów stolarni.**

Zestawienie powstałych kosztów bezpośrednich otrzymuję ze stolarni w odmiennej formie niż z prefabrykacji, a mianowicie stolarnia prowadzi tzw karty zamówień. Wzór takiej karty jest następujący:

#### ZAMÓWIENIE Nr

#### Treść zamówienia

1. Zużycie materiałów bezpośrednich — zasadniczych

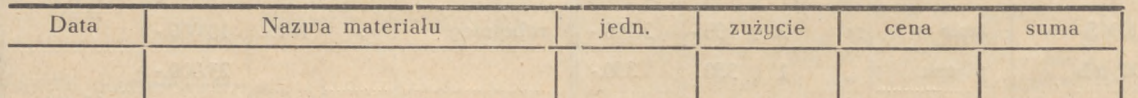

2. Zużycie materiałów bezpośrednich – pomocniczych

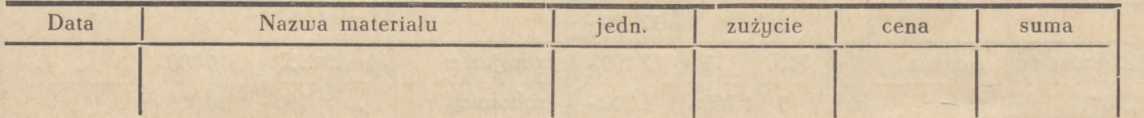

#### 3. Zużycie robocizny bezpośredniej

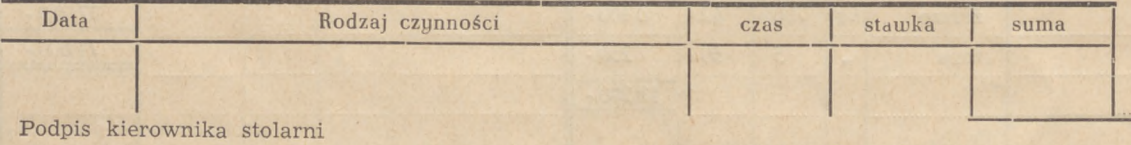

4. Razem koszty bezpośrednie .<br>5. Koszty pośrednie

- 5 Koszty pośrednie<br>6 Miesieczny koszt 6. Miesięczny koszt wytworzenia .<br>7. Koszty okresu poprzedniego 7. Koszty okresu poprzedniego
- 8. Całkowity koszt wytworzenia

Po otrzymaniu zamówienia wpisuje się je w sto-' larni do książki zamówień opatrując kolejnym numerem. Przystępując do wykonania zamówienia wypełnia się nagłówek karty wpisując numer i treść zamówienia. Z chwilą powstania kosztu należy wpisać go na kartę pod odpowiednią pozycję. W stolarni

wypełnia się: pozycję 1 i 2 — do rubryki "zużycie" włącznie, — pozycję 3 — do rubryki "stawka" włącznie.

Jeżeli stolarnia nie wykonuje we własnym zakresie wszystkich czynności produkcyjnych, iecz część oddaje do wykonania na zewnątrz, wówczas należy dodać po 3 rubryce:

#### 4. Obróbka obca

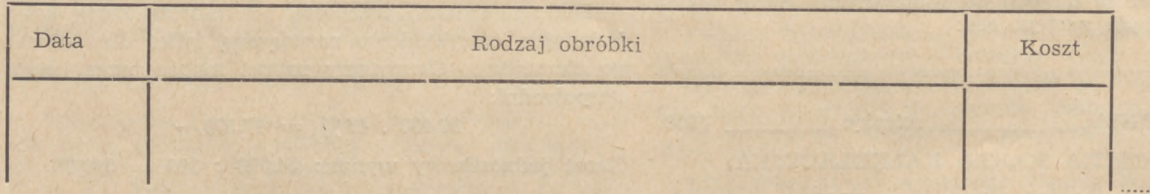

Jeżeli zamówienie jest łączne na szereg elementów (np. na drzwi, skrzydła okienne, futryny itp.), wówczas numer danego zamówienia łamiemy przez element (np. 121/drzwi, 121/skrzydła okienne itd.). Zwracam uwagę, że karty zamówień muszą być wypełniane dokładnie — każdy koszt bezpośredni, spowodowany danym zamówieniem lub elementem z danego zamówienia musi być zapisany na właściwej karcie.

Wypełniane bieżąco karty zamówień przesyła stolarnia z końcem miesiąca do wydziału księgowości, gdzie dalszy ciąg pracy podobny jest do kalkulacji, opisanej poprzednio przy wyrobach prefabrykowanych (wycena, wymnożenie, suma kosztów bezpośrednich, narzut, kosztów pośrednich itd.).

Trudność kalkulacyjna w stolarni polega na wycenie robót nie zakończonych (w toku). Trudność tę rozwiązuję następująco: jeżeli wykonanie zamówienia trwa kilka miesięcy, wyceniam normalnie każdy miesiąc osobno. Roboty nie zakończone księguję: W-n konto "802 — Roboty w toku stolarni", Ma — konto "7211 — Rozliczenie kosztów produkcji stolarni".

Jednocześnie na karcie zamówienia wypełniam rubrykę "koszt z okresu poprzedniego", tzn. w miesiącu pierwszym rubryka będzie pusta, w miesiącu drugim zawierać będzie koszt miesiąca pierwszego, w miesiącu trzecim — koszt miesiąca pierwszego i drugiego razem. Rubryka "całkowity koszt wytworzenia" zawierać będzie sumę kosztu wytworzenia z miesiąca bieżącego plus koszt powstały w miesiącach poprzednich.

Gdy zamówienie, którego wykonanie trwało kilka miesięcy, zostało zakończone, księgujemy: ostatni miesiąc normalnie (według opisu wyżej podanego); w rubryce "całkowity koszt wytworzenia" otrzymu-jemy sumę kosztów od początku zamówienia i tę sumę księgujemy następnie: W-n konto "8201 — Wyroby gotowe stolarni" i Ma konto "802 - Roboty w toku stolarni". W ten sposób na koncie "Wyroby gotowe stolarni" zgromadziłem całkowity koszt wytworzenia danego, zakończonego zamówienia.

Dalszy przebieg księgowań jest analogiczny do księgowań, które podałem w rozdziale "Wyroby prefabrykacji". Przy zastosowaniu kart zamówień otrzymujemy automatycznie co miesiąc remanent robót w toku, dokładnie wyceniony, podczas gdy w praktyce remanent wyceniany jest bardzo często "na oko".

STOLARNIA ...... dnia

Ilość

### Nr <sup>12</sup> RACHUNKOWOŚĆ — PODATKI **379**

#### **Kalkulacja wyrobów warsztatu mechanicznego.**

Kalkulację w warsztacie mechanicznym przeprowadzam w ten sam sposób, jak kalkulację wyrobów stolarni, z tą różnicą, że stosuję inny układ karty zamówienia. Wzór takiej karty jest następujący: WARSZTAT MECHANICZNY ............... .......................... dnia .........................

#### ZAMÓWIENIE NR

Treść Ilość ....................

1. Zużycie materiałów bezpośrednich

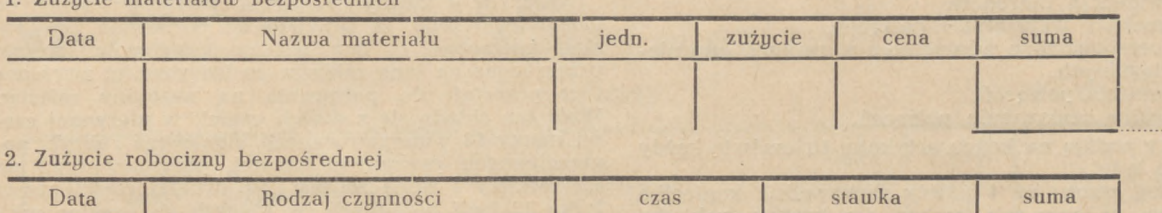

3. Obróbka obca

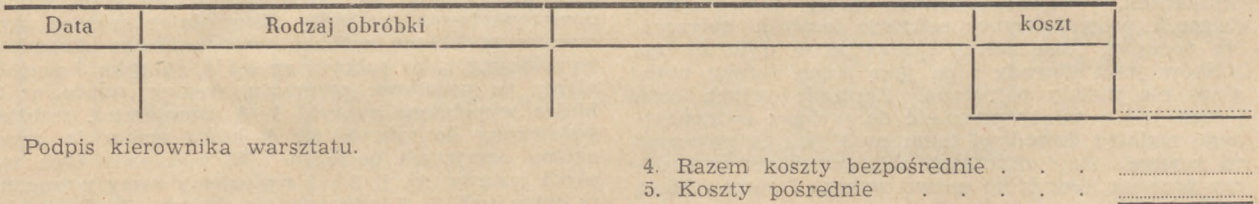

<sup>9</sup> Kalkulacja jednostkowa

W zakończeniu zaznaczam jeszcze raz, że podany sposób kalkulacji uważam za możliwy do stosowania w przedsiębiorstwach budowlanych, które posiadają nie wydzielone warsztaty produkcji pomocniczej. Stosując ten rodzaj pracy można prowadzić bie-

żąco kalkulację wyrobów prefabrykacji (3—5 betoniarni), stolarni, warsztatu mechanicznego — średnich rozmiarów, zatrudniając tylko dwie osoby. Twierdzenie to oparłem na doświadczeniu praktycznym.

Miesięczny koszt wytworzenia. 7. Koszty okresu poprzedniego 8. Całkowity koszt wytworzenia

#### **STANISŁAW PROSZOWSKI (Sosnowiec)**

## **Kontrola zadłużeń pracowniczych w zjednoczeniach przemysłowych**

Wśród wielu spraw księgowości finansowej w zjednoczeniach przemysłowych poważne miejsce zajmuje sprawa kontroli potrąceń za wypłacone pracownikom zaliczki gotówkowe oraz różnego rodzaju materiały pobrane z magazynu.

Mam tu na myśli kontrolę w takich zjednoczeniach przemysłowych, które obejmują po kilka a nawet kilkanaście zakładów, porozrzucanych w terenie. Z zakładów tych w ciągu roku napływają do centrali finansowej setki różnych dowodów, obciążających pobory pracownicze, z których należy potrącić dłużne sumy.

Kto nie zetknął się z tą sprawą bliżej, ten ani na chwilę nie przypuszcza, że przeprowadzenia potrąceń nie zawsze są należycie dokonywane. Sprawa wydaje się pozornie prosta. Pracownik pobrał zaliczkę przy jej odbiorze w kasie podręcznej zakładu podpisał asygnatę rozchodową, którą później kasjer odesłał razem z raportem kasowym do księgowości zjednoczenia za pokwitowaniem. W zjednoczeniu odpowiedni referent dopilnował, by dowód ten został zaksięgowany i odpis tegoż odesłany do wydziału zarobków celem potrącenia, i na tym koniec.

Niestety, sprawa ta nie jest tak prosta.

Trzeba tu wziąć pod uwagę obieg dokumentów kasowych czy też magazynowych od początku do końca i zastanowić się, czy na tej drodze możliwe są niedopatrzenia wynikające bądź z braku znajomości zasad księgowości, bądź zlekceważenia czy złej woli. Otóż niedopatrzenia takie zaistnieć mogą i istnieją. Jedną z przyczyn jest fakt, że pracę związaną ze sprawą potrąceń pracowniczych wykonuje szereg pracowników. Inny referent wypłaca zaliczki, inny wydaje materiały z magazynu, inny księguje, inny robi potrącenia, inny te potrącenia zestawia, a jeszcze inny tych zestawień przygotowuje dowody do księgowania <sup>i</sup> między tymi wszystkimi referentami nie ma żadnej współpracy w sensie wzajemnej kontroli. Kontrola taka jest nawet niemożliwa. Każdy referent robi swoje nie mając czasu i możności skontrolować, jak jego praca zazębia się z pracą następnego referatu i jaki jest tego wynik. Np. kasjer czy magazynier nie ma możności skontrolowania, czy wartości wydane pracownikom zostały ściągnięte. Nie wie też i księgowy, który w ciągu roku na danym koncie zaksięgował setki pozycji o wartości kilkunastu milionów, czy w sumach tych przypadkiem coś nie zmieniono w dziale potrąceń. Księgowy nie wie, czy z działu potrąceń nie podano do potrącenia sum, których potrącić nie będzie można i które w księgowości pozostają dlatego, że referent w dziale potrąceń, prowadzący listę płacy (przez nieznajomość zasad księ

gowości) z tych czy innych powodów sum dłużnych nie potrącił i nie wyjaśniwszy ich przeszedł nad nimi do porządku dziennego. Istnieje konieczność wprowadzenia systemu kontroli, która by czuwała nad dowodami od początku do końca. Przykład takiego systemu kontroli pcdaje poniżej.

Należy w księgowości finansowej otworzyć specjalny referat kontroli nad zaliczkami i zastosować następujące wzory:

- 1. Ewidencja dowodów,
- 2. Przekazy wewnętrzne potrąceń,<br>3. Korespondencia wewnętrzna w s
- 3. Korespondencja wewnętrzna w sprawie sum nieściągalnych,
- 4. Kontrola potrąceń,
- 5. Ogólne zestawienie potrąceń.

Wzory podaję na końcu artykułu, tu omówię każdy wzór po kolei.

Według wzoru nr <sup>1</sup> należy zaprowadzić kontrolkę zeszytową na cały rok, osobno dla każdego zakładu, jak również osobno dla każdego rodzaju potrąceń. Do potrąceń ratalnych należy wprowadzić więcej rubryk na potrącenia. W rubryce L. p. należy prowadzić numerację dowodów przez cały rok, nie przerywając, miesiącami. Wszystkie dowody winny przejść przez dziennik prowadzony w referacie kontroli potrąceń. Na początku roku należy sprawdzić w wydziale zarobków jakie dowody i na jąka sumę z roku ubiegłego nie zostały potrącone. Zestawić wykaz osób <sup>1</sup> sum, które należy przenieść do wykazu ewidencyj-nego nadając dowodowi temu nr 1, jak to pokazano na wzorze. Przy zaliczkach zbiorowych nie wpisuje-my nazwisk, lecz tylko nazwę wykazu i sumę. Mogą zajść takie wypadki, że do wykazu ewidencyjnego wpiszemy nazwiska osób nie figurujących w liście płacy danego zakładu, wtedy w uwagach robimy notatkę, dlaczego wpisana suma nie została potrącona, jak to ma miejsce przy dowodzie L. p. <sup>3</sup> i 4. O sumach nie potrąconych będzie mowa przy wzorach  $2:3$ 

Ponieważ rachmistrze w wydziale zarobków mają nawał pracy pod koniec miesiąca, przeto musimy wcześniej oddać materiał do potrącenia. W tym celu należy ewidencję dowodów zamknąć 25 każdego miesiąca. Dowody, które do księgowości nadeszły po 25 należy wpisać do ewidencji w następnym miesiącu. Sprawdzony wykaz wraz z dowodami oddajemy 25 każdego miesiąca do wydziału zarobków. Każdy dowód winien być opatrzony stempelkiem, na którym widniałby numer bieżący dowodu oraz numer konta. Referenci w wydziale zarobków winni mieć specjalne segregatory do każdego rodzaju dowodów, prowadzonych według oznaczonych numerów.

Wzór nr <sup>2</sup> służy do przerzucania potrąceń z jednego zakładu na drugi. Jest on potrzebny rachmistrzom prowadzącym listy płacy w wydziałach zarobków. Używa się go wtedy, gdy w wykazie ewidencyjnym dowodów zakładu A znajdą się nazwiska pracowników, którzy tymczasem przeszli do zakładu B i tam figurują w liście płacy. Zostało stwierdzone, iż w takich wypadkach rachmistrze dokonywali przerzutów na świstkach papieru, co bardzo często powodowało zaginięcie przerzutu. Na tego rodzaju notatkach figurowało tylko nazwisko, komu należy daną sumę potrącić, bez uwagi, kiedy to należy przeprowadzić i na jakim koncie. Rachmistrz przyjmujący przerzut przeprowadził potrącenie w rubryce zaliczek ratalnych zamiast w doraźnych lub odwrotnie, co z miejsca zniekształcało księgowania.

Niejednokrotnie przerzuty między rachmistrzami dokonywane były ustnie, powodując pomyłki. Jeżeli w tych warunkach weźmiemy pod uwagę trzy konta wzajemnie pomieszane, tj. zaliczki doraźne, ratalne inne potrącenia, i pomnożymy przez kilka list płacy, w których potrącenia są dokonywane, łatwo uświadomić sobie, jak duże może być pole błędu przy braku należytej kontroli.

Wzór nr <sup>3</sup> służy również dla rachmistrzów w wydziałach zarobków do meldowania księgowości o su-mach nieściągalnych. Zachodzi to wtedy, gdy wy-

działowi zarobków przesłane będą dowody, których zrealizować nie można. Również <sup>i</sup> tu zostało stwierdzone, że rachmistrze nie meldowali księgowości o nie zrealizowanych potrąceniach, co powodowało poważne straty, gdyż wiele sum dałoby się uratować, np. przez sprostowanie mylnie podanego nazwiska lub poszukiwanie miejsca pracy zadłużonego pracownika. Straty z tego tytułu mogą być bardzo poważne w skali rocznej.

Wzór nr 4 zwany "Kontrola potrąceń" służy do uzgodnienia tego, co przyjęto do potrącenia, co zostało potrącone, co bez wiedzy księgowości zostało przerzucone na inne zakłady, co księgowości zwrócono i co pozostaje do potrącenia na następny miesiąc. Wzór ten składa się z dwóch części: w pierwszej części mamy 13 ponumerowanych pionowych rubryk, poprzecinanych poziomymi liniami, przeznaczonymi na 12 miesięcy i sumę roczną. W drugiej części mamy tylko 12 linii poziomych, w których co miesiąc wpisujemy uwagi co do rubryki nr 12, o ile w niej będą wstawione jakiekolwiek sumy. Podstawą do prowadzenia tego wykazu są wzory 1, 2 ; 3. W kilka dni po wypłacie pensji referat prowadzący kontrolę zaliczek winien udać się do wydziału zarobków celem przeprowadzenia kontroli. Kontrolując miesiąc styczeń na podstawie wykazu ewidencyjnego dowodów wypełniamy tutaj rubryki nr <sup>1</sup> i 2, rubrykę <sup>3</sup> wypełniamy na podstawie przerzutu według wzoru nr 2. Mając wypełnione rubryki <sup>1</sup>—<sup>3</sup> sumujemy i rezultat wstawiamy do rubryki nr 4, która wykazuje sumę ogólną przyjętych potrąceń. Na podstawie tych samych wzorów, tj. 1, <sup>2</sup> i <sup>3</sup> wpisujemy sumy potrącone w rubrykach 5—7, odpowiednio do ich określenia. Po podsumowaniu uzyskujemy ogólną sumę potrącenia, którą wpisujemy do rubryki nr 8. Jeżeli były jakieś przerzuty z naszego zakładu, to wpisujemy je do rubryki 9, 10 i 11, wymieniając zakłady, na które dokonano przerzutów. Do rubryki nr 12 wpisujemy sumy nieściągalne, o których meldujemy księgowości, posługując się wzorem nr 3. Wysłaną korespondencję odnotowujemy w poziomej linii danego miesiąca, oznaczając liczbę dziennika wysłanej korespondencji. Należy też sprawdzić czy rubryka nr 8 zgodna jest z listą płacy. Jeżeli lista płacy niezgodna jest z naszym wzorem, to błędu należy szukać i po odszukaniu poprawić miejsce błędu. Saldo, jakie wykazuje rubryka nr <sup>13</sup> winno być zgodne z dowodami, przyjętymi do potrącenia. Po uzgodnieniu kontroli zaliczek doraźnych i tzw. innych potrąceń przeprowadzamy uzgodnienie zaliczek ratalnych tym samym sposobem Kontrolę tę przeprowadzamy kolejno dla każdego zakładu.

Wzór nr 5. Gdy mamy skontrolowane <sup>i</sup> uzgodnione wszystkie listy płacy przystępujemy do zestawienia ogólnego dla każdego rodzaju potrąceń.

Mając ogólne zestawienie poszczególnych potrąceń z wszystkich zakładów należy zwrócić baczną uwagę na trzy zasadnicze rubryki, które mogą wskazać ewentualne błędy:

- 1) Rubryka przyjętych do potrącenia przerzutów winna równać się sumom przerzuconym na zakłady. W naszym przykładzie wykazano zł 18.000,— przyjętych z przerzutów przez zakłady B, C, i D, którą to sumę przerzuciły zakłady A, B, C.
- 2) Następnie należy zwrócić uwagę na sumę ogólną potrącenia, wykazującą w naszym przykładzie zł 591.000. Taką sumę winno dać zestawienie potrąceń zrobione w wydziale zarobków. O ile suma nie będzie zgodna z naszym zestawieniem, to błąd należy poprawić dowodem zastępczym, przyjmując zawsze, iż błąd jest w zestawieniu ogólnym listy płacy, zrobionym przez wydział zarobków.
- 3) Dowodem zastępczym należy też przeprowadzić odpowiednie przeksięgowania sum przerzuconych z jednego zakładu na drugi w tych tylko wypadkach, jeżeli księgowania były robione pg zakładów. Po przeprowadzeniu tej kontroli wykazy ewidencyjne, bez załączników, zabieramy do referatu kontroli zaliczek, celem wpisania nowych dowodów za

m-c luty. Na wzór nr <sup>2</sup> <sup>i</sup> <sup>3</sup> potrzeba po / arku-sza znorm. papieru. Na wzór 4 i 5 potrzeba <sup>1</sup> ark. znormalizowanego papieru na cały rok.

Wzory te można odbić na powielaczu w potrzebnej ilości.

Tego rodzaju system kontroli jest bardzo prosty oraz ekonomiczny, tak pod względem nakładu pracy, jak również materiału. Zastosowany w dziale finansowym jednego ze zjednoczeń od dwóch lat daje bardzo dobre wyniki.

### **Wzór <sup>1</sup>** Ewidencja dowodów

Zakładu .. d Konto

nictwa.

Z uwagi na przewidywaną decentralizację księgowości zjednoczeń przemysłowych system ten może oddać wielkie usługi w przekazywaniu zakładom zadłużeń pracowniczych. Dzisiaj, kiedy tak wiele mówi się i pisze o współzawodnictwie, o wynalazkach i ulepszeniach metody pracy, niech w tej dążności nie zabraknie i głosu księgowego. Kierując się tymi przesłankami oddaję swoją pracę na pożytek ogólny. Być może metodę moją ktoś ulepszy, co jest właściwym celem współzawod-

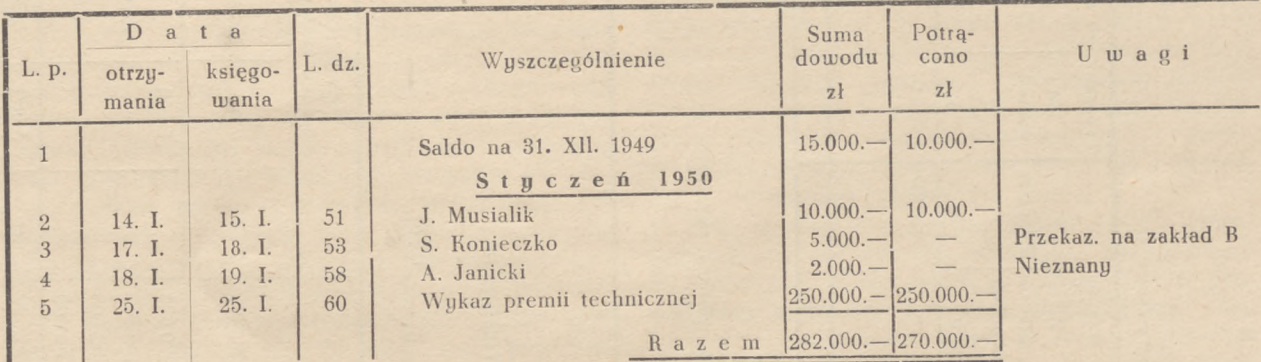

#### **Wzór 2**

Zakład A

#### Przekaz wewnętrzny

dła zakładu B do potrącenia w m-cu 1950

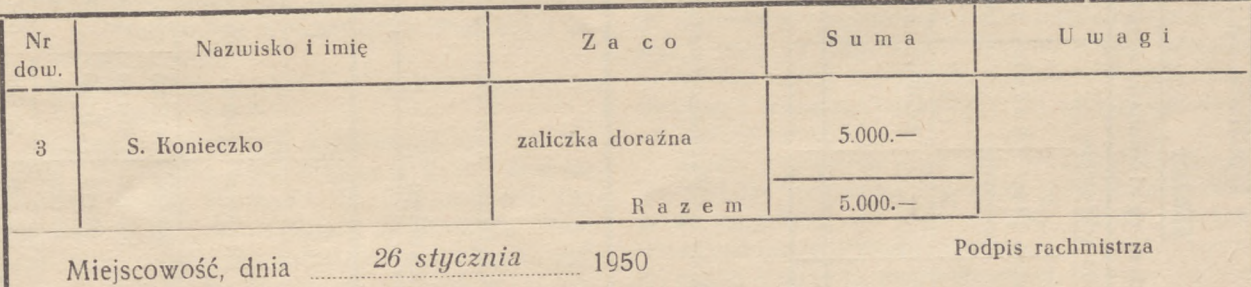

#### **Wzór 3**

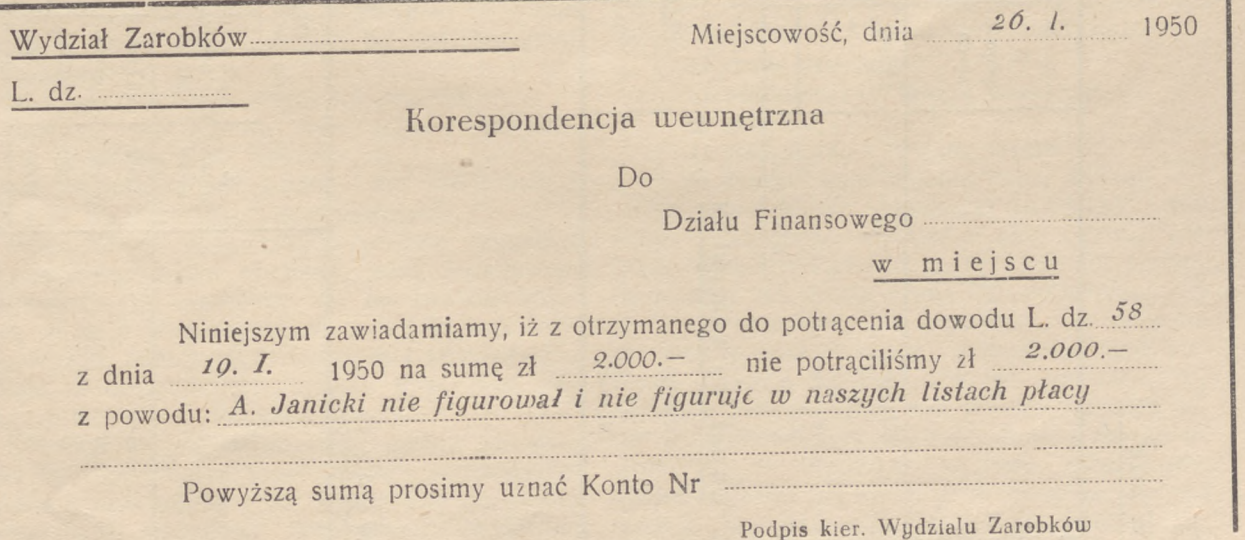

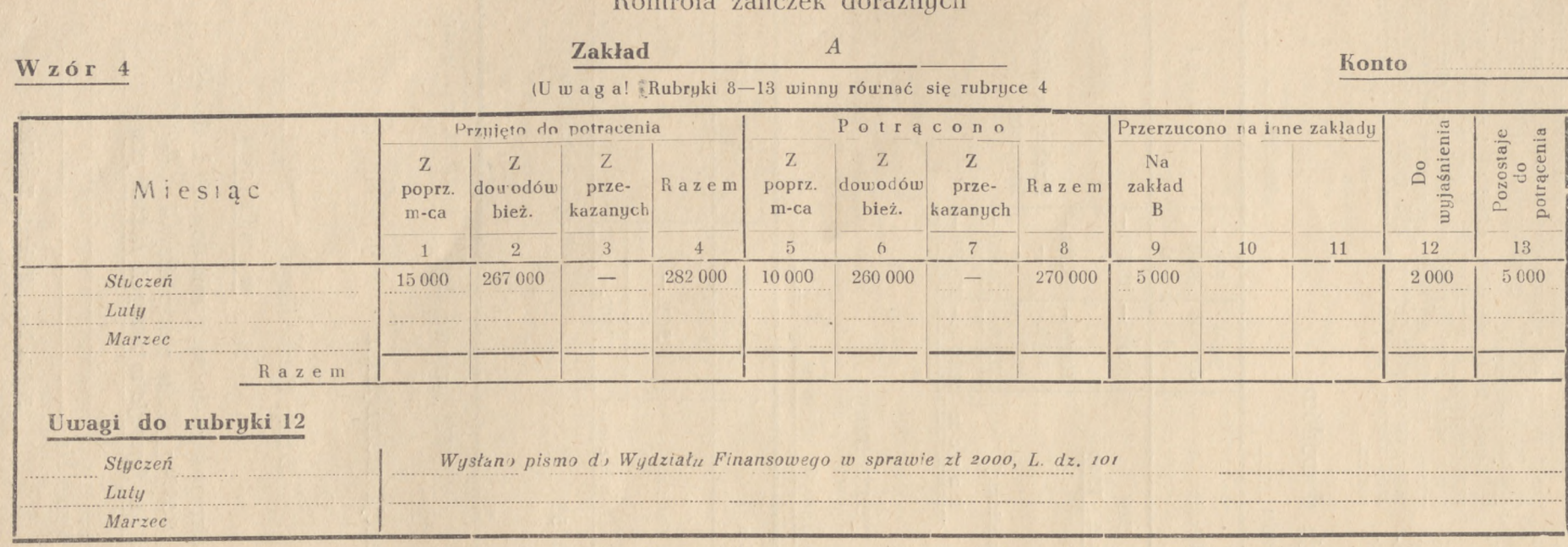

## Ogólne zestawienie zaliczek doraźnych

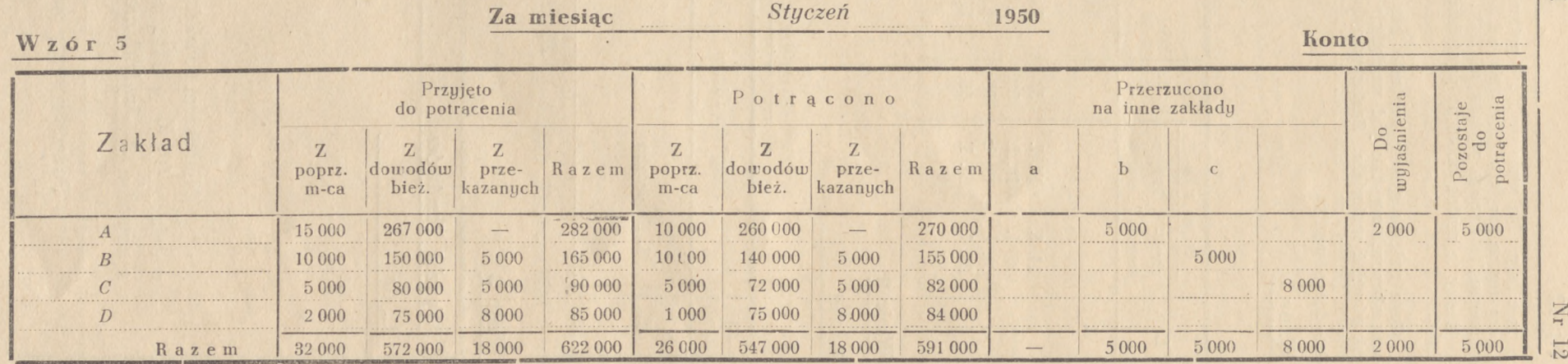

Kontrola zaliczek doraźnych

**W 00 bo**

RACHUNKO<sup>1</sup> :> o *m-*Q PODAT.

**Z •1**

#### **JAN KOSTECKI (Kraków)**

#### **Z ZAGADNIEŃ TERMINOLOGII**

# **Terminologia fachowa w rachunkowości**

Używane obecnie słownictwo rachunkowości posiada wiole braków <sup>i</sup> niedociągnięć. Kardynalnym błędem jest brak jednolitości nazw i określeń, gdyż pociąga on za sobą trudności wzajemnego porozumienia się. • Inne błędy, to nazwy często niewłaściwe lub wadliwie używane <sup>i</sup> to zarówno pod względem rzeczowym, jak i językowym.

W wielu wypadkach brak rodzimych określeń uzupełniono terminami tłumaczonymi z języków obcych (najczęściej z niemieckiego). Adoptowane w ten sposób terminy nie zawsze są szczęśliwie dobrane. Z drugiej strony wartki nurt obecnego życia gospodarczego zmusza język polski do ciągłej ewolucji, m. in. w zakresie terminologii rachunkowości Przemiana form gospodarczych pociąga za sobą rozwój zakresu zadań rachunkowości, co w konsekwencji powoduje potrzebę tworzenia nowych terminów, oddających istotny sens zamierzeń. Okazuje się, że dotychczas używane pojęcia są za ciasne, częstokroć przestarzałe lub o innym podkładzie treściowym. Za koniecznością wprowadzenia jednolitej <sup>i</sup> prawidłowej terminologii rachunkowo - finansowej przemawiają względy:

a) pedagogiczne,

- b) praktyczne, celem uniknięcia rozbieżność; w interpretacji wydawanych instrukcji <sup>i</sup> zarządzeń oraz
- c) zachowania czystości <sup>i</sup> piękna ojczystego języka.

Doceniając wagę tego zagadnienia Komisja Metodyki Planowania Finansowego <sup>i</sup> Rachunkowości powołała Sekcję Naukową dla Opracowania Terminologii rachunkowo-finansowej. Zadanie powołanej Sekcji polega na ustalaniu terminologii, definiowanju pojęć oraz tworzeniu nowych wyrazów. W związku z tym podam szereg myśli, które nasuwają mi się przy rozważaniu zagadnienia terminologii rachunkowości. Moim zdaniem — winna Sekcja w pracy swej kierować się następującymi wskazaniami:

1. tworzyć terminy o brzmieniu polskim,

- 2. tworzyć takie terminy, które jasno <sup>i</sup> plastycznie oznaczają dane pojęcia,
- 3. ustalać terminy jednorodne <sup>i</sup> nie powtarzające się, z wyłączeniem 'wieloznaczności.

Praca Sekcji może jedynie w tym wypadku przynieść pozytywne rezultaty, jeżeli zagadnienie terminologii nie ograniczy się do powierzchownych uwag o poszczególnych nazwach, lecz wejdzie w głąb zagadnień związanych z terminologią. Będzie to oczywiście wymagało znacznego nakładu pracy oraz odpowiedniego czasu.

Z uwagi na podane postulaty można wysunąć kilka koncepcji, dotyczących sposobu gromadzenia materiału oraz metod prac Sekcji. Dla szybkiego opracowania właściwej terminologii racjonalne wydaje się powołanie do Sekcji szeregu rzeczo-

znawców, reprezentujących' wszystkie branże przedsiębiorstw uspołecznionych. Skład osobowy Sekcji byłby tedy o tyle duży, by zapewnić możliwość zebrania wystarczającego materiału. Zebrany na stosunkowo niewielu konferencjach materiał można będzie odpowiednio posegregować, poddać analizie, opracować <sup>i</sup> podać do publicznej wiadomości. Zachodzi jednak obawa, że skompletowany w tej ilości skład Sekcji zdoła ustalić tylko zagadnienia problemowe, pozostawiając odłogiem , peryferie" terminologii rachunkowości. Da to w rezultacie połowiczne rozwiązanie zagadnienia terminologii fachowej, równocześnie stanowiąc niewątpliwie poważne osiągnięcie w dotychczas istniejącym stanie.

Jeśli natomiast zadaniem Sekcji będzie opracowanie wyczerpującego słownika rachunkowości, wówczas skuteczniejszy bedzie sposób gro**madzenia materiału systemem ankietowym. An**kieta dotrze do najszerszych warstw zainteresowanych dając możność zabrania głosu wszystkim, dla których istotne są sprawy wspólnego słownictwa.

Za przyjęciem drugiego sposobu prac Sekcji przemawia z jednej strony to. że zebrany materiał będzie różnorodny, z drugiej zaś strony stanowić to będzie uproszczenie prac Sekcji, pozostawiając jej członkom więcej czasu dla ustalenia 'właściwych pojęć i terminów. Równocześnie obsada Sekcji nie będzie wymagała wielkiego składu osobowego i może się ograniczyć do szczupłego grona rzeczoznawców.

Celem ułatwienia prac Sekcji należałoby przyjąć podział terminologii według pewnych fachowych zagadnień na poszczególne grupy. Można wydzielić dwie zasadnicze grupy:

1. nauka <sup>i</sup> metody rachunkowości,

2. technika rachunkowości.

Ustalenie podziału grup terminologicznych da możność automatycznego segregowania napływającego materiału. Ankieta może mieć układ:

1) grupa podziału,

2) proponowany termin właściwy,

- 3) definicja,
- 4) dotychczas używane terminy,
- 5) uzasadnienie proponowanej zmiany.

Na jednej karcie ankietowej może być omawiane tylko jedno określenie czy nazwa, przy czym wymiary karty mogą być formatu znormalizowanego A5. Karta winna być wypełniona czytelnie atramentem lub napisana na maszynie w sposób umożliwiający dokonanie poprawek. Przez definicję należy rozumieć dokładne, lecz możliwie zwięzłe określenie pojęcia, któremu wyraz ma odpowiadać. W uzasadnieniu można powołać się na literaturę fachową, przytaczając autora <sup>i</sup> dzieło lub podać inne powody przemawiające za zastosowaniem proponowanego terminu. Przy opracowaniu materiałów do słownik..

należy wyłączyć wyrazy pospolite, nie mające charakteru zasadniczego <sup>i</sup> specjalnego. Ogłoszenie ankiety nastąpiłoby za pośrednictwem czasopism fachowych. W krótkim artykule należałoby podać cel <sup>i</sup> znaczenie ankiety, grupowy podział terminologii, układ ankiety oraz adres, pod którym należy nadsyłać odpowiedzi.

Ułożony słownik terminologiczny dotarłby za pomocą publikacji do zainteresowanych, pełniąc funkcję doradcy <sup>i</sup> pomocnika w codziennej pracy.

Publikacja mogłaby nastąpić albo w broszurze zamkniętej <sup>i</sup> stanowiącej całość, bądź też w formie wkładki jako dodatek do czasopism fachowych. Wydanie osobnej broszury wydaje się jednak bardziej celowe <sup>i</sup> słuszne. Przemawia za tym możliwość nabywania w nieograniczonej ilości słownika terminologicznego. Innym argumentem jest łatwość nabycia tego słownika w każdej księgarni. Natomiast publikacja w. formie dodatku do czasopism fachowych nie wykazuje tylu cech dodatnich. Układ graficzny winien mieć formę dwuszpaltową. Lewa strona podawałaby wszystkie terminy w układzie alfabetycznym bez względu na to, czy są aktualne czy też nie; prawa zawierałaby definicje i pojęcia właściwych nazw, a przy określeniach niewłaściwych odpowiedni odsyłacz. Słownik ten jednak musiałby być co pewien okres czasu uzupełniany, ponieważ ewolucja naszego życia gospodarczego pozwala przypuszczać, że powstawać będą wciąż nowe słowa, będące wykładnikiem nowych metod gospodarowania. Język jest czymś żywym, nie można go zamknąć w sztucznych ramach, gdyż przestałby wówczas spełniać swoje zadanie łącznika między ludźmi.

Następnym etapem prac Sekcji winno być wydanie — w oparciu o istniejący słownik — małej encyklopedii fachowej. Źródłem opracowania byłby materiał zebrany przez Sekcję w pierwszej fazie prac. W związku z tym mogłoby okazać się wskazane rozszerzenie układu ankiety przez dodanie punktu: "źródłosłów". - Nie każdy biorący udział w ankiecie musiałby ten punkt wypełniać. Encyklopedia ta podawałaby krótką historię danego słowa, jego ojczyznę, ewolucję etymologiczną, uwagi frazeologiczne <sup>i</sup> ewent. równoznaczniki w językach obcych.

Powyższe uwagi określają w zarysie prace terminologiczne Sekcji i nie wyczerpują całkowicie problemu słownictwa fachowego, ale mają za zadanie wciągnąć innych do zabrania głosu w tej sprawie.

#### **TADEUSZ PACYNA (Kraków)**

## **Wytyczne szkolenia**

Znaczenie i zadania rachunkowości w gospodarce planowej są olbrzymie. W związku z tym wysuwa się na czoło zagadnienie szkolenia i doszkalania pracowników rachunkowości.

Jakkolwiek czteroletnia praca nad podniesieniem poziomu zajętych w życiu gospodarczym ludzi dała pewne pozytywne wyniki, to jednak daleko jeszcze do stanu zadowalającego. Młody, teoretycznie wyszkolony w szkołach zawodowych i na wyższych uczelniach handlowych narybek wchodzi powoli na odpowiednie stanowiska w przemyśle i handlu. Są to jednak nie wystarczające ilości. Dlatego trzeba wykorzystać personel już istniejący. Częściowo są to pracownicy nie nadający się w ogóle do pracy w dziale rachunkowości — tych należy przesunąć do innej pracy. Znaczna jednak część pracowników wymaga tylko doszkolenia, po czym może się stać materiałem pełnowartościowym.

Zagadnienie dokształcania pracowników nie zostało dotychczas rozwiązane i nie jest też zagadnieniem do rozwiązania łatwym — właściwą drogę w przyszłości okaże praktyka. Ponieważ sprawa doszkalania pracowników jest sprawą ważną i pilną, winna być jednym z zadań BOR. Należy się nad tym zagadnieniem dobrze zastanowić.

Przede wszystkim zasadnicze pytanie: szkolić czy doszkalać?

Moim zdaniem — szkolenie należy pozostawić szkołom zawodowym, niższym i wyższym. One powinny dać podstawowe lub nawet gruntowne wiadomości, które przez praktykę powinny być pogłębione i rozwinięte. Samo wykształcenie teoretyczne nie wystarcza do należytego wykonywania powierzonego zada-nia, konieczne tu jest również wykształcenie praktyczne. Ponieważ niektóre przedsiębiorstwa nie posiadają odpowiednich fachowców, którzy mogliby nawet dobrze teoretycznie wyszkolonych pracowników należycie wprowadzić praktycznie — funkcję tę powinien przejąć BOR. O sposobie doszkalania — użyjmy raczej wyrazu doskonalenia — będzie mowa niżej.

Rozpatrzmy teraz, z jakim materiałem ludzkim, który należałoby doskonalić, należy się liczyć.

- 1. **Nie wyszkolony.** Tego typu pracownicy nie powinni być zatrudniani w działach finansowych i handlowych przedsiębiorstw.
- 2. **Praktyk.** Jest to typ pracowników wyszkolonych praktycznie, u których rozpiętość wiadomości może być olbrzymia i dotyczyć może wiadomości ścisłych tylko w pewnym dziale lub wiadomości ogólnych. Praktyk bez podstaw teoretycznych może być dobrym pracownikiem tylko na bardzo wąskim odcinku.
- <sup>3</sup> **Wyszkolony.** Jest to typ pracownika o wiadomościach pozwalających mu pracować na różnych stanowiskach, po odpowiednim wprowadzeniu, albo specjalista, który doskonale znając jeden dział pracy, wykazuje w innych działach bardzo słabe wiadomości. Zarówno specjalista bez odpowiednich wiadomości ogólnych, jak też i pracownik posiadający zbyt ogólnikowe wiadomości bez pogłębionej znajomości działu, w którym ma pracować, dają w pracy wyniki niedostateczne. Taki specjalista w swoim rodzaju, jak np. kontysta, tylko wtedy może być siłą pełnowartościową, gdy zna przebieg pracy i powstawania dokumentów księgowych. Toteż każdy pracownik powinien wiedzieć, co robi jego sąsiad, i powinien znać tę samą pracę, choćby nie tak dobrze. Każdy zaś pracownik na stanowisku kierowniczym, niższym czy wyższym, musi wiedzieć, czego od swych podwładnych może wymagać, a zatem i sam musi dobrze znać przedmiot ich pracy.

Z powyższego zestawienia wynika, że szkolenie lub doskonalenie powinno iść w wielu kierunkach, zależnie od braków wykazywanych przez słuchaczy. Tak dalece zróżniczkowanych stopni nauczania nie da się V/ praktyce przeprowadzić; prowadzenie wykładów musi zatem być tak zorganizowane i materiał tak ułożony, by można podać wiadomości w formie dla wszystkich zrozumiałej.

Ze względu na częściowo surowy materiał słuchaczy prowadzenie wykładów będzie trudne z powodu abstrakcyjności pojęć, którymi się operuje i dlatego uczyć należy na przykładach i przy pomocy możliwie prostych i łatwo zrozumiałych pojęć. Nauka musi być prowadzona w sposób żywy i urozmaicony licznymi przykładami, gdyż monotonne i bezbarwne podawanie teoretycznych wiadomości działa na słuchaczy nie nawykłych do dłuższego słuchania wybitnie nużąco, przez co cały wysiłek wykładowcy idzie na marne. Wykłady nie mogą też być zbyt trudne, gdyż słuchacze, których podkład wiadomości jest zbyt szczupły, nie będą w stanie ogarnąć przedmiotu, a nabyte wiadomości będą w praktyce stosować mechanicznie, a właśnie z bezmyślną i mechaniczną pracą w rachunkowości mamy walczyć. Przez doskonalenie — wiadomości słuchaczy powinny być tak rozwinięte, ażeby słuchacze ci potrafili różne zarządzenia i przepisy odpowiednio i z sensem interpretować i stosować.

Podejście do tematu winno mieć miejsce od strony praktycznej, gdyż zakładamy, że słuchacze nabyli wiadomości podstawowe i teoretyczne w szkołach zawodowych. O ile temat na to pozwala, należy go powiązać <sup>z</sup> zagadnieniami socjalno-politycznymi i gospodarczymi, co uczy łączyć wykonywaną pracę z zagadnieniami ogólnopaństwowymi i pozwala zrozumieć sens tych czy innych zarządzeń. Braki teoretyczne czy praktyczne można stosunkowo łatwo usunąć, ale niezrozumienie ogólnopaństwowych i gospodarczych stosunków jest dużą przeszkodą przy wykonywaniu pracy. Pracownik musi wiedzieć, dlaczego daną pracę wykonuje i jakie są następstwa w skali ogólnopaństwowej dobrze lub źle wykonywanej pracy.

Ograniczenie się do samego wykładu, choćby popartego przykładami, nie da tak dobrych wyników, jak przeprowadzona po wykładzie dyskusja na omawiany temat.

W wielu przedsiębiorstwach pracują dziś jeszcze ludzie nie mający żadnych podstawowych wiadomości, wyuczeni pewnych czynności w bardzo ciasnym zakresie i mimo że dla przedsiębiorstwa nie przedstawiają większej wartości, dla jakichś przyczyn pozostają na swych dotychczasowych stanowiskach. Z konieczności należałoby się zająć doskonaleniem a właściwie szkoleniem tych ludzi. Będzie to tylko praca dorywcza, gdyż wobec coraz większej liczby absolwentów szkół fachowych, którymi należy obsadzać odpowiednie stanowiska, wspomniany typ pracowników powinien wkrótce zniknąć z przedsiębiorstw.

Dalszym okresem szkolenia byłoby zagadnienie systematycznego doskonalenia. Przeszkoleniu winni podlegać pracownicy wszystkich działów związanych z rachunkowością, nie wyłączając dyrekcji przedsiębiorstwa. Wiadomości z dziedziny rachunkowości są wszystkim dyrektorom koniecznie potrzebne, a tymczasem dyrektorzy, zwłaszcza naczelni i handlowi, najczęściej bardzo słabo orientują się w zagadnieniach rachunkowości. Również dyrektorzy techniczni kierownicy techniczni powinni korzystać z wykładów, gdyż zagadnienia rachunkowości ściśle łączą się ze sprawozdawczością techniczną. Pracownicy wszystkich działów związanych z rachunkowością winni posiadać wymagane wiadomości przynajmniej teoretyczne.

Pracownicy, nie odpowiadający stawianym im wymaganiom, będą zastepywani — wcześniej czy później — wyszkolonymi odpowiednio absolwentami szkól fachowych. Absolwenci ci jednak przedstawiają na razie materiał surowy, gdyż muszą się jeszcze nauczyć stosować w praktyce wiadomości teoretyczne, nabyte na uczelniach. Praktykę mogą nabyć tylko w zakładach pracy. Organizacja przedsiębiorstw i zajęci w nich pracownicy, którzy absolwentom szkół mają dać odpowiednie wiadomości praktyczne, nie zawsze stoją na wysokości zadania, sprawą tą winien więc zajać się również BOR. Zagadnienie to mogłoby być rozwiązane w ten sposób, że absolwenci uczelni handlowych byliby przez BOR kierowani na praktyki

do poszczególnych przedsiębiorstw i z odbywanych praktyk musieliby składać pisemne okresowe sprawozdania. W ten sposób mógłby BOR czuwać ich wyszkoleniem i mieć stałą kontrole nad ich postępami, a z drugiej strony zbierane byłyby dane odnośnie do organizacji i braków danego przedsiębiorstwa i wyszkolenia jego pracowników, co z kolei byłoby bardzo pomocne przy układaniu programów doszkalania.

Kwestia doszkalania poza trudnościami związanymi z ułożeniem odpowiedniego planu szkolenia, z uwagi na różny poziom wiadomości słuchaczy, nasuwa poważne wątpliwości, czy pracownicy przedsiębiorstw, a zwłaszcza ci na stanowiskach kierowniczych, będą mieli ochotę korzystać z wykładów. Wydaje mi się, że zwłaszcza niektórzy dyrektorzy będą sobie poczytywali za ujmę uczęszczanie na takie wykłady. Toteż sprawa ta winna być załatwiona zarządzeniem odgórnym, w przeciwnym bowiem razie wysiłki nie dałyby pożądanych wyników.

Przejdźmy teraz do bardziej rozwiniętego planu doskonalenia. Najpierw należy przeszkolić pracowników technicznych, którzy swą działalnością związani są z rachunkowością; mam na myśli tych pracowników, którzy prowadzą sprawozdawczość oddziałów. Ponieważ z cyfr podanych przez nich korzysta księgowość, statystyka i planowanie, muszą oni wiedzieć, w jakim celu robione są przez nich raporty i sprawozdania i jaki wpływ na całokształt prac przedsiębiorstwa mają dokładne dane. Znaną jest rzeczą, że pracownicy oddziałów technicznych są zdania, iż jedynie oddziały techniczne wzgl. produkcyjne przedsiębiorstw są działami godnymi uwagi i że na nich tylko opiera się istnienie przedsiębiorstwa, a działy administracyjne to tylko zło konieczne. Ten mylny pogląd musi być sprostowany przez wykłady. W tym celu należy zaznajomić słuchaczy ogólnie z zadaniami, jakie mają do spełnienia w przedsiębior-stwie oddziały administracyjne, a w szczególności rachunkowość. Następnie bardziej szczegółowo, ale popularnie należy przedstawić zadania rachunkowości, ze specjalnym uwzględnieniem księgowości przemysłowej, materiałowej, rachunku kosztów i kalkulacji wstępnej i wynikowej. W końcu — możliwie na przykładach — należy przedstawić, jak sprawozdawczość powinna wyglądać, i w dyskusji, w której należy poruszyć przykłady z praktyki, omówić ewent. błędy i niedociągnięcia.

Następnym etapem byłoby doskonalenie pracowników wydziałów zaopatrzenia i magazynów. byłby podobny, jak u pracowników technicznych; a więc najpierw ogólne omówienie zadań rachunko-<br>wości oraz, materiałów, sprawozdawczych, wymagawości oraz materiałów sprawozdawczych, nych przez rachunkowość, a następnie przedstawienie teoretyczne organizacji współpracy tych wydziałów z rachunkowością. Zwrócić trzeba uwagę na dokład-ność i terminowość tych sprawozdań. W dyskusji należy na przykładach wskazać na popełniane błędy.

Doskonalenie pracowników poszczególnych działów przedstawiam w tej kolejności, gdyż na materiale, który otrzymuje rachunkowość od nich, opiera się większość prac rachunkowości, a zwłaszcza rachunkowości kosztów. Po usunięciu niedomagań z tej strony sprawność księgowości podniesie się automatycznie; dlatego też doskonalenie pracowników księgowości pozostawiam na koniec niniejszych rozważań.

Z kolei doskonalenie powinno objąć dyrekcję. Z praktyki wiemy, że niewielu tylko dyrektorów orientuje się w zadaniach rachunkowości. Najgorzej przedstawia się sprawa z dyrektorami technicznymi, którzy najczęściej w dziedzinie rachunkowości są zupełnymi laikami. A przecież, aby praca rachunkowości szła sprawnie i nie utykała co chwilę na róż-nych brakach i niedociągnięcach sprawozdawczych, muszą dyrektorzy techniczni wiedzieć, na czym polega zadanie rachunkowości i jakie są jej wymogi. Doskonalenie dyrekcji objęłoby przedstawienie zadań rachunkowości na tle ogólnej organizacji przedsiębiorstwa, jakich danych — dla spełnienia swych za

## Biblioteka Główna UMK **300048406289**

## **386** RACHUNKOWOŚĆ — PODATKI Nr <sup>12</sup>

dań — rachunkowość wymaga i czego — w należycie zorganizowanym przedsiębiorstwie — można od rachunkowości oczekiwać. Dalej — co to są bilanse <sup>1</sup> co one dają, jak powstają bilanse i jaka jest różnica między bilansami okresowymi i rocznymi. Następnie — czytanie bilansów i sprawozdań finansowych i wyciąganie z nich właściwych wniosków. Pa zaznajomieniu się z zadaniami i możliwościami rachunkowości będą dyrektorzy mieli ułatwioną pracę będą mogli w sposób właściwy kierować przedsiębiorstwem.

W końcu przychodzi kolej na doskonalenie pracowników księgowości. Musimy tu przyjąć, że wszyscy pracownicy tego działu mają odpowiednie wiadomości podstawowe, a zadaniem wykładów jest tylko pogłębić je i rozszerzyć. W tym celu, po wstępnym przedstawieniu zadań rachunkowości na tle pracy całego przedsiębiorstwa, przedstawić należy zadania poszczególnych działów rachunkowości, a więc księgowości finansowej, przemysłowej, materiałowej, kosztów itd. Po tym ogólnym zorientowaniu pracowników należy przejść do szczegółowego omówienia planu kont. Plan kont winien być omówiony jak najdokładniej, ilustrowany przykładami, a na zakończenie — dyskusja. Gdy słuchacze zostaną dostatecznie zorientowani w cało-kształcie prac rachunkowości i zapoznają się dobrze z planem kont, muszą" być szczegółowo omówione poszczególne funkcje, jak dysponowanie (dekretowanie), arkusz rozliczeniowy, bilanse surowe, bilanse miesięczne, kalkulacje, planowanie finansowe itd. Omawiane zagadnienia winny być odpowiednio naświetlone i pogłębione w przeprowadzonej następnie dyskusji.

Tak przedstawiałoby sir doskonalenie planowe; poza nim jednak należałoby prowadzić — w miarę potrzeby — wykłady dorywcze, którymi objęte byłyby zagadnienia specjalne, jak np. plan finansowo-gospodarczy, plan inwestycyjny, inwentaryzacja roczna itp. Wykłady te miałyby na celu przyspieszenie i usprawnienie prac przedsiębiorstw przez omówienie wydanych w danej materii instrukcji, wyjaśnienie wątpliwych punktów i danie odpowiednich wskazówek.

## **Rozwiązanie zadania konkursowego**

**z numeru 7/8 1949.**

#### **Kalkulacja wydziału produkcji A.**

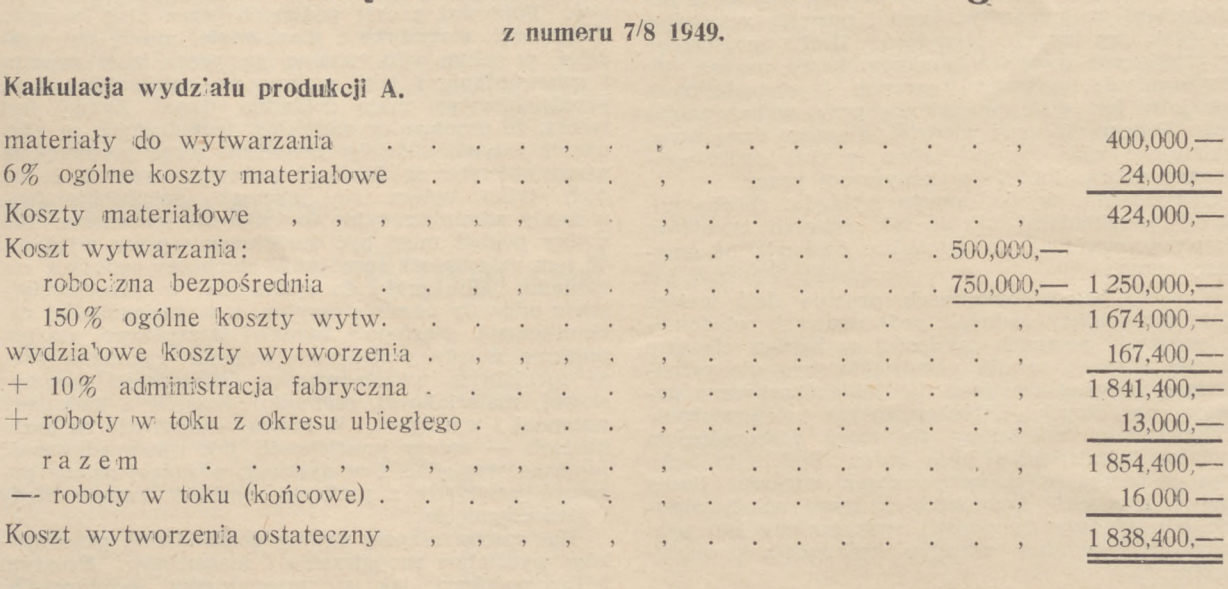

#### **Kalkulacja wydziału produkcyjnego B.**

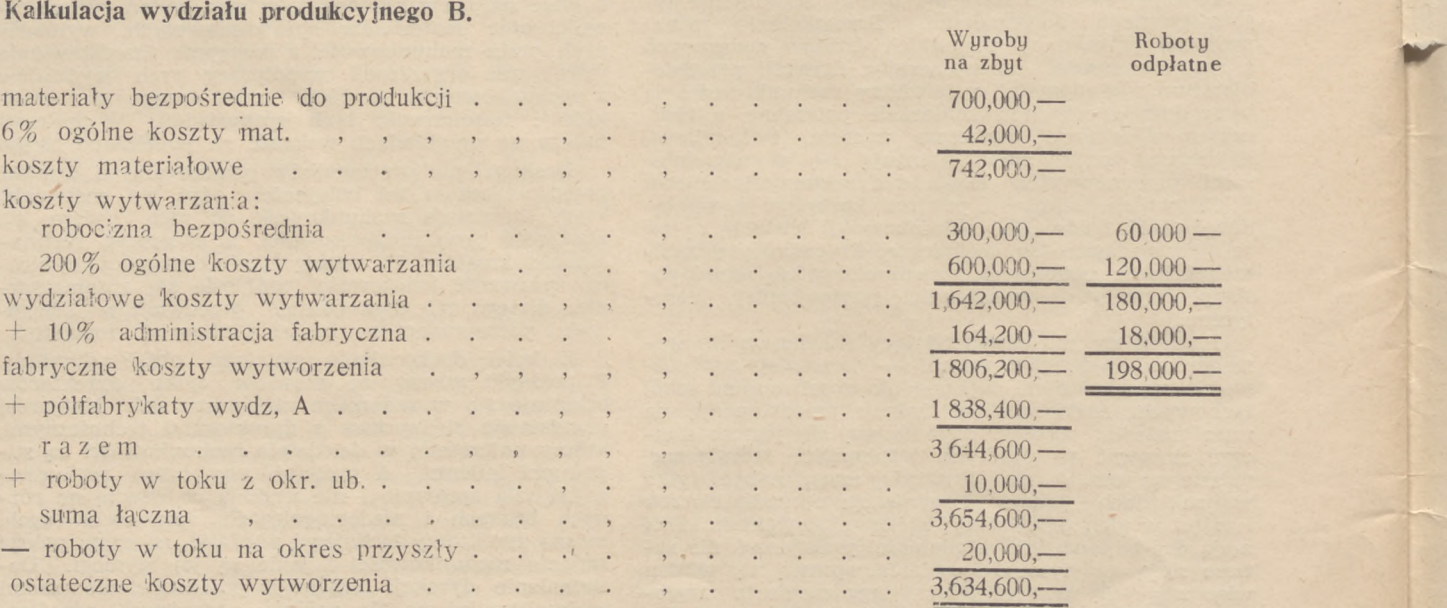

 $3.634.600$  :  $100 = 36346 - z1$  za 1 sztukę.

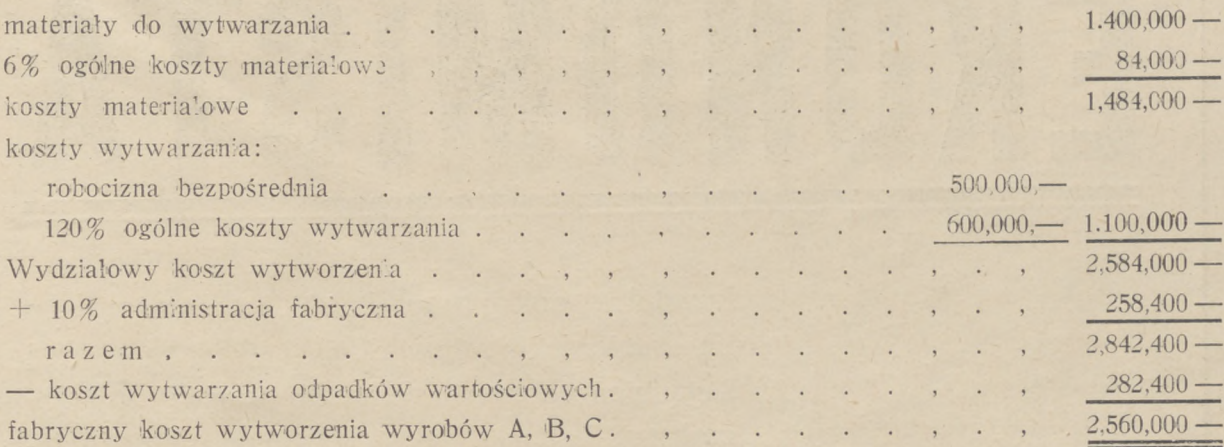

Obliczenie kosztu wytworzenia odpadków wartościowych:

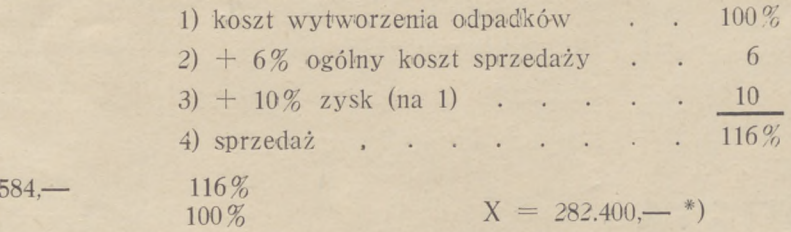

Ustalenie mnożników celem sprowadzenia wszystkich wyrobów do wyrobu A. A  $1000 \times 1 - 1.000 \times 400 = 400.000,$  : 1000 szt. = zł 400 - szt. B 2000  $\times$  1,2 - 2.400  $\times$  400 = 960.000,- : 2000 szt. = zł 480 - szt. C  $10.000 \times 0.3 - 3.000 \times 400 = 1200.000 -$  : 10000 szt. = zł 120 - szt.

6.400

327. X

 $2.560.000$ :  $6.400 = z1400$ , na jednostkę.

Narzuty rzeczywiste wynoszą kolejno:

144%, 188,9% 120%, <sup>4</sup> 8%, <sup>10</sup> 1%, 6,1%.

Prawidłowe, z niewielkimi usterkami rozwiązania nadesłali:

Jan Danek, Wrocław 1, Oleśnicka 20/m. 6,

Eugeniusz Rudny, Połczyn-Zdrój, Browar,

Tymoteusz Świncicki, Tomaszów Lubelski, Brygada 11.

Wymienieni otrzymali nagrody książkowe.

\*) Niekiedy praktykuje się odejmowanie od produktów głównych osiągniętej kwoty sprzedaży bez uwzględniania zysku i kosztów sprzedaży, co kalkulacyjnie uważane jest za nieścisłe. (Dr. Z. Witkowski, str. 74).

**Prenumerata** miesięcznika "Rachunkowość — Podatki" wynosi (wraz z przesyłką pocztową) półrocznie<br>zł 750,— Numer pojedynczy kosztuje zł 125. — **Cennik ogłoszeń:** ogłoszenia za tekstem: cała str 75 000,— zł.<br>16 str. 40 000 24 750,—. Numer pojetynczy Rozszucje z 1 % str. 14,000,-zł,  $V_{10}$  str. 9.000,— zł. (Miejsce wybrane drożej). Za<br>
1/2 str. 40 000,— zł, 1/4 str. 22.000,— zł, 1/8 str. 14,000,-zł,  $V_{10}$  str. 9.000,— zł. (Miejsce wybrane

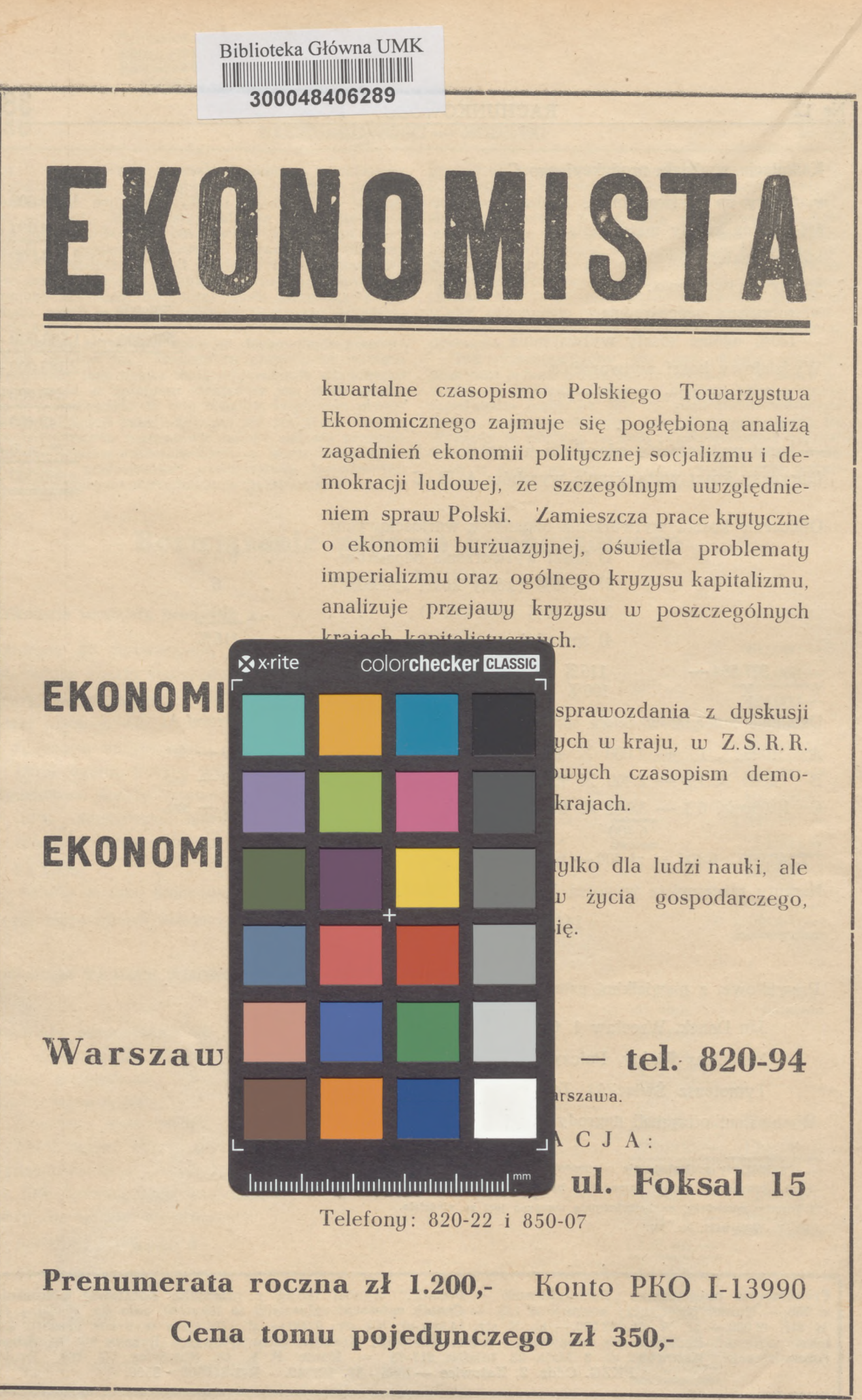

 $\frac{2}{6}$ , 1924/50